- **1. TIPO DE DOCUMENTO:** Trabajo de grado para optar por el título de **INGENIERO AERONÁUTICO.**
- **2. TÍTULO:** CALIBRACIÓN DE LA BALANZA AERODINÁMICA DEL TÚNEL DE VIENTO DE LA UNIVERSIDAD DE SAN BUENAVENTURA.
- **3. AUTOR (ES):** Juan Sebastian Becerra Villamil.
- **4. LUGAR:** Bogota,D.C
- **5. FECHA:** Agosto de 2015
- **6. PALABRAS CLAVES:** Túnel de viento, Balanza Aerodinámica, Lift, Drag, Incertidumbre, Calibración, Calidad del Flujo.
- **7. DESCRIPCION DEL TRABAJO:** El objetivo principal de este proyecto es verificar la uniformidad del flujo a través de la sección de pruebas del túnel de viento; para ello se realizaron diferentes tipos de pruebas una de ellas fue colocar una malla con una geometría previamente establecida unida a unos Tufts o hilos los cuales permitieron verificar de forma cualitativa el comportamiento y la calidad del flujo que se presenta en el túnel de viento. Como segunda prueba se midieron los perfiles de velocidades con un anemómetro de hilo caliente el cual permitió tomar las velocidades del fluido en diferentes puntos de la sección de pruebas del túnel de viento.
- **8. LÍNEA DE INVESTIGACIÓN:** Aerodinámica Aplicada.
- **9. METODOLOGÍA: El** enfoque de este proyecto es el empírico- analítico, basado en la experimentación, que junto a la observación de fenómenos aerodinámicos y su análisis estadístico, se hará una manipulación sistemática de variables dentro de un experimento.
- **10.CONCLUSIONES:** Mediante la obtención de la velocidad calculada por medio del tubo de pitot, velocidad del túnel de viento, anemómetro de hilo caliente, se pudo establecer por medio de métodos estadísticos y comparativos, que el anemómetro de hilo caliente registra una medición incorrecta. La velocidad que indica el túnel de viento fue verificada por mediciones con tubo pitot y por lo tanto se puede concluir que es correcta. s Con las pruebas realizadas se pudo determinar la ecuación de la curva de calibración  $CD = -2.6141 (CD_0)^2 + 3.5838 (CD_0) - 0.0712$  para el Drag y  $CL = 0.4229 (CL<sub>0</sub>)2 + 3.0467 (CL<sub>0</sub>) + 1.8649$  para el Lift; estas ecuaciones sirven como parámetro de corrección para los docentes o estudiantes que estén realizando pruebas en el túnel de viento de la Universidad de San Buenaventura.

**CALIBRACIÓN DE LA BALANZA AERODINÁMICA DEL TÚNEL DE VIENTO DE LA UNIVERSIDAD DE SAN BUENAVENTURA BOGOTÁ**

**JUAN SEBASTIÁN BECERRA VILLAMIL** 

**UNIVERSIDAD DE SAN BUENAVENTURA SEDE BOGOTÁ FACULTAD DE INGENIERÍA INGENIERÍA AERONÁUTICA Bogotá D.C. 2015**

**CALIBRACIÓN DE LA BALANZA AERODINÁMICA DEL TÚNEL DE VIENTO DE LA UNIVERSIDAD DE SAN BUENAVENTURA BOGOTÁ**

**JUAN SEBASTIÁN BECERRA VILLAMIL** 

**Proyecto de grado para optar al título de INGENIERÍA AERONÁUTICA**

> **Asesor: JAIME ESCOBAR**

**UNIVERSIDAD DE SAN BUENAVENTURA SEDE BOGOTÁ FACULTAD DE INGENIERÍA INGENIERÍA AERONÁUTICA Bogotá D.C. 2015**

Nota de aceptación

Firma del presidente del jurado

Firma del jurado

Firma del jurado

Firma del jurado

Bogotá D.C junio de 2015

#### **AGRADECIMIENTOS Y DEDICATORIA**

Le agradezco a Dios por haberme acompañado y guiado a lo largo de mi carrera, por ser mi fortaleza en los momentos de debilidad y por brindarme una vida llena de aprendizajes, experiencias y sobre todo felicidad.

Le doy gracias a mis padres María Victoria Villamil y Hernando Becerra por apoyarme en todo momento, por los valores que me han inculcado, y por haberme dado la oportunidad de tener una excelente educación en el transcurso de mi vida. Sobre todo por ser un excelente ejemplo de vida a seguir.

A mi hermano Andrés Esteban Becerra por ser parte importante de mi vida y representar la unidad familiar, a mis abuelos Graciela Salgado y Abelardo Villamil por llenar mi vida de alegrías y amor cuando más lo he necesitado.

Gracias a el ingeniero Jaime Escobar por haber creído en mí, y haberme brindado la oportunidad de desarrollar mi tesis profesional en ingeniería aeronáutica y por todo el apoyo y facilidades que nos fueron otorgadas en la universidad de San Buenaventura. Por darme la oportunidad de crecer profesionalmente y aprender cosas nuevas.

JUAN SEBASTIÁN BECERRA VILLAMIL

### **TABLA DE CONTENIDO**

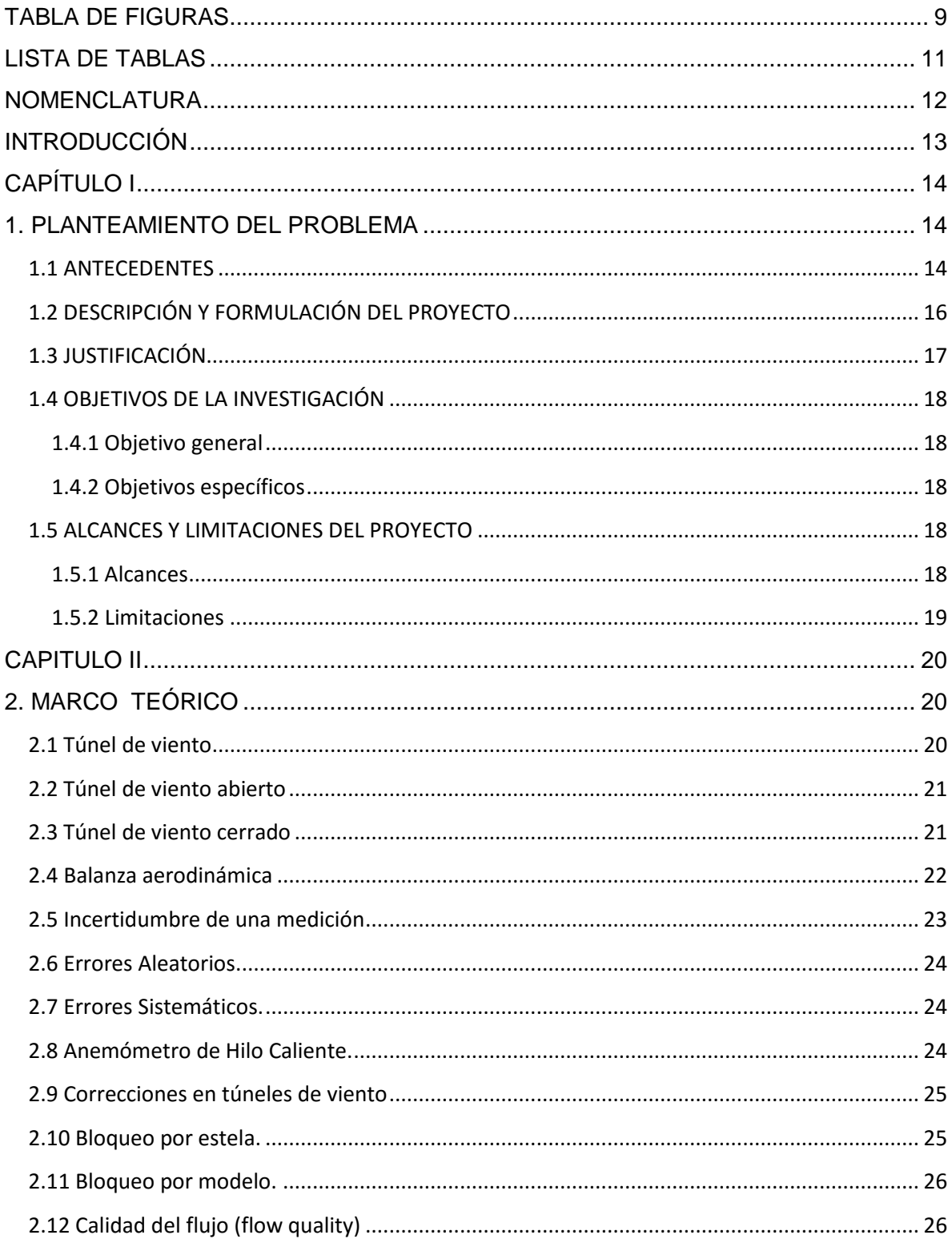

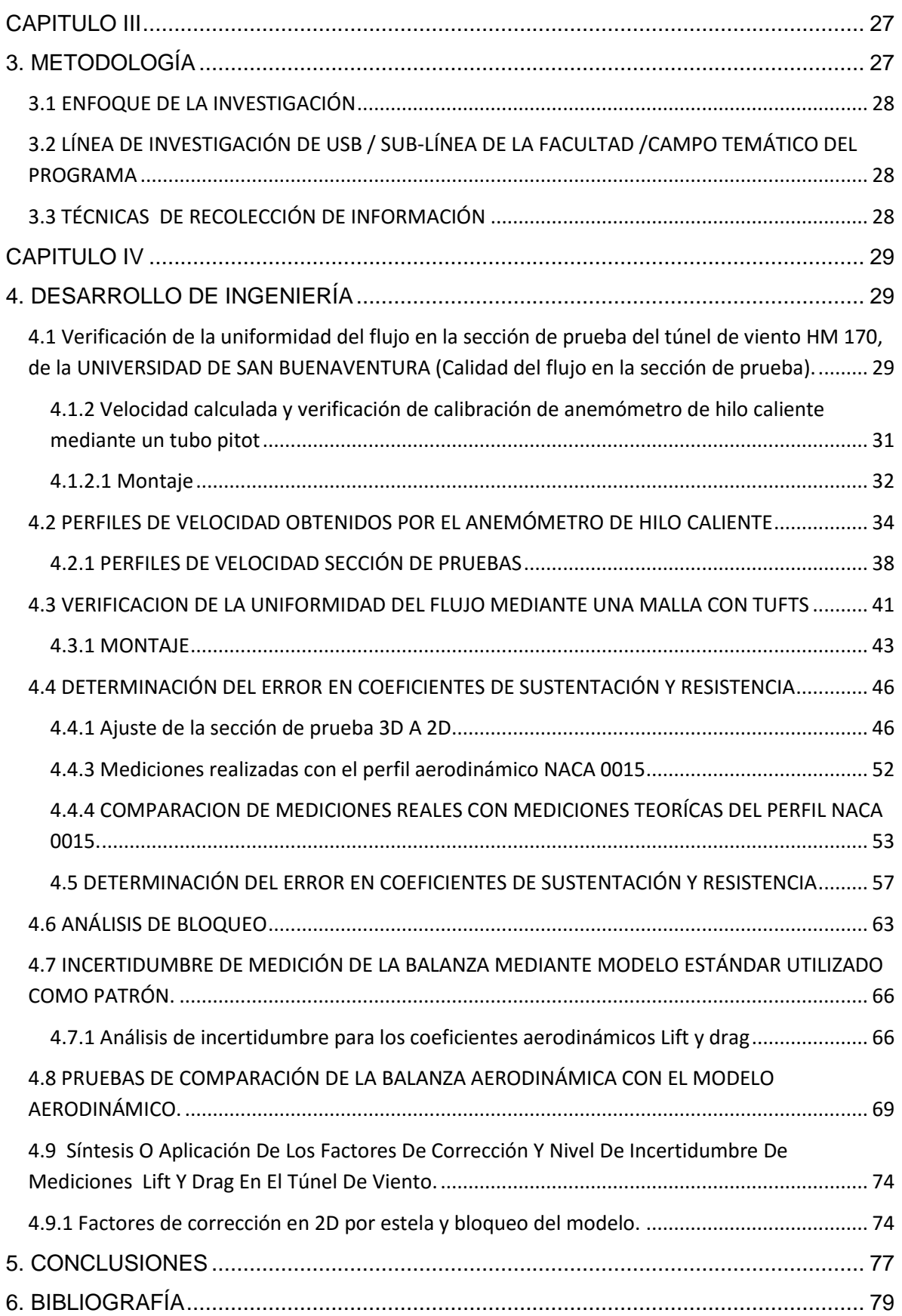

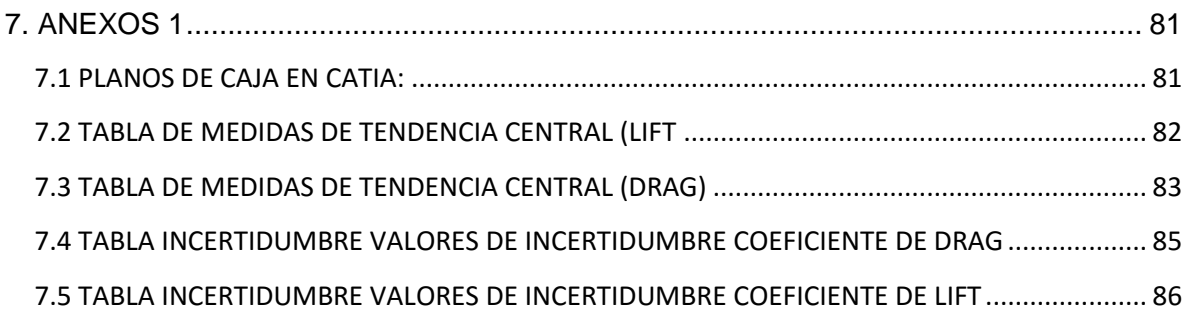

## **TABLA DE FIGURAS**

<span id="page-8-0"></span>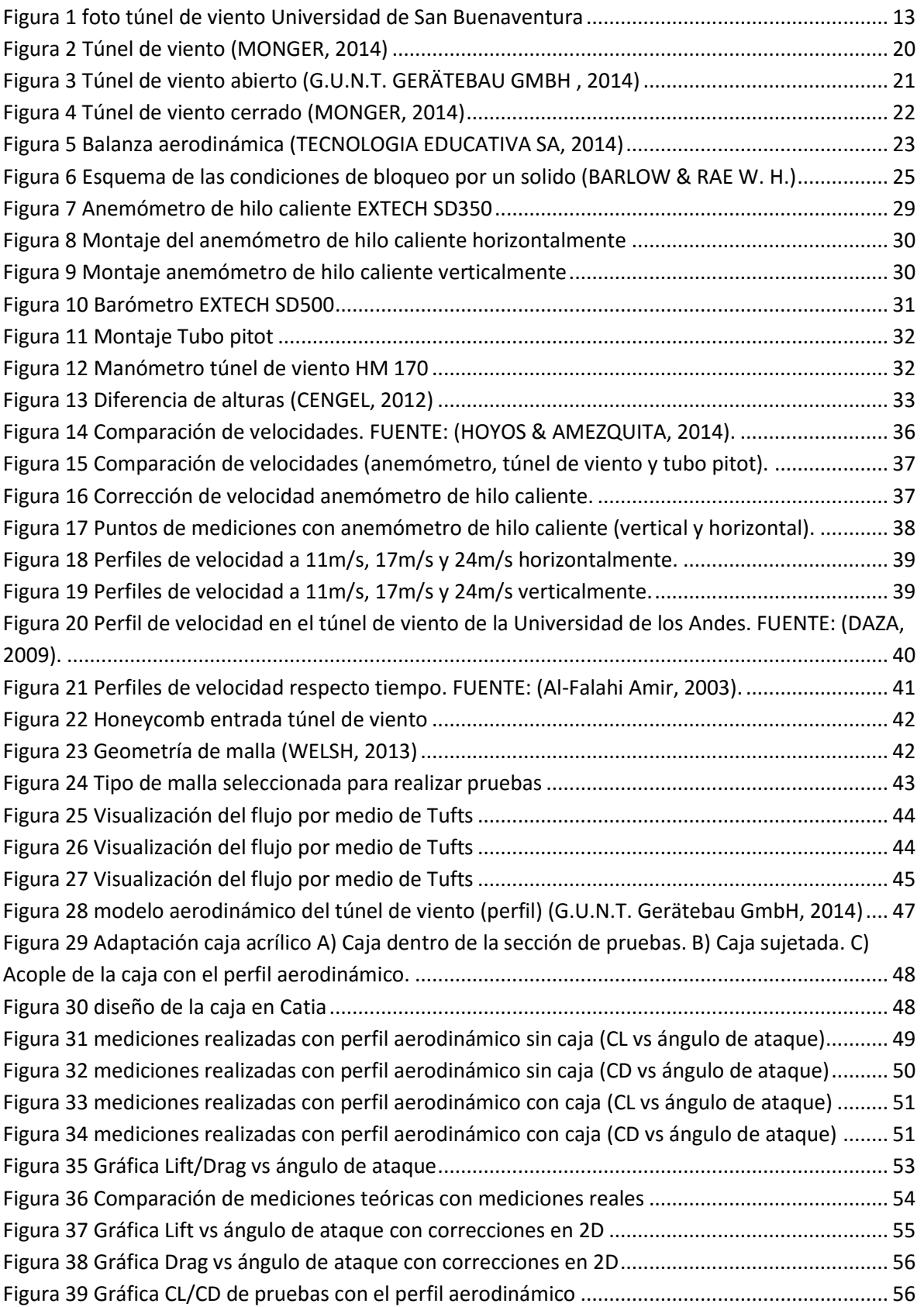

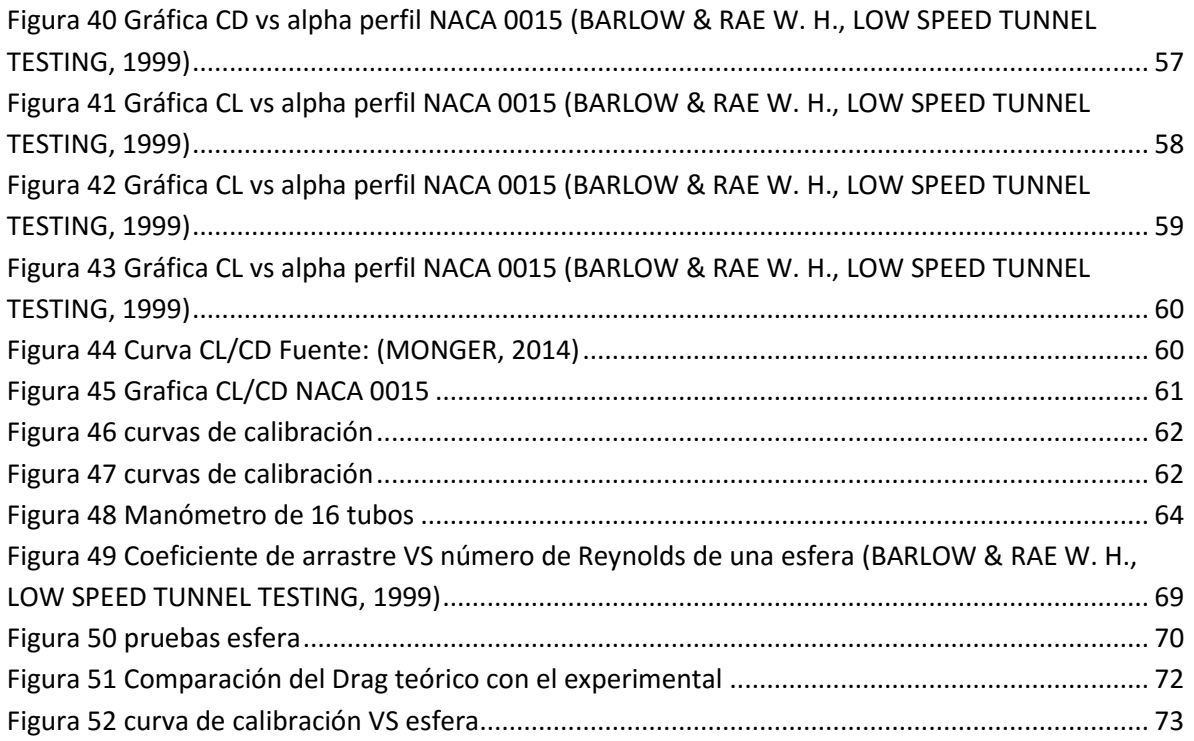

## **LISTA DE TABLAS**

<span id="page-10-0"></span>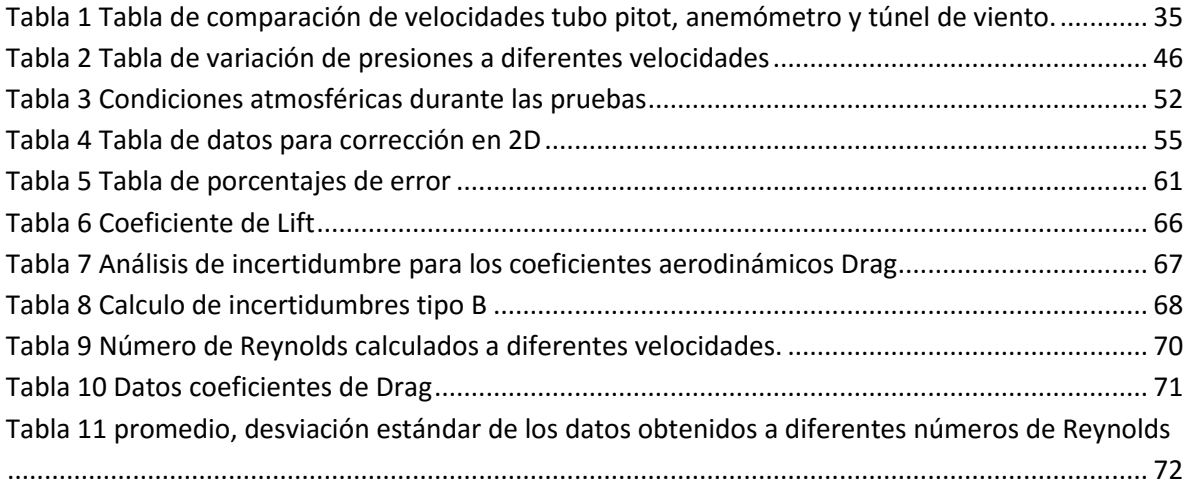

### **Nomenclatura**

- <span id="page-11-0"></span> $C_L$  = Coeficiente de sustentación
- $D_D =$  Coeficiente de arrastre
- $\mu$  = Viscosidad calculada del aire en la sección de pruebas
- $\rho$  = Densidad del aire
- $\alpha$  = Ángulo de ataque del perfil respecto a la dirección del flujo
- $b =$ Radio de la esfera.
- $C_p =$  Coeficiente de arrastre de presión
- $C_f$  = Coeficiente de arrastre de fricción
- $\hat{t}$  = Vector unitario
- $T_w$  = Tensión cortante
- N.A.C.A = National Advisory Committee for Aeronautics

## **INTRODUCCIÓN**

<span id="page-12-0"></span>El túnel de la Universidad de San Buenaventura es un instrumento que tiene como objetivo medir las fuerzas aerodinámicas aplicadas a un modelo u objeto.

Este instrumento de medición no ha tenido en los últimos 10 años un programa de mantenimiento establecido y por este motivo se están presentado errores en las mediciones causando el mal desarrollo de los proyectos institucionales ( VICERRECTORÍA ADMINISTRATIVA Y UNIDAD DE LABORATORIOS, 2014).Este instrumento de medición es de vital importancia para la universidad debido a que se utiliza como base fundamental para el desarrollo de pruebas, ensayos laboratorios que están directamente relacionadas con el área de aerodinámica y fluidos en el programa.

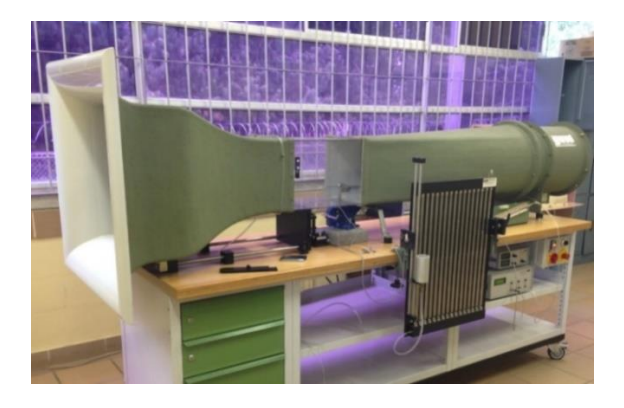

**Figura 1 foto túnel de viento Universidad de San Buenaventura**

<span id="page-12-1"></span>Según el Vocabulario Internacional de Metrología (VIM) se entiende por calibración lo siguiente," Operación que bajo condiciones específicas establece en una primera etapa, una relación entre los valores y sus incertidumbres de medida asociadas, obtenidas a partir de los patrones de medida y las correspondientes indicaciones con sus incertidumbres asociadas como segunda etapa, se utiliza esta información para indicar una relación entre datos experimentales y datos teóricos". (PINEIRO, 2000) Para realizar esta calibración se efectuaran diversas pruebas determinado la curva de calibración con el modelo estándar verificándola experimentalmente con otros modelos.

En este documento se consigna el desarrollo del proyecto, empezando con una revisión bibliográfica de algunos temas pertinentes al proyecto para pasar luego al desarrollo de ingeniería finalizando con las conclusiones y recomendaciones que el autor obtuvo de este trabajo.

# **CAPÍTULO I**

## **1. PLANTEAMIENTO DEL PROBLEMA**

### <span id="page-13-2"></span><span id="page-13-1"></span><span id="page-13-0"></span>**1.1 ANTECEDENTES**

A continuación, se presentan algunas referencias que se consultaron como base de este proyecto, debido a que trabajan temas pertinentes a la investigación:

 [Daza Fernández Juan Camilo](javascript:__doLinkPostBack() Calibración de la sección de pruebas del túnel de viento de ingeniería mecánica (TVIM) 49-60 1X1 de la Universidad de los Andes.

Este proyecto consiste en calibrar la sección de pruebas del túnel de viento de circuito cerrado (TVIM-49-60-1X1) del departamento de Ingeniería Mecánica de la Universidad de los Andes con el fin de conocer las características como magnitud y dirección del flujo.

Para el desarrollo de este proyecto fue necesario comprobar experimentalmente las velocidades y presiones del túnel de viento de la universidad de Los Andes, En el cual se implementaron tubos pitot, que fueron colocados cuidadosamente a través de la sección de pruebas para conocer la presión estática y dinámica que interactúa en el flujo de aire y el modelo aerodinámico.

 Medina Jiménez José Luis Caracterización del perfil Alar N.R.E.L S822 bajo condiciones simuladas en el túnel de viento TVIM-49-60-1X1.

Este proyecto se enfocó principalmente en realizar una caracterización del perfil alar N.R.E.L S822 utilizando herramientas experimentales que permitan conocer el comportamiento de este con el viento como flujo de inmersión. El fundamento de este proyecto, es entender el comportamiento del perfil, mediante la simulación de un ambiente real en el cual la velocidad relativa del viento está contenida en bajos números de Reynolds.

La caracterización del perfil se realiza con base en un análisis bidimensional en el cual solo se contemplaron los efectos en sustentación y arrastre (vertical y horizontalmente). Mediante la observación de diferentes números de Reynolds y ángulos de ataque fue posible establecer las características del perfil S822 aerodinámicas del perfil .Este proyecto puede ser utilizado como marco de referencia para las pruebas que se realicen con la caja para que el perfil aerodinámico sea bidimensional.

• Schwarzenbach Christophe Jeanthe Calibration of the MERRILL -G.A.L.C.I.T wind tunnel: California institute of technology, aeronautical engineer.

Este proyecto se basó en la calibración del túnel de viento G.A.L.C.I.T del instituto californiano de tecnología mediante diversos experimentos, una de ellas consistió en la colocación de hilos en toda la sección de pruebas para conocer la turbulencia generada en el mecanismo a diferentes velocidades, por otra parte se plasmaron mediciones con modelos de diferentes tamaños con el fin de verificar el comportamiento del flujo en el modelo.

 Silva Treviño Carlos Jerónimo Diseño y Construcción de un Túnel de Viento Bidimensional Subsónico de Circuito Abierto por Inyección Universidad de Colima.

Mediante el estudio de modelos a escala de manera bidimensional, se diseñó y construyó un túnel de viento subsónico de circuito abierto para la facultad de arquitectura de la Universidad de Colima.

El resultado fue un túnel de viento con ventiladores centrífugos, permitiendo la experimentación de modelos a un rango de escalas y velocidades definidas para este fin. Esta tesis se centra en la parte de la calibración del túnel, donde se realizan diferentes pruebas con la finalidad de obtener parámetros de comparación entre los diferentes experimentos.

Para determinar el comportamiento general del túnel de viento en el extremo de dos de las secciones (difusor de salida y cámara de pruebas), se realizaron mediciones, para definir los aspectos importantes: el primero, corresponde a la confirmación de los rangos de velocidad con los que se trabajaría, y por consiguiente la determinación de las escalas de modelos con los que se podrá experimentar. El segundo, permite comprobar de manera preliminar el comportamiento general de la geometría

### <span id="page-15-0"></span>**1.2 DESCRIPCIÓN Y FORMULACIÓN DEL PROYECTO**

El túnel de viento, actualmente utilizado por los cursos de aerodinámica, Mecánica de Fluidos, Dinámica de Vuelo y Rendimiento, permite identificar y evaluar las reacciones aerodinámicas de los modelos.

Con el paso del tiempo y el continuo uso de los equipos, se presenta desgaste en los equipos análogos del túnel de viento, por consiguiente causa la acumulación de polvo debido al uso del mismo lo que puede generar inconvenientes a la hora de registrar resultados exactos (CREUS, 2014). Según datos de la coordinación del Hangar de la Universidad de San Buenaventura (Edificio Fray Roger Beacon), el túnel de viento se utiliza 78 hora cada semestre es decir casi una hora diaria Esto demuestra que el túnel de viento es utilizado regularmente por los docentes y estudiantes de la UNIVERSIDAD DE SAN BUENAVENTURA por lo cual es necesario generar parámetros de revisión y mantenimiento regulares.

Se requiere calibrar la balanza aerodinámica del túnel de viento por medio de mediciones, las cuales se compararán con los manuales del equipo, papers e investigaciones realizadas dentro y fuera de la Universidad de San Buenaventura.

¿Cuáles son los procedimientos, valoraciones y verificaciones requeridas para calibrar la balanza aerodinámica del túnel de viento HM 170, ubicado en la UNIVERSIDAD DE SAN BUENAVENTURA, de acuerdo con los valores experimentales otorgados por las pruebas funcionales, y la relación que existe con los valores de incertidumbre otorgados por el fabricante o el representante legal en Colombia?

### <span id="page-16-0"></span>**1.3 JUSTIFICACIÓN**

Un túnel de viento es muy importante para el diseño o desarrollo ingenieril de un proyecto de aerodinámica o fluidos, ya que tiene la capacidad de brindar datos reales de las fuerzas aplicadas a un modelo frente a diversas situaciones. Este instrumento de medición no solo es utilizado en ingeniería aeronáutica, sino que también es utilizado en diversas ramas de la ingeniería.

Para obtener una medición exacta, es necesario realizar pruebas experimentales para comparar un estándar de medición con un equipo de mayor precisión, por consiguiente se puede deducir que para calibrar un instrumento se necesita disponer de un equipo que proporcione datos confiables y de esta manera compararlos con la indicación del instrumento que está sometido a calibración.

Lo que se desea lograr con este proyecto de grado es predecir de forma experimental los factores influyentes en los resultados obtenidos por el túnel de viento con los modelos que están dentro del fluido. Estos cuerpos como bien se sabe tienen una velocidad relativa entre sí; para que esto se lleve a cabo en el túnel de viento es necesario calibrar la sección de pruebas para obtener resultados concisos de las fuerzas aerodinámicas que se ejercen sobre el modelo.

La calibración del túnel de viento es un procedimiento dispendioso y costoso es por ello que la universidad no tiene los recursos necesarios para llevar a cabo este procedimiento. Colombia posee un representante de GUNT el cual sirve como intermediario de ventas de equipos y accesorios pero no provee servicios de mantenimiento ni calibración. ( VICERRECTORÍA ADMINISTRATIVA Y UNIDAD DE LABORATORIOS, 2014) Para llevar a cabo esta operación se requiere traer un representante de GUNT desde Alemania con todos los gastos pagos y de esta manera poder realizar el proceso de calibración. En Colombia la única empresa que tiene la representación de GUNT es METROCALLTDA por lo tanto ninguna otra empresa puede realizar el mantenimiento en el túnel de viento

Es necesario contar con el buen funcionamiento del túnel de viento ubicado en el hangar de la UNIVERSIDAD DE SAN BUENAVENTURA, ya que es un apoyo didáctico para diversas materias en la carrera de ingeniería aeronáutica como lo son aerodinámica, dinámica de fluidos y dinámica de vuelo en las cuales se hace uso semestralmente del túnel de viento.

### <span id="page-17-0"></span>**1.4 OBJETIVOS DE LA INVESTIGACIÓN**

#### <span id="page-17-1"></span>**1.4.1 Objetivo general**

Calibrar la balanza aerodinámica del túnel de viento de la UNIVERSIDAD DE SAN BUENAVENTURA.

#### <span id="page-17-2"></span>**1.4.2 Objetivos específicos**

- Verificar la uniformidad del flujo en la sección de prueba del túnel de viento HM 170, de la UNIVERSIDAD DE SAN BUENAVENTURA.
- Realizar curvas de calibración con modelos estándar.
- Establecer los valores de incertidumbre de medición de la balanza mediante modelo estándar utilizado como patrón.
- Hacer las pruebas de comparación de la balanza aerodinámica con el modelo aerodinámico.
- Hacer un manual para calibración de la balanza aerodinámica del túnel de viento de la UNIVERSIDAD DE SAN BUENAVENTURA.

### <span id="page-17-3"></span>**1.5 ALCANCES Y LIMITACIONES DEL PROYECTO**

#### <span id="page-17-4"></span>**1.5.1 Alcances**

- Se hará el análisis de incertidumbre del túnel de viento de la UNIVERSIDAD DE SAN BUENAVENTURA y se determinará los niveles de incertidumbre para las mediciones de fuerzas Aerodinámicas.
- Establecer los procedimientos de corrección por diferentes efectos, tales como presencia de las paredes y bloqueo debido al modelo y al anemómetro de hilo caliente.
- Se verificará si es posible la toma de datos mediante la interface de computador y los equipos de medición.
- Se realizarán pruebas de calibración mediante una esfera y perfil aerodinámico.
- Los datos obtenidos por las pruebas de calibración se deberán comparar con investigaciones o proyectos anteriormente realizados.

#### <span id="page-18-0"></span>**1.5.2 Limitaciones**

- Los valores de incertidumbre arrojados por la pruebas de calibración deberán estar muy cercanos a los establecidos en el manual de especificaciones del equipo o dados por el representante legal en Colombia.
- Se estará limitado a los rangos de medición de los equipos tales como: anemómetro de hilo caliente y barómetro.

## **CAPITULO II**

## **2. MARCO TEÓRICO**

<span id="page-19-1"></span><span id="page-19-0"></span>En este documento se explican términos básicos y fundamentales para la comprensión del mismo. Dicho esto se tratarán definiciones propias del tema, como qué es un túnel de viento hasta los niveles de incertidumbre y curvas de calibración proporcionadas por las mediciones.

### <span id="page-19-2"></span>**2.1 Túnel de viento**

Un túnel de viento es un instrumento de investigación desarrollado para estudiar efectos del movimiento del aire a través de objetos sólidos. Con este equipo se simulan las condiciones que experimentará el objeto a una velocidad dada. (BARLOW & RAE W. H., LOW SPEED TUNNEL TESTING, 1999)

El túnel de viento es un equipo que permite estudiar la aerodinámica de cualquier objeto instalado en su interior, donde el aire es aspirado a través de un conducto equipado con rejillas estabilizadoras o honeycomb al comienzo del túnel de viento para garantizar que el flujo tenga niveles de turbulencia mínimos en la sección de prueba, donde se montan los objetos de estudios como se muestra en la **figura 2**. (WITTWER & MARIO E. DE BORTOLI, 2013)

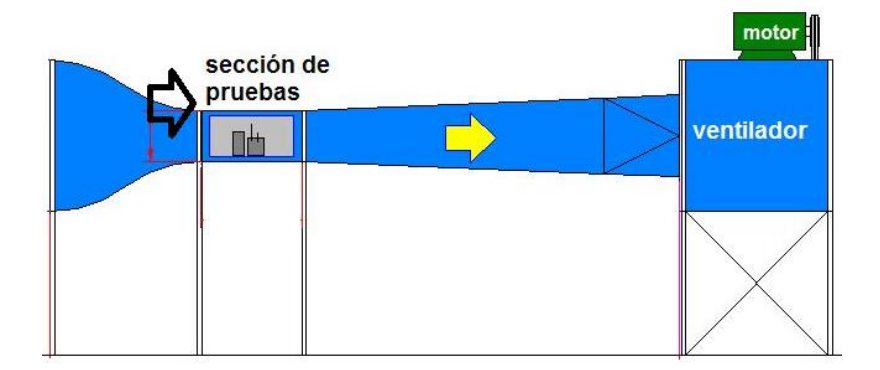

**Figura 2 Túnel de viento (MONGER, 2014)**

<span id="page-19-3"></span>Los túneles de viento pueden clasificarse en abiertos y cerrados:

#### <span id="page-20-0"></span>**2.2 Túnel de viento abierto**

El túnel de viento abierto como se ve en la **figura 3** permite demostrar y medir las propiedades aerodinámicas de diferentes modelos. Para ello se aspira y se acelera el aire del entorno. En una sección de medida, el aire fluye alrededor de un modelo, como por ejemplo una superficie sustentadora. A continuación, el aire es desacelerado en un difusor e impulsado hacia afuera con ayuda de un ventilador. El diseño especial del contorno de la tobera y un rectificador de flujo garantizan una distribución homogénea de la velocidad con pocas turbulencias dentro de la sección de medida. La sección transversal del flujo de la sección de pruebas normalmente es cuadrada pero también pueden encontrarse secciones circulares. El axial incorporado al final del difusor tiene un control de revoluciones ajustable se caracteriza por su funcionamiento energéticamente eficiente y su alto rendimiento. (CHARLES, 2014)

En este tipo de túnel, el aire entra del exterior al interior del túnel y una vez recorre toda la estructura, vuelve a salir al exterior.

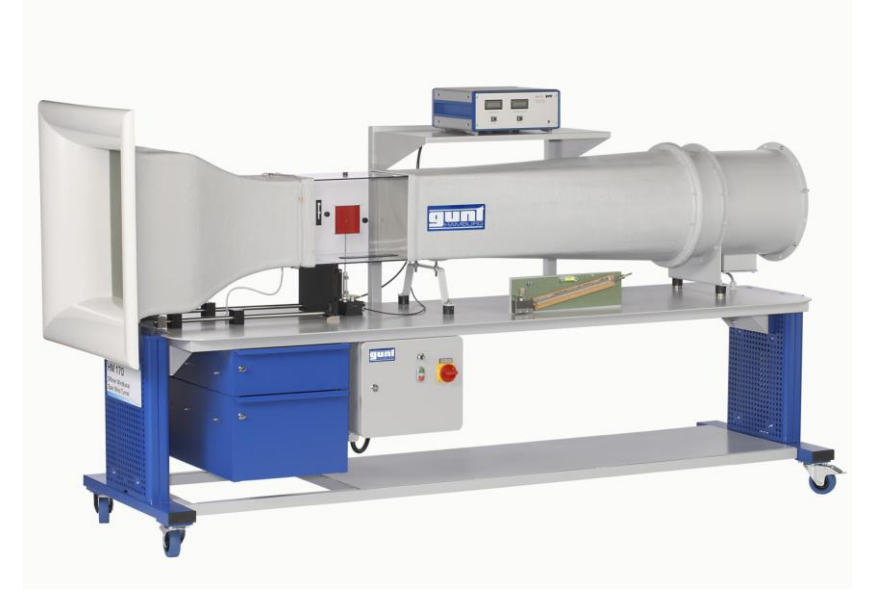

**Figura 3 Túnel de viento abierto (G.U.N.T. GERÄTEBAU GMBH , 2014)**

### <span id="page-20-2"></span><span id="page-20-1"></span>**2.3 Túnel de viento cerrado**

A comparación del túnel de viento abierto, el túnel cerrado como de la **figura 4** recicla el flujo permitiendo así tener controladas variables del aire como: Temperatura, densidad y presión. El túnel de circuito y sección de prueba cerrados, garantizan un menor consumo de potencia del ventilador y una reducción considerable de la contaminación acústica del entorno, así como una mayor calidad de la corriente en la cámara de ensayos. Al confinar el fluido de trabajo, los túneles de circuito cerrado fresco el empleo de técnicas de visualización mediante humos, partículas (BARLOW & RAE W. H., LOW SPEED TUNNEL TESTING, 1999)

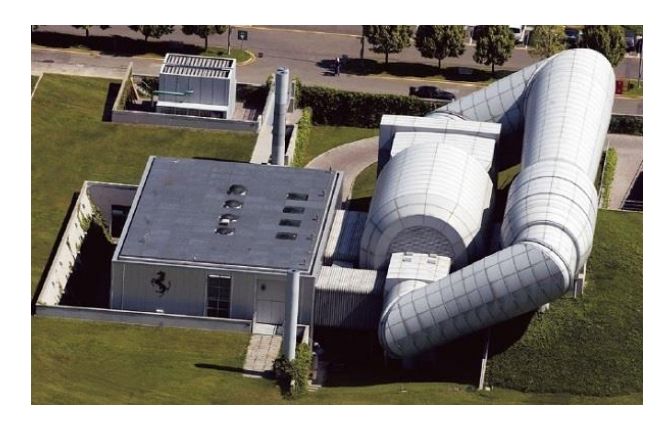

**Figura 4 Túnel de viento cerrado (MONGER, 2014)**

#### <span id="page-21-1"></span><span id="page-21-0"></span>**2.4 Balanza aerodinámica**

La balanza aerodinámica como se puede ver en la **figura 5** permite medir las fuerzas que producen las presiones sobre el cuerpo-objeto de estudio, dependiendo de la complejidad de las balanzas esta puede medir entre una y seis componentes de fuerzas que actúan sobre el mismo: las componentes de la fuerza en x, y y z y los momentos alrededor de los mismos ejes; si se conocen las tres componentes de la fuerza aerodinámica que puede establecer la magnitud y dirección de la misma; además, si se conocen los momentos alrededor de los 3 ejes, se puede establecer con precisión la ubicación de la fuerza resultante. Es importante conocer las características y limitaciones de la balanza con el objetivo de conocer la fuerza aerodinámica resultante. (BARLOW & RAE W. H., LOW SPEED TUNNEL TESTING, 1999)

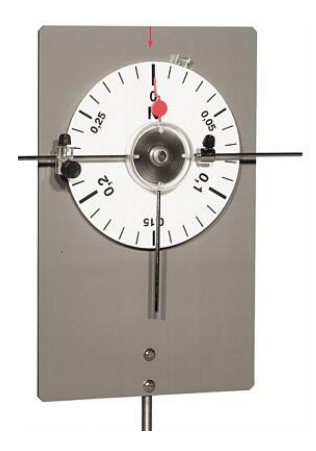

**Figura 5 Balanza aerodinámica (TECNOLOGIA EDUCATIVA SA, 2014)**

#### <span id="page-22-1"></span><span id="page-22-0"></span>**2.5 Incertidumbre de una medición**

La medición es el resultado de una operación humana de observación mediante la cual se compara una magnitud con un patrón de referencia. En consecuencia toda medición es una aproximación al valor real y por lo tanto siempre tendrá asociada una incertidumbre. En el caso de las mediciones con el perfil aerodinámico, el cual es el patrón de referencia, se tiene que tener en cuenta la incertidumbre que se genera al realizar mediciones a distintos ángulos y a diferentes velocidades ya que esto puede afectar en el resultado de las pruebas.

Todas las mediciones tienen asociada una incertidumbre que puede deberse a los siguientes factores:

- La naturaleza de la magnitud que se mide,
- El instrumento de medición,
- El observador,
- Las condiciones externas.

Cada uno de estos factores constituye por separado una fuente de y contribuye en mayor o menor grado a la incertidumbre total de la medida. La tarea de detectar y evaluar las incertidumbres no es simple e implica conocer diversos aspectos de la medición.

En las mediciones con instrumentos hay varios tipos de errores que se presentan en las mediciones que hay que tener en cuenta como lo son los errores accidentales o aleatorios y los errores sistemáticos.

En el caso del perfil solamente se encuentran los errores sistemáticos ya que los valores arrojados por el túnel de viento siempre van hacia arriba o hacia abajo del valor real y en la mayoría de los casos pueden ser producidos por la falta de calibración del túnel de viento GUNT HM 170. (PIÑEIRO, 2000).

#### <span id="page-23-0"></span>**2.6 Errores Aleatorios.**

Los errores aleatorios surgen bajo la acción de diversos factores, las cuales no se pueden precisar con anterioridad, ni considerar con exactitud. Inicialmente los errores aleatorios son inevitables. Sin embargo empleando los métodos de la estadística y matemática, es posible valorar la magnitud del error aleatorio y tenerlos en cuenta al interpretar los resultados de la medición. Los resultados de las mediciones no se pueden considerar veraces. (GUERRERO PEÑA & LINDOÑO DIAS, 2007)

### <span id="page-23-1"></span>**2.7 Errores Sistemáticos.**

Se denomina error sistemático el error cuya magnitud no varía de una medición a otra. En virtud de esta particularidad propia, con frecuencia el error sistemático puede ser dicho con anterioridad o en caso extremo detectado y eliminado al concluir el proceso de medición. El método de eliminación del error sistemático depende, en primer lugar, de su naturaleza. Los errores sistemáticos de medición se pueden dividir en tres grupos: Errores de origen y magnitud conocidos; Errores de origen conocido y magnitud desconocida; Errores de origen y magnitud desconocidos. (GUERRERO PEÑA & LINDOÑO DIAS, 2007).

### <span id="page-23-2"></span>**2.8 Anemómetro de Hilo Caliente.**

Los anemómetros térmicos por hilo caliente miden la velocidad de los fluidos mediante la detección de los cambios en la transferencia de calor de un pequeño sensor calentado eléctricamente (hilo caliente) al colocarlo en el flujo. Para determinar las velocidades y fluctuaciones del flujo que está siendo analizado por el instrumento.

#### <span id="page-24-0"></span>**2.9 Correcciones en túneles de viento**

Son muchas las condiciones del flujo en túneles de viento y obviamente no son completamente las mismas que se tratarían en un flujo de aire sin fronteras o aire libre. En un túnel de viento es lógico que las distancias de las fronteras al objeto de prueba son menores que las correspondientes distancias en operaciones reales, siendo este el efecto fundamental que debe ser evaluado. Por otra parte la corriente dentro de un túnel de viento puede no tener la misma distribución de las propiedades de flujo en el espacio. Lo que siempre se busca en las condiciones operacionales es aproximar lo mejor posible a un flujo uniforme ya que pequeñas desviaciones de este podrían tener efectos significativos, resultando en distribuciones de tensión superficial y correspondientes fuerzas totales. Un ejemplo de condiciones de flujo no uniformes es la presencia de un gradiente de presión estática longitudinal en la sección de prueba del túnel ocasionando una variación en la velocidad del flujo. (BARLOW & RAE W. H., LOW SPEED TUNNEL TESTING, 1999)

#### <span id="page-24-1"></span>**2.10 Bloqueo por estela.**

Un cuerpo real genera una estela o sombra la cual tiene una velocidad promedio menor que la del flujo libre, luego por la ecuación de continuidad, la velocidad fuera del modelo aerodinámico en el túnel cerrado debe ser mayor que la velocidad del flujo libre. Esto es claro ya que el volumen que pasa a través de una sección transversal debe ser constante. (BARLOW & RAE W. H., LOW SPEED TUNNEL TESTING, 1999)

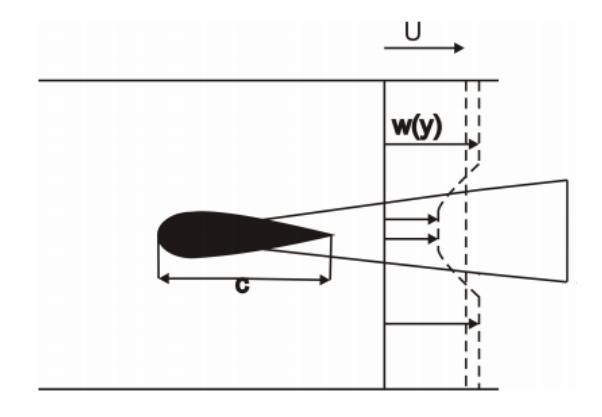

<span id="page-24-2"></span>**Figura 6 Esquema de las condiciones de bloqueo por un solido (BARLOW & RAE W. H.)**

#### <span id="page-25-0"></span>**2.11 Bloqueo por modelo.**

Bloqueo por el modelo se refiere a que debido a que el cuerpo ocupa volumen en la sección de prueba, el flujo alrededor de este se acelera (por la disminución en el área de la sección transversal por donde pasa el fluido). Esta aceleración hace que la distribución de presiones alrededor del cuerpo varíe ligeramente. (BARLOW & RAE W. H., LOW SPEED TUNNEL TESTING, 1999).

### <span id="page-25-1"></span>**2.12 Calidad del flujo (flow quality)**

Esta condición en un fluido se debe a diferentes factores que se presentan en un túnel de viento. Uno de los factores más representativos es el fenómeno de la turbulencia que se presenta en el mismo ya que disminuye considerablemente su condición de uniformidad debido a la agitación de las partículas en el fluido; otras variables que pueden afectar la calidad de un fluido son las variaciones de presión y de temperatura en la sección de prueba pueden afectar la condición natural del fluido en las mediciones.

## <span id="page-26-0"></span> **CAPITULO III**

## **3. METODOLOGÍA**

<span id="page-26-1"></span>Como primera medida se requirió verificar la uniformidad del flujo a través de la sección de pruebas del túnel de viento; para ello se realizaron diferentes tipos de pruebas una de ellas fue colocar una malla con una geometría previamente establecida unida a unos Tufts o hilos los cuales permitieron verificar de forma cualitativa el comportamiento y la calidad del flujo que se presenta en el túnel de viento. Como segunda prueba se midieron los perfiles de velocidades con un anemómetro de hilo caliente el cual permitió tomar las velocidades del fluido en diferentes puntos de la sección de pruebas del túnel de viento

Ya con el análisis de uniformidad previamente realizado se establecieron los parámetros de corrección en las pruebas tomadas durante el desarrollo de ingeniería del proyecto en estos casos se realizaron pruebas con el modelo aerodinámico estándar para determinar los coeficientes aerodinámicos de sustentación y arrastre de dicho perfil. Con dichos datos se sacaron las curvas de calibración las cuales sirvieron como parámetro de corrección para futuras mediciones efectuadas por estudiantes o docentes de la universidad de San **Buenaventura** 

Para efectuar los análisis pertinentes con los datos obtenidos en las pruebas fue necesario hacerles el debido tratamiento de datos para para determinar los valores de incertidumbre de los mismos ya que la Universidad no cuenta con estos datos y son de suma importancia para los resultados que se obtengan en el desarrollo de ingeniería del proyecto. Para comprobar que las curvas de calibración quedaron bien elaboradas se compararon con los datos recopilados con la esfera con muy buenos resultados.

Para establecer los parámetros correctivos que se tuvieron en cuenta en el momento de realizar las mediciones en el túnel de viento de la Universidad de San Buenaventura, se realizó un manual de calibración, esto con el fin de permitirle a los estudiantes conocer el método de corrección, fórmulas y porcentajes que se presentan en las mediciones del túnel de viento.

### <span id="page-27-0"></span>**3.1 ENFOQUE DE LA INVESTIGACIÓN**

El enfoque de este proyecto es el empírico- analítico, basado en la experimentación, que junto a la observación de fenómenos aerodinámicos y su análisis estadístico, se hará una manipulación sistemática de variables dentro de un experimento.

### <span id="page-27-1"></span>**3.2 LÍNEA DE INVESTIGACIÓN DE USB / SUB-LÍNEA DE LA FACULTAD /CAMPO TEMÁTICO DEL PROGRAMA**

Aerodinámica aplicada.

### <span id="page-27-2"></span>**3.3 TÉCNICAS DE RECOLECCIÓN DE INFORMACIÓN**

Las técnicas de recolección de información se realizara por medio de recursos bibliográficos y serán apoyados por documentos publicados en internet a nivel mundial acerca de los túneles de viento y su debido proceso de calibración.

## **CAPITULO IV**

## **4. DESARROLLO DE INGENIERÍA**

<span id="page-28-1"></span><span id="page-28-0"></span>En este capítulo se presentan los métodos y pruebas aplicados para la calibración del túnel de viento.

### <span id="page-28-2"></span>**4.1 Verificación de la uniformidad del flujo en la sección de prueba del túnel de viento HM 170, de la UNIVERSIDAD DE SAN BUENAVENTURA (Calidad del flujo en la sección de prueba).**

Para realizar la verificación de la magnitud del flujo en el túnel de viento GUNT HM 170 se utilizó un anemómetro de hilo caliente EXTECH SDL 350 HEAT ANEMOMETER como se muestra en la **figura 7**.

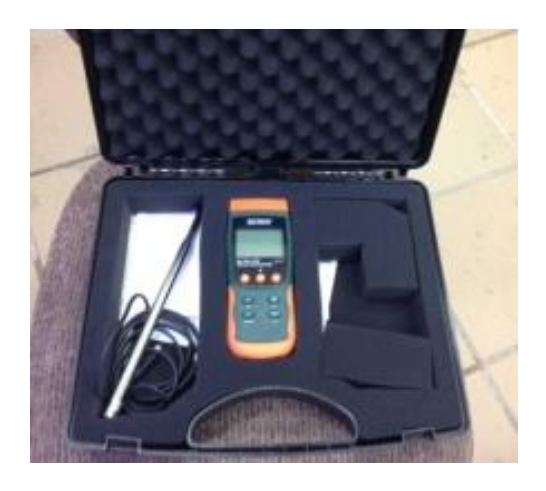

**Figura 7 Anemómetro de hilo caliente EXTECH SD350**

<span id="page-28-3"></span>Con el anemómetro de hilo caliente se realizaron las medidas a diferentes velocidades: 11m/s, 18m/s, 24m/s en diferentes puntos verticalmente y horizontalmente.

Durante la toma de datos se evidenció que el anemómetro no se podía mantener estático debido a las vibraciones que producía el túnel de viento; este factor se podía evidenciar cuando el anemómetro de hilo caliente mostraba la velocidad no brindaba una velocidad exacta, por lo que fue necesario adaptar un soporte universal para estar seguro de que no se presentaban cambios en las mediciones. En el momento en el que se realizaron las mediciones se evidenció durante las pruebas que el soporte universal mantenía el anemómetro de hilo caliente totalmente estático a pesar que la estructura del túnel de viento presentara

vibraciones y por lo tanto las mediciones de velocidad fueron más precisas. Se puede observar el montaje del soporte en las **figuras 8 y 9**.

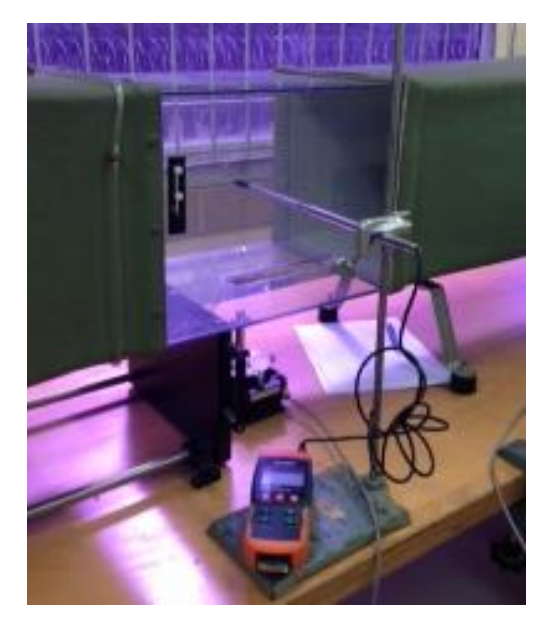

**Figura 8 Montaje del anemómetro de hilo caliente horizontalmente**

<span id="page-29-0"></span>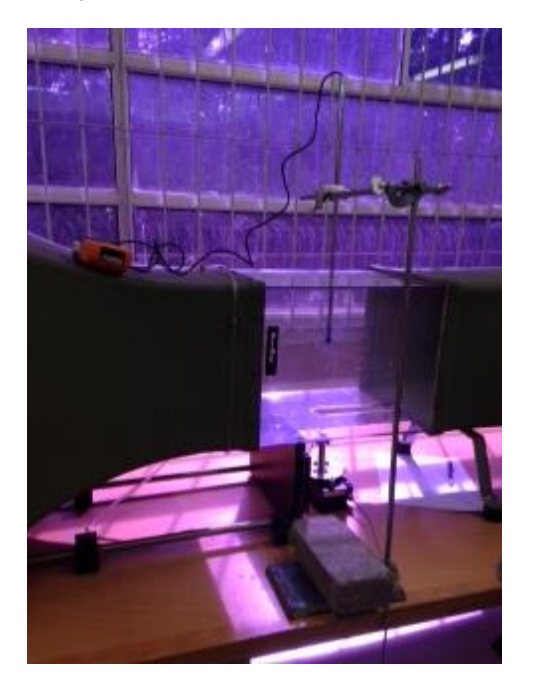

**Figura 9 Montaje anemómetro de hilo caliente verticalmente**

<span id="page-29-1"></span>Gracias a el montaje adaptado al anemómetro, se pudo reducir la vibración que se producía por el movimiento de la estructura que sostiene el túnel de viento y de esta forma conocer la distribución de velocidades, a través de la sección de pruebas del túnel de viento.

Para medir en el laboratorio de aerodinámica las condiciones atmosféricas influyentes como densidad, presión y humedad relativa que pueden afectar el valor del número de Reynolds y el cálculo de los coeficientes de las fuerzas aerodinámicas se utilizó un barómetro **(figura 10).**

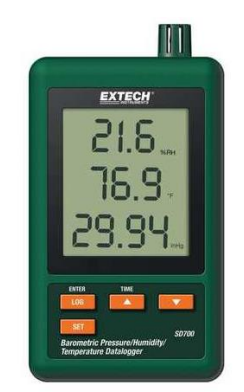

**Figura 10 Barómetro EXTECH SD500**

<span id="page-30-1"></span>Durante las pruebas que se realizaron se evidenció que la velocidad suministrada por el túnel, no correspondía con la velocidad del anemómetro de hilo caliente. Esto indica que uno de los dos instrumentos de medición se encuentra descalibrado generando datos erróneos.

Para determinar qué instrumento era el que fallaba, se optó por incluir un tubo pitot en la sección de pruebas del túnel de viento el cual media una velocidad mediante la diferencia de presión estática y dinámica que se presenta en la sección de pruebas. Esta velocidad calculada se comparó con las otras dos velocidades que se obtuvieron entre el túnel de viento y el anemómetro de hilo caliente.

#### <span id="page-30-0"></span>**4.1.2 Velocidad calculada y verificación de calibración de anemómetro de hilo caliente mediante un tubo pitot**

Para realizar la calibración de la medición de velocidad, fue necesario insertar un tubo de pitot en la sección de pruebas del túnel de viento para calcular la velocidad del flujo mediante la diferencia de la presión de estancamiento y la presión estática. Esta velocidad es calculada con el fin de comparar la medición de la velocidad que hace el anemómetro con la velocidad que indica el medidor de velocidad del túnel.

#### <span id="page-31-0"></span>**4.1.2.1 Montaje**

Para realizar el montaje fue necesario adecuar la sección de pruebas del túnel de viento evitando pérdidas de aire y mediante un ajuste mecánico como soporte del tubo pitot, evitando cualquier tipo movimiento ajeno a la operación normal del túnel de viento en las pruebas como se muestra en la **figura 11**.

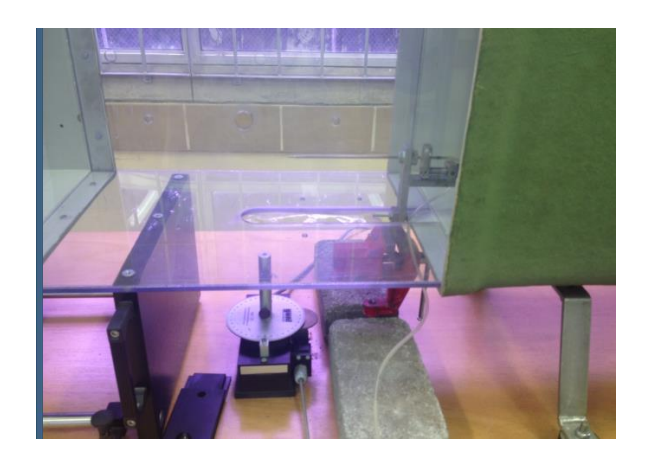

**Figura 11 Montaje Tubo pitot**

<span id="page-31-1"></span>En primera instancia, es necesario conectar el tubo del Pitot, al manómetro del túnel de viento como se ilustra en la **figura 12**.

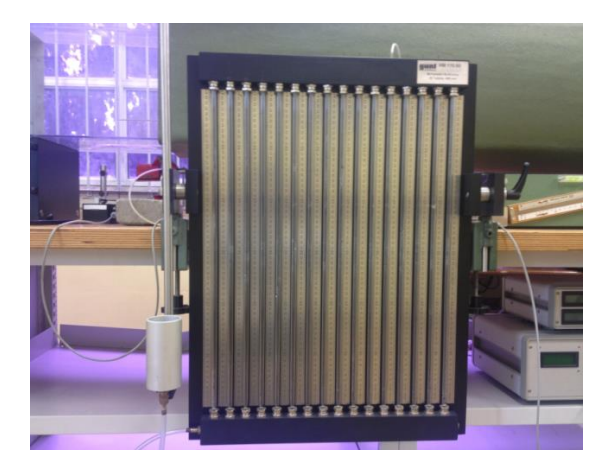

**Figura 12 Manómetro túnel de viento HM 170**

<span id="page-31-2"></span>En cuanto a la presión estática, fue necesario realizar el mismo procedimiento, adaptando un tubo desde la sección de pruebas del túnel de viento hasta el manómetro.

Para realizar el cálculo de la velocidad calculada por medio de la diferencia de la presión estática y de estancamiento se empleó la siguiente ecuación:

 $\Delta H =$  Pestancamiento – Pestática Ecuación 1

 $\Delta H = (h' - h)$  Ecuación 2  $\Delta P = \rho_{\mu\nu\rho} G \Delta H$  Ecuación 3  $V = \int \frac{(2)(\Delta P)}{r^2}$  $\rho_{H2O}^{}$ Ecuación 4

Donde:

 $h'$ = presión *estancamiento* 

 $h = presión estática$ 

 $\Delta P =$  diferencia de preciones

 $\Delta H =$  diferencia de alturas

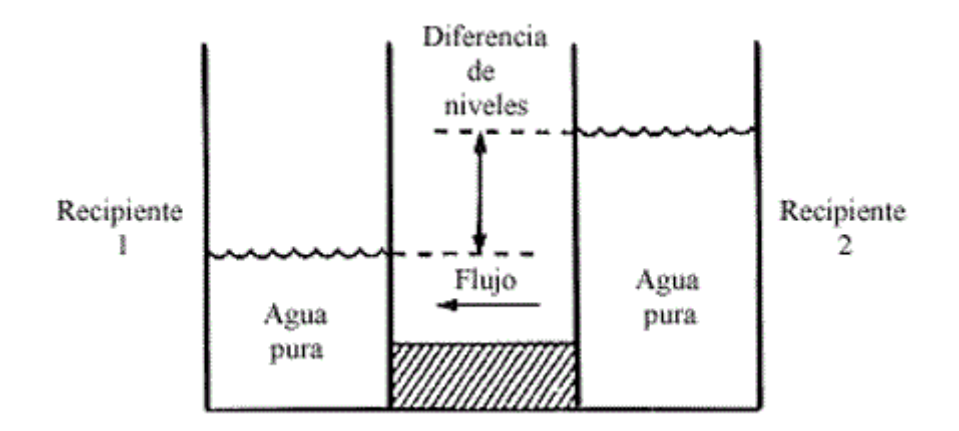

**Figura 13 Diferencia de alturas (CENGEL, 2012)**

<span id="page-32-0"></span>Para realizar el cálculo de  $\Delta H$ , es necesario llenar con agua el manómetro hasta la mitad.

Las pruebas que se realizarón fueron a 11m/s, 18/ms y 24m/s moviendo el tubo pitot verticalmente a cada 5mm con el fin de obtener resultados más precisos mediante el ajuste mecánico; fue necesario esperar 10 segundos mientras que el manómetro se estabilizará y mostrará las presiones totales del tubo pitot. Se efectuarón 60 mediciones por cada velocidad y los cálculos con las ecuaciones 1 a 4 mencionadas anteriormente para cada una de ellas.

Las velocidades obtenidas por el túnel de viento, anemómetro de hilo caliente y tubo pitot fueron comparadas para determinar qué instrumento era el que presentaba señales de descalibración. No obstante, se efectuaron las mediciones el mismo día con el fin de evitar cambios en la densidad y presión atmosférica.

### <span id="page-33-0"></span>**4.2 PERFILES DE VELOCIDAD OBTENIDOS POR EL ANEMÓMETRO DE HILO CALIENTE**

Para hacer los perfiles de velocidad, se realizaron 300 mediciones con el anemómetro de hilo caliente, 12 por cada velocidad, de acuerdo la metodología planteada en el proyecto de grado: "Calibración de la sección de pruebas del túnel de viento de ingeniería mecánica" (DAZA, 2009), donde se describe el proceso de calibración de la sección de pruebas del túnel de viento de la universidad de los Andes.

Las 300 mediciones de velocidad se hicieron en el rango de 1 m/s a 24 m/s, debido a que corresponde a las velocidades manejadas por túnel de viento; se midieron también las velocidades con ayuda de un tubo pitot por medio del diferencial de presiones (estática y total) con el fin de comparar las mediciones de velocidad realizadas con el anemómetro y determinar las diferencias entre los dos métodos.

Ahora bien, para la toma de datos con el anemómetro de hilo caliente se realizó un montaje anteriormente mencionado haciendo uso del *soporte universal,* el cual tuvo como objeto sostener el anemómetro, permitiendo así que el instrumento se mantuviese estático al momento de las mediciones. Esto se hizo ya que durante las primeras mediciones las cuales se realizaron sin el soporte, los valores dados en el anemómetro eran inexactos, presentando fluctuaciones en el instrumento por las vibraciones de la estructura. Sin embargo, al repetir las mediciones con el uso del soporte, los valores se obtuvieron con menor ruido. El anemómetro se dejó estabilizar durante 10 segundos como recomienda el manual del equipo.

Por medio de las pruebas realizadas, se logró establecer que la velocidad del anemómetro de hilo caliente no coincidía con las otras dos velocidades (velocidad túnel de viento y velocidad tubo *pitot*). De lo que se infiere que el anemómetro de hilo caliente se encuentra descalibrado, a pesar de tener un certificado de calibración. El error entre la velocidad calculada (tubo *pitot*) y la velocidad del anemómetro se estimó por medio de la siguiente ecuación:

$$
\frac{valor teórico-valor experimental}{valor teórico} * 100
$$

#### Ecuación 5

Entonces, teniendo en cuenta lo anterior, el presente análisis se realizó basado en los valores promediados de las velocidades de la siguiente manera: la velocidad del tubo *pitot* entendida como el valor teórico y la velocidad del

anemómetro de hilo caliente como el valor experimental. Por consiguiente, teniendo en cuenta los promedios de las velocidades, se hizo uso de la ecuación presentada anteriormente, obteniendo los resultados que se presentan en la **Tabla 1**.

<span id="page-34-0"></span>

|                   |            | Anemómetro de Hilo |            |                 |            | Porcentaje |
|-------------------|------------|--------------------|------------|-----------------|------------|------------|
| <b>Tubo Pitot</b> |            | Caliente           |            | Túnel de Viento |            | de Error   |
| Velocidad         | Desviación | Velocidad          | Desviación | Velocidad       | Desviación |            |
| (m/s)             | Estándar   | (m/s)              | Estándar   | (m/s)           | Estándar   |            |
| 1.5               | 0.18       | 2.8                | 0.17       | 1.4             | 0.25       | 46.42      |
| 2.7               | 0.16       | 3,9                | 0.15       | 2.8             | 0.19       | 30.76      |
| 3.2               | 0.18       | 4,7                | 0.15       | 3,4             | 0.23       | 31.9       |
| 4.3               | 0.17       | 5,9                | 0.2        | 4,5             | 0.14       | 27.11      |
| 5.6               | 0.23       | 6.7                | 0.19       | 5.7             | 0.16       | 16.41      |
| 6.1               | 0.13       | 7.7                | 0.15       | 6.3             | 0.19       | 20.77      |
| 7.5               | 0.15       | 8.6                | 0.17       | 7.7             | 0.17       | 12.79      |
| 8.2               | 0.16       | 9.9                | 0.14       | 8.4             | 0.22       | 17.17      |
| 9.8               | 0.14       | 10.8               | 0.15       | 9.9             | 0.25       | 9.25       |
| 10.3              | 0.19       | 11.7               | 0.16       | 10.6            | 0.16       | 11.96      |
| 11.1              | 0.19       | 12.9               | 0.18       | 11.2            | 0.13       | 13.95      |
| 12.3              | 0.22       | 13,6               | 0.18       | 12.4            | 0.11       | 9.55       |
| 13.4              | 0.15       | 14.8               | 0.2        | 13.6            | 0.16       | 9.45       |
| 14.5              | 0.2        | 15.7               | 0.22       | 14.7            | 0.18       | 7.64       |
| 15.7              | 0.2        | 16.9               | 0.16       | 15.9            | 0.23       | 7.1        |
| 16.5              | 0.18       | 17.7               | 0.15       | 16.6            | 0.25       | 6.77       |
| 17.8              | 0.23       | 18.9               | 0.17       | 17.9            | 0.16       | 5.82       |
| 18.2              | 0.11       | 19.8               | 0.11       | 18.4            | 0.19       | 8.08       |
| 19.1              | 0.2        | 20.7               | 0.14       | 19.3            | 0.2        | 7.72       |
| 20.5              | 0.22       | 21.9               | 0.15       | 20.7            | 0.17       | 6.39       |
| 21.4              | 0.16       | 22.8               | 0.18       | 21.5            | 0.14       | 6.14       |
| 22.6              | 0.2        | 23.7               | 0.16       | 22.8            | 0.18       | 4.64       |
| 23.7              | 0.24       | 24.9               | 0.22       | 23.9            | 0.16       | 4.81       |
| 24.3              | 0.25       | 25.7               | 0.23       | 24.6            | 0.25       | 5.44       |

**Tabla 1 Tabla de comparación de velocidades tubo pitot, anemómetro y túnel de viento.**

En la **Tabla 1** se pueden establecer las velocidades obtenidas en las mediciones realizadas, así como también se puede observar que la velocidad del anemómetro no coincide con las demás velocidades, lo que evidencia que este instrumento no se encuentra calibrado, como se mencionó anteriormente. Este mismo ejercicio ya se había realizado en la tesis de grado de Hoyos y Amézquita (HOYOS y AMEZQUITA 2014), pero en este proyecto de grado los autores realizaron una comparación de las mismas velocidades como se puede ver en la **Figura 14**.

A diferencia de los resultados presentados por Amézquita y Hoyos, las velocidades medidas durante el proyecto convergen a medida que aumenta la velocidad en la sección de prueba, es decir que las diferencias son menores a medida que se aumenta la velocidad en la sección de prueba.

Demostrando que el anemómetro de hilo caliente se encuentra descalibrado, a pesar de tener una certificación de calibración.

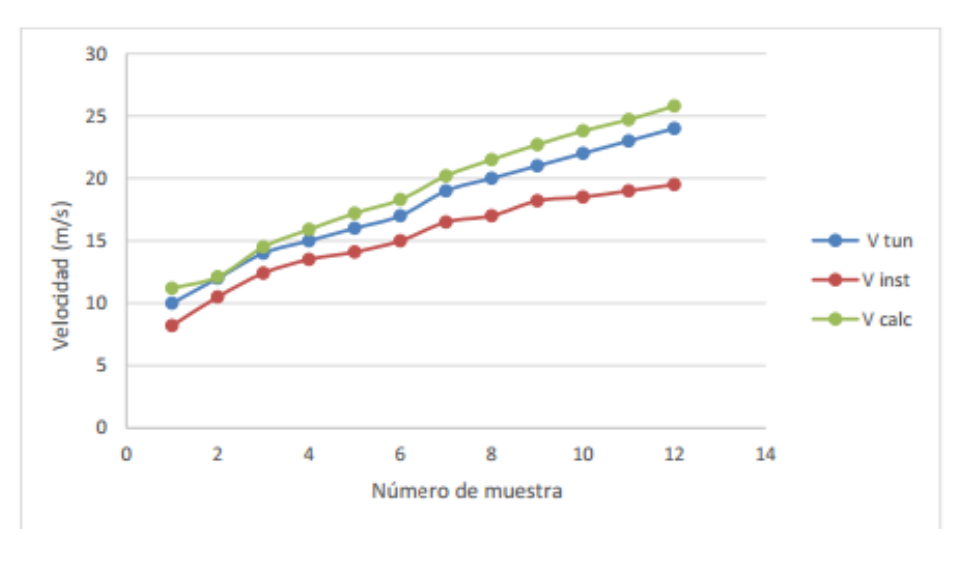

**Figura 14 Comparación de velocidades. FUENTE: (HOYOS & AMEZQUITA, 2014).**

<span id="page-35-0"></span>Con el fin de comparar los resultados obtenidos en la tesis anterior, se realizó el mismo experimento puesto que ya había una serie de datos necesarios para efectuar las pruebas. En la **Figura 15** se puede observar la comparación que se hizo entre las velocidades la cual se realizó con los datos obtenidos anteriormente. En este caso la velocidad del túnel de viento y tubo pitot se interceptan en distintos puntos, mientras que la velocidad del anemómetro dista de estas dos. Ahora bien, con esto se pudo conocer el estado en el que se encuentran los equipos y el mantenimiento al cual deben ser sometidos antes de realizar pruebas.
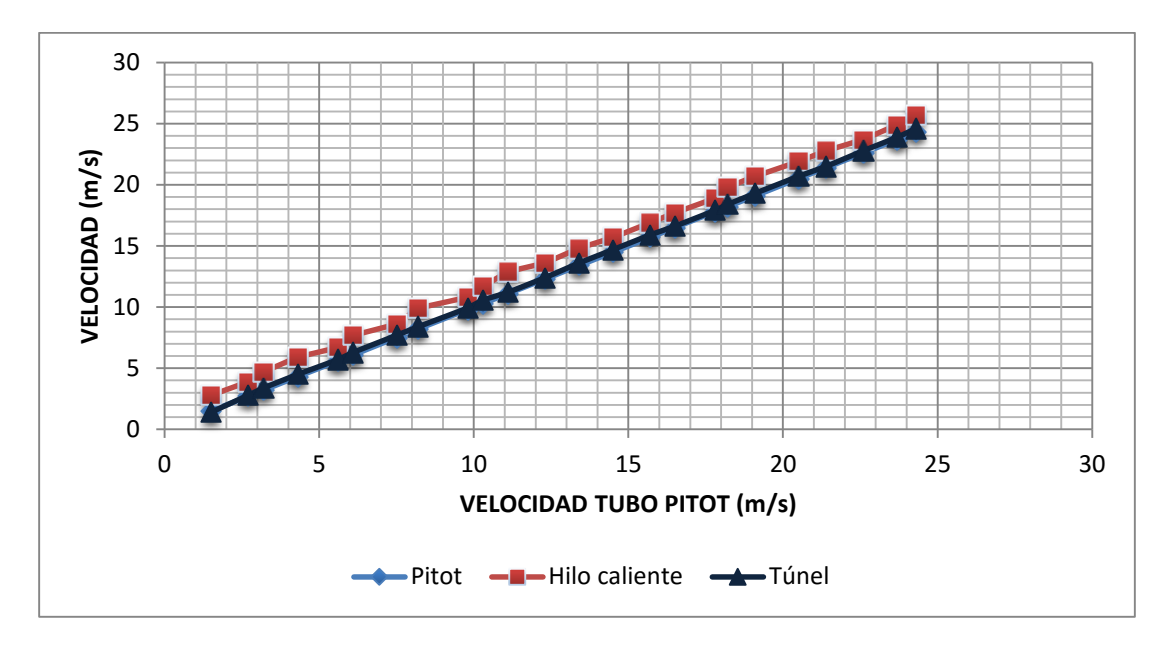

**Figura 15 Comparación de velocidades (anemómetro, túnel de viento y tubo pitot).**

Después de analizar los datos, se logró establecer la curva de corrección de la velocidad del anemómetro de hilo caliente, con la cual se obtuvo un conjunto de puntos. Ahora, el análisis de éste permite un estudio cualitativo de la relación existente entre ambas variables (**Figura 16**). Así mismo, con los datos obtenidos se logró efectuar una regresión lineal para determinar la dependencia funcional entre las variables *x* y *y*, la pendiente y la ordenada en el origen de la recta de regresión: *y=ax+b*. Entonces, de la regresión lineal se obtuvo la siguiente ecuación: *y=1.0028x+0.3938 R²=0.999*. Así, la ecuación anterior permite corregir los datos obtenidos en las mediciones, permitiendo a su vez conseguir un valor real de la velocidad.

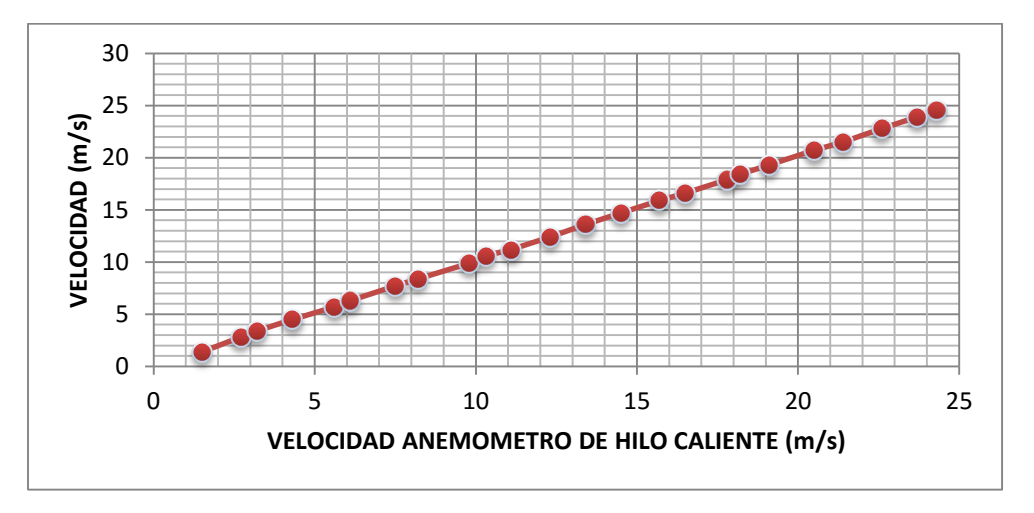

**Figura 16 Corrección de velocidad anemómetro de hilo caliente.**

## **4.2.1 PERFILES DE VELOCIDAD SECCIÓN DE PRUEBAS**

Para determinar el perfil de velocidad en la sección de pruebas del túnel de viento, se realizaron mediciones en los puntos que se muestran en la Figura 17 a tres velocidades diferentes: 11 m/s, 17 m/s y 24 m/s. El anemómetro de hilo caliente se dejó estabilizar por 10 segundos para realizar las mediciones como lo recomienda el fabricante.

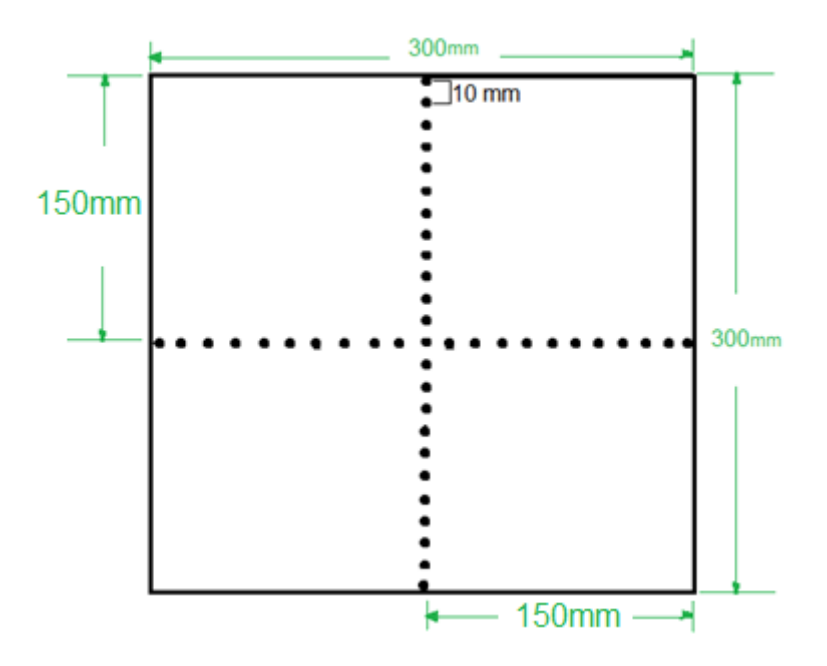

**Figura 17 Puntos de mediciones con anemómetro de hilo caliente (vertical y horizontal).**

A continuación, se realizaron 348 mediciones (12 para cada posición) para determinar el perfil de velocidad que se genera en la sección del túnel de viento. Con esto se esperaba obtener los perfiles, por lo que se tomó como cero el centro de la sección de pruebas del túnel de viento, tomando a su vez la parte superior como positivo y la parte inferior como negativo. Adicionalmente, se puede observar (**Figuras 18, 19**) que las curvas de los perfiles tienen la misma tendencia semi parabólica de concavidad. Lo anterior se debe a la reducción del flujo que se presenta en el centro de la sección de pruebas debido a una reducción de trabajo generado en la sección media del ventilador del túnel de viento; para evitar que se presente este fenómeno en mediciones futuras se recomienda utilizar un cono en el centro del ventilador esto generará una mejor circulación del flujo en el túnel de viento. Puede indicar también la presencia de una componente tangencial de velocidad (flujo rotacional) que no es captada por el hilo caliente. Igualmente, se evidencia la distribución de velocidades en la sección de pruebas del túnel de viento, pues las partículas del fluido se agitan a mayor velocidad, como se estableció en el artículo de (MARTIN & CAMANO, 2014). En éste, se realizaron diferentes pruebas variando las velocidades en un túnel de viento abierto con un anemómetro de hilo caliente, demostrando que la distribución de los perfiles de velocidad dependen, exclusivamente, de la velocidad a la que son sometidos.

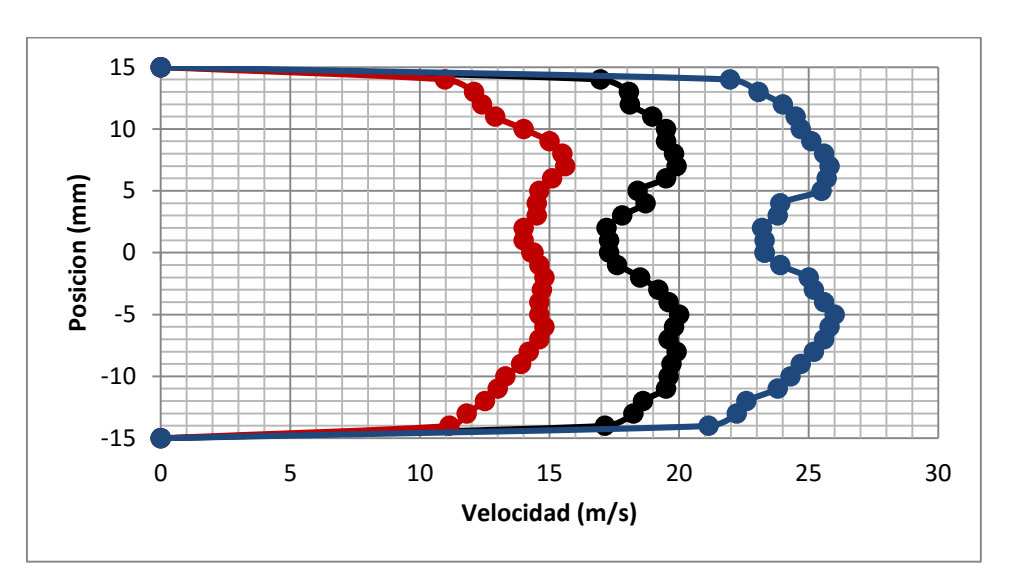

**Figura 18 Perfiles de velocidad a 11m/s, 17m/s y 24m/s horizontalmente.**

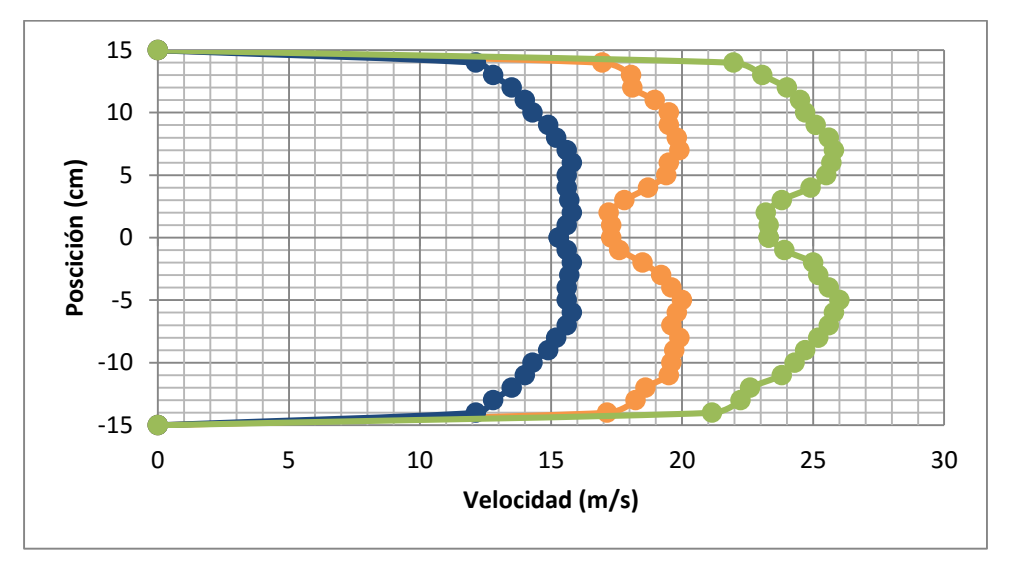

**Figura 19 Perfiles de velocidad a 11m/s, 17m/s y 24m/s verticalmente.**

Por una parte, los perfiles de velocidad obtenidos son las representaciones gráficas de las fluctuaciones generadas en la sección de pruebas del túnel de viento, producidas de manera errática, ya que en la sección de pruebas se produce un flujo turbulento que a su vez hace que las partículas del fluido se muevan, sin seguir un orden establecido. En la **figura 18** se puede observar que la velocidad en las paredes disminuye debido a la fricción que se genera entre el flujo y las paredes del túnel de viento. Así, la velocidad va aumentando gradualmente en la sección media de la zona de pruebas (MARTIN & CAMANO, 2014).

Por otra parte, como se puede ver en la **Figura 19**, estos perfiles se asemejan a los publicados en otros trabajos de grado como el de "Calibración de la sección de pruebas del túnel de viento de ingeniería mecánica" (Daza, 2009) ya que su trabajo realizó el mismo estudio y, la representación gráfica de los perfiles obtenidos en ese túnel de viento, son semejantes a los que se obtuvieron en este proyecto.

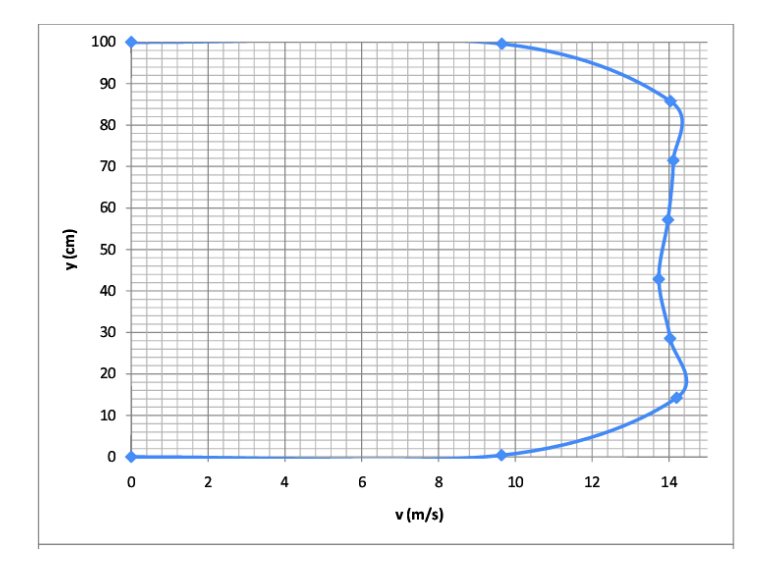

**Figura 20 Perfil de velocidad en el túnel de viento de la Universidad de los Andes. FUENTE: (DAZA, 2009).**

Más aún, en el artículo de Amir Al-Falahi (2003) se realizaron pruebas para determinar un sistema de medición de flujos subsónicos, transónicos y supersónicos, así como también mostró intención de investigar los efectos de la velocidad sobre un fluido en un túnel de viento. En este caso, se realizaron diferentes pruebas variando el tiempo para determinar el comportamiento de la velocidad con respecto al tiempo y por lo tanto el fenómeno transitorio del desarrollo de los perfiles de velocidades (**Figura 20**).

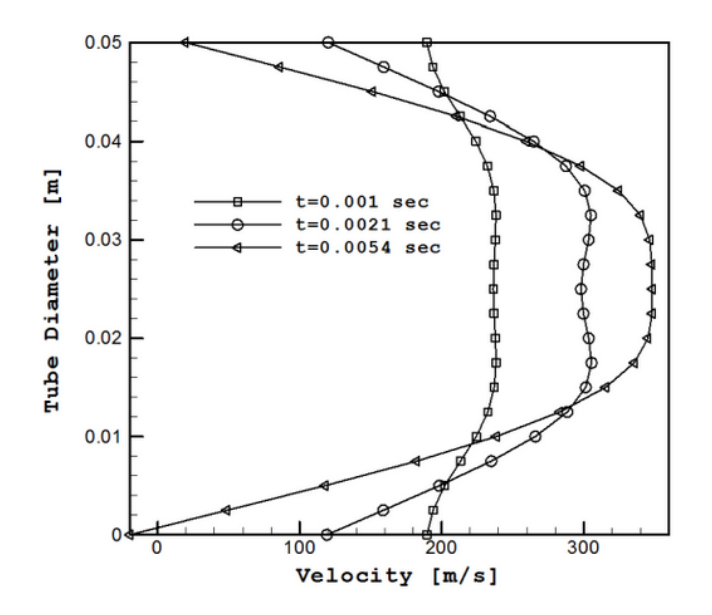

**Figura 21 Perfiles de velocidad respecto tiempo. FUENTE: (Al-Falahi Amir, 2003).**

Como se puede evidenciar en la **Figura 21**, los perfiles de velocidad obtenidos en el proyecto de Al-Falahi tienen la misma distribución parabólica cóncava que los perfiles obtenidos en el presente proyecto, mostrando como se desarrolla el perfil de velocidades en el tubo desde el inicio, hasta que se el flujo adquiere un estado "estable" (steady).

## **4.3 VERIFICACION DE LA UNIFORMIDAD DEL FLUJO MEDIANTE UNA MALLA CON TUFTS**

En la siguiente sección se realizaran los análisis pertinentes para verificar la uniformidad del flujo mediante una malla cuadrada utilizándola como método de visualización y comprobar la uniformidad del flujo que se presenta en la sección de pruebas del túnel de viento. La malla honeycomb como se ve en la **figura 22** tiene como función principal en el túnel de viento reducir la turbulencia en el momento en el que el flujo entra en la sección de pruebas del túnel de viento mejorando la calidad natural del fluido (MONGER, 2014) por ese motivo se tenía que seleccionar una geometría diferente a esta para verificarla uniformidad del flujo ya que se necesitaba que el flujo se mantuviera constante en el túnel de viento.

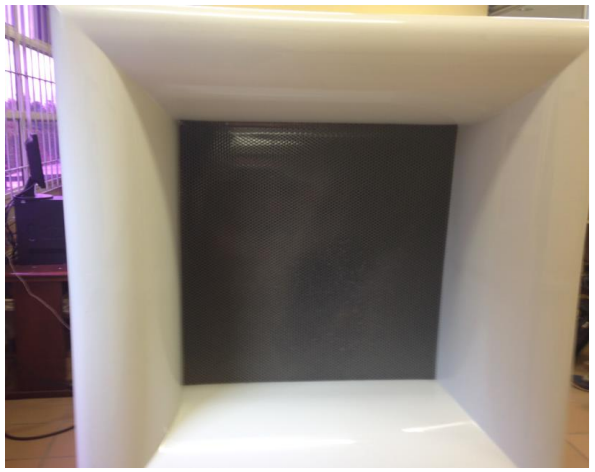

 **Figura 22 Honeycomb entrada túnel de viento**

Para verificar la uniformidad del flujo en la sección de pruebas del túnel de viento, se necesitaba como primera medida determinar un tipo de malla que permitiera mantener el caudal o el flujo másico constante a lo largo de la sección de pruebas del túnel de viento sin modificar condición natural y de una manera indirecta crear turbulencias con la malla produciendo resultados indeseados.

Después de tener todos estos parámetros en cuenta se opta por una malla cuadrada, ya que por su geometría este tipo de malla no altera la uniformidad del flujo. El investigador Andrew Welsh demuestra que mediante diferentes pruebas con diversas geometrías, este tipo de configuración cuadrada tiene un coeficiente de perdida de presión de 0.2. Lo que indica que esta geometría incurre en pérdidas de presión más bajas que las demás permitiendo tener una velocidad constante del flujo, y es exactamente lo que se necesita en este caso para verificar la uniformidad del flujo en la sección de pruebas por medio de los Tufts, que servirán como medio visual para determinar la dirección y comportamiento del flujo. (WELSH, 2013).

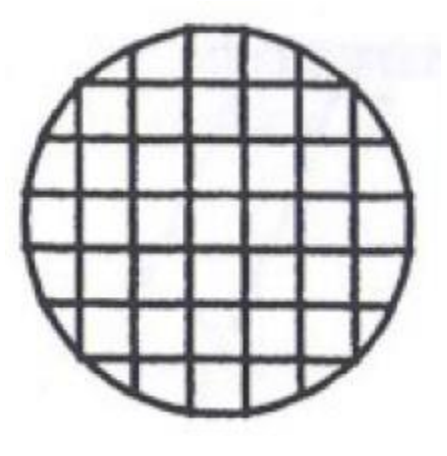

**Figura 23 Geometría de malla (WELSH, 2013)**

Seleccionada la geometría de la malla; se tuvo en cuenta también el material, para lo cual se consideró el peso y su capacidad para que la geometría se adaptara a la sección de pruebas del túnel de viento, por eso se determinó una malla cuadrada con recubrimiento de plástico como se muestra en la **figura 24**; la cual cumplía con los requerimientos propuestos.

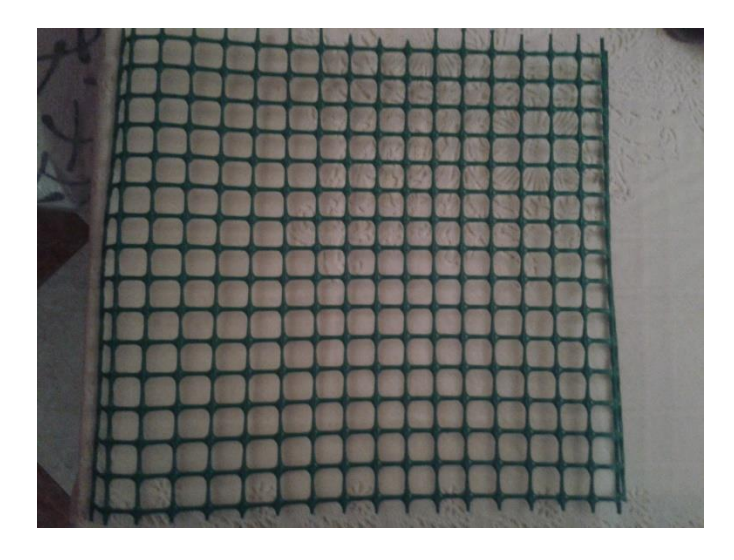

**Figura 24 Tipo de malla seleccionada para realizar pruebas**

## **4.3.1 MONTAJE**

Para realizar el montaje de la malla en la sección de pruebas del túnel de viento, se colocaron 2 tornillos de 6 pulgadas de diámetro, a cada lado de la sección permitiendo a la malla tener el agarre suficiente para que no se moviera de su sitio cuando se estaban realizando las pruebas a diferentes velocidades. Ya con el montaje realizado se colocaron cuidadosamente 100 Tufts de lana de diversos colores para que el flujo pase a través de ellos y sirvan como método de visualización en las pruebas para detectar la dirección del flujo de aire y su velocidad relativa como se puede observar en las **figuras 25 y 26**.

Se decidió por este método ya que es sencillo y efectivo puesto que los otros métodos como Velocimetría por imágenes de partículas (PIV), inyección de humo, y cámaras termografícas son de gran complejidad y la universidad no cuenta con los equipos adecuados para realizar la visualización del flujo en el túnel. Se sabe que el túnel de viento cuenta con su propia máquina de humo pero al momento de realizar las pruebas el inyector de humo no funcionaba correctamente debido al deterioro del equipo causando que el salón se llene de humo al instante y no se logre el objetivo que se desea cumplir.

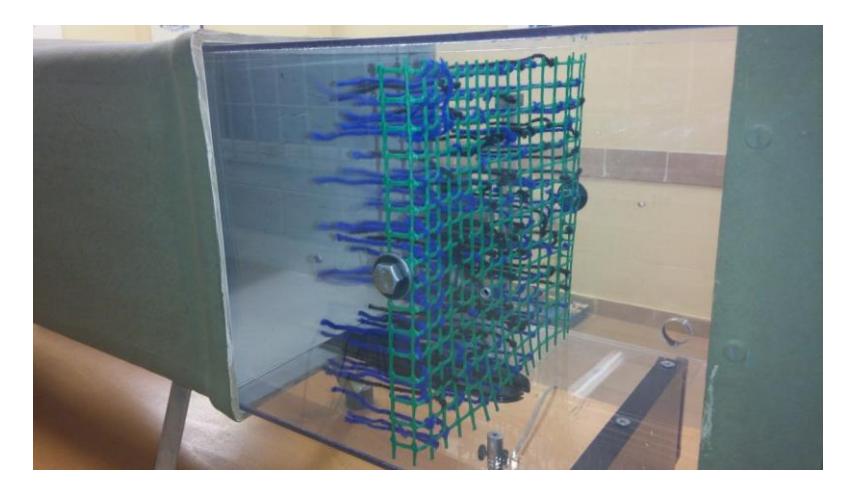

**Figura 25 Visualización del flujo por medio de Tufts**

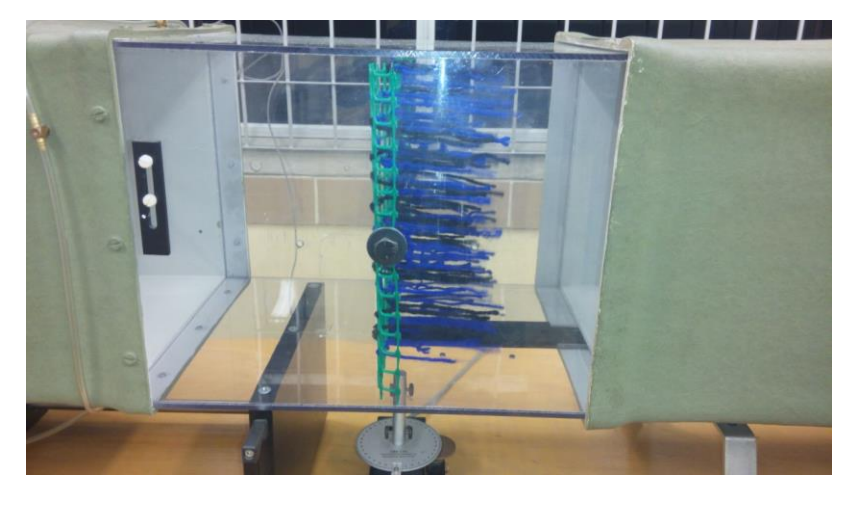

**Figura 26 Visualización del flujo por medio de Tufts**

Del comportamiento que tienen los hilos en el momento en que se realizaron las pruebas se puede observar que al incrementar la velocidad los hilos se mueven en la misma dirección en la que se mueve el fluido permitiendo establecer las líneas de corriente a través del túnel de viento donde el fluido no se altera en ningún tramo; este patrón estable de las líneas de corriente se obtiene cuando la capa límite se desarrolla por completo en la sección de pruebas del túnel de viento por esta razón se considera que el flujo no es uniforme en el túnel de viento. (CONTRERAS, 1990)

Se espera que sea un flujo uniforme en un entorno ideal en la sección de pruebas pero en este caso debido a los análisis realizados anteriormente se pudo establecer que el perfil de velocidades en la sección de prueba no es uniforme, como es de esperarse, pero se generan cambios en la distribución de velocidades en la sección media de la sección de pruebas que no son característicos de flujo desarrollado en una tubería. Adicionalmente los Tufts se mueven levemente en varias direcciones por lo que puede entenderse que el flujo es inestable.

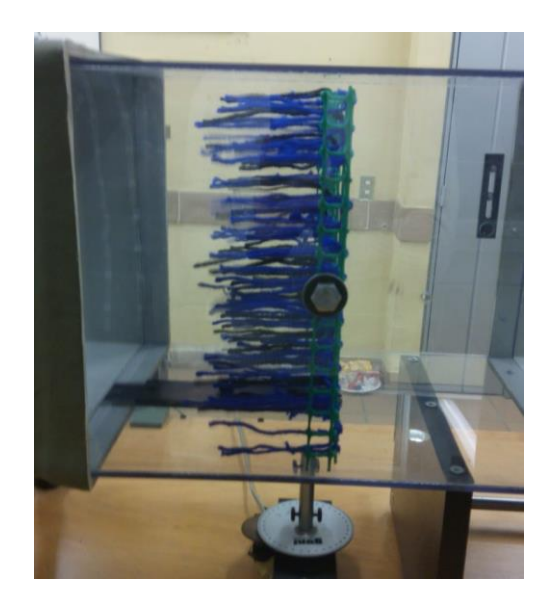

**Figura 27 Visualización del flujo por medio de Tufts**

El flujo dejaría de ser uniforme en la sección de pruebas con altas velocidades esto se debe a que cuando el flujo uniforme alcanza una cierta velocidad se vuelve muy inestable o permanente por efecto de la turbulencia variando las componentes de la velocidad con respecto al tiempo y pierde su uniformidad que llevaba a bajas velocidades. En túneles supersónicos el fenómeno es diferente y el flujo es permanente pero por muy cortos períodos de tiempo.

Ya que se pretendía verificar cualitativamente la calidad del fluido como bien se explica en el marco teórico del presente documento una de las formas para verificar la calidad del fluido fue mediante su turbulencia para ello se realizaron pruebas con el anemómetro de hilo caliente colocado horizontalmente para verificar si se presentaba algún tipo de lectura y determinar mediante el mismo la turbulencia en el flujo de aire que entra en el túnel de viento pero no fue posible ya que este tipo de anemómetro no está diseñado para esta clase de experimentos. Otro factor a tener en cuenta en cuanto a determinar la calidad del flujo es la presión y la temperatura

La temperatura no se tuvo en cuenta a la hora de determinar la calidad del flujo debido a que el túnel de viento es abierto tiene la misma temperatura ambiente y no aumenta progresivamente como si ocurre en túneles de viento cerrado, donde este se utiliza para refrigerar el motor del ventilador. En cuanto a la presión como se había explicado anteriormente de determinó mediante el tubo pitot para determinar la velocidad calculada para determinar la variación de la presión total sobre el área de la sección transversal de la sección de prueba debe tener una variación menor a 0.1% ya que con este porcentaje se puede determinar la calidad y uniformidad de flujo atraves de la sección de pruebas del túnel en este caso se determina la variación de presión para diferentes velocidades como se muestra a continuación:

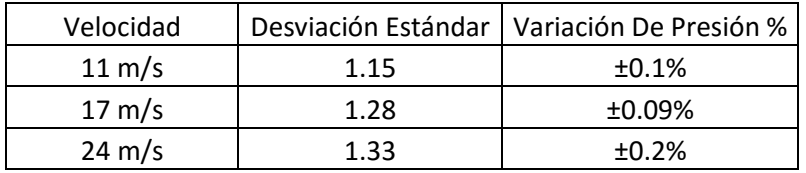

#### **Tabla 2 Tabla de variación de presiones a diferentes velocidades**

Con los porcentajes de la variación de la presión se compararon con Johansson, A. V. 1992 A low speed wind-tunnel with extreme flow quality-design and tests.ya que en este paper las variaciones de presiones se encuentran debajo de 0.1% afirmando que debajo de este porcentaje la calidad y uniformidad del flujo es buena demostrando que la calidad y uniformidad del flujo ha bajado en los últimos años de operación.

Cabe anotar que este método de visualización solo es para observar las líneas de corriente y no para medir la velocidad debido a que el objetivo del proyecto no pretendía medir la velocidad en ningún momento si no visualizar el comportamiento del flujo.

# **4.4 DETERMINACIÓN DEL ERROR EN COEFICIENTES DE SUSTENTACIÓN Y RESISTENCIA**

Para determinar la curva de calibración con el modelo estándar se utilizó un perfil aerodinámico NACA 0015 el cual permite conocer el comportamiento de las fuerzas aerodinámicas sobre un cuerpo. Fue necesario realizar pruebas con el perfil aerodinámico para así determinar un parámetro de corrección mediante datos teóricos y experimentales.

## **4.4.1 Ajuste de la sección de prueba 3D A 2D**

El trabajo realizado en este estudio tuvo como objetivo realizar la caracterización del comportamiento del flujo de aire con el perfil aerodinámico tal como se muestra en la **figura 28**.

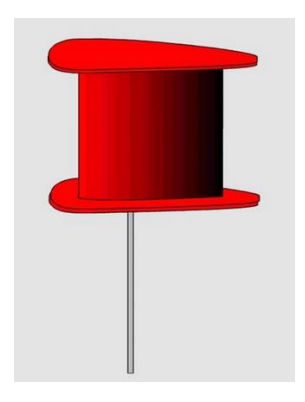

**Figura 28 modelo aerodinámico del túnel de viento (perfil) (G.U.N.T. Gerätebau GmbH, 2014)**

El bajo número de Reynolds de un perfil aerodinámico depende exclusivamente de la cuerda, velocidad del flujo y curvatura del perfil, los bajos niveles de turbulencia son necesarios dentro del túnel de viento para garantizar que el flujo laminar no tenga una transición prematura sobre la superficie del perfil aerodinámico.

Para garantizar que el flujo sobre el perfil, que en realidad es una sección de ala, sea bidimensional y no se presente el efecto de vórtices de punta de ala, fue necesario adaptar una caja de acrílico en la sección de pruebas del túnel de viento. El propósito fue eliminar las "puntas" del perfil y evitar que el flujo se "cuele" por ellas con los efectos tridimensionales conocidos. La caja debe comenzar cerca al borde de ataque del "perfil" para reducir los efectos de la capa límite de las paredes de la caja sobre el perfil., esto quiere decir que es necesaria una caja que modifique el flujo en la sección de pruebas del túnel de viento. (MICHAELS. SELIG, 1995)

Para evitar que este fenómeno se desarrolle en el túnel de viento se decidió implementar una caja de acrílico de 32 mm x 29cm de alto y 28cm de largo tal como se muestra en la **figura 29** (A, B, C).

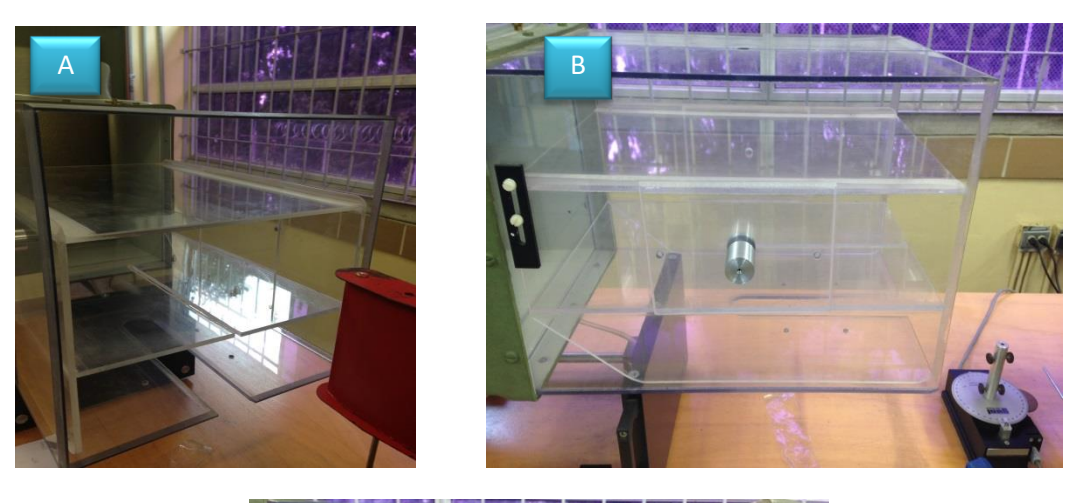

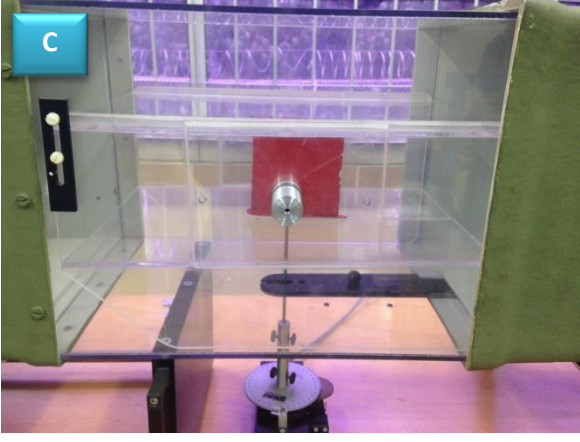

**Figura 29 Adaptación caja acrílico A) Caja dentro de la sección de pruebas. B) Caja sujetada. C) Acople de la caja con el perfil aerodinámico.**

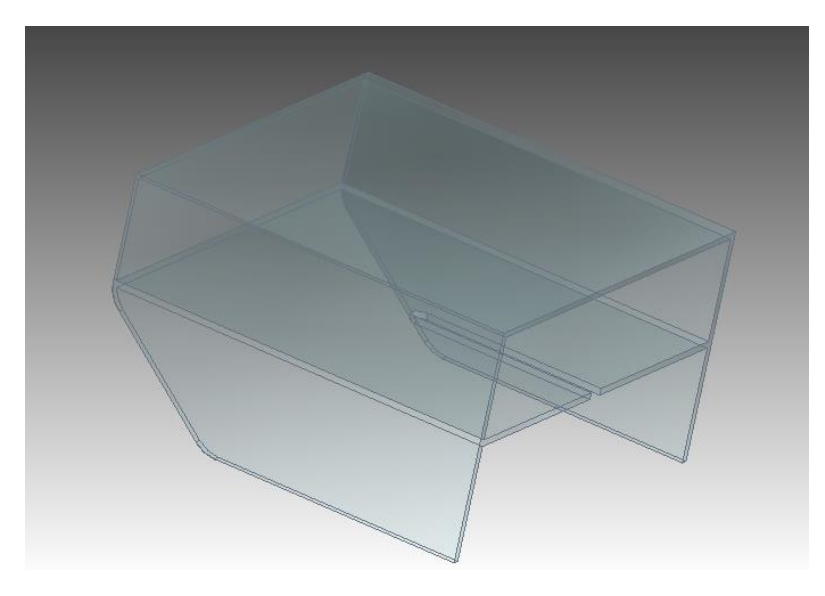

**Figura 30 diseño de la caja en Catia**

Se dejó 10mm de espacio en la parte superior del perfil para evitar que el flujo se "cuele" y se presenten vórtices de "punta" de ala evitando así una transición en el fluido, tal como se muestra en las pruebas que se realizaron en el paper SUMMARY OF LOW-SPEED AIRFOIL DATA de la Universidad de Illinois.(SELIG & BROEREN, 1988).

Obtenidas las medidas de la sección de pruebas del túnel de viento, se elaboró el diseño en CATIA para obtener los planos de construcción. (Ver los planos de la caja en el anexo 1 del presente documento).

## **4.4.2 Resultados de las mediciones realizadas con caja y sin caja con el perfil aerodinámico NACA 0015.**

## **Análisis del perfil aerodinámico sin caja.**

Con el fin de comprar la distribución del Lift y el Drag con caja y sin caja se realizaron distintas mediciones a diferentes ángulos variándolos de 5 en 5 hasta llegar a 40º a una velocidad de 20 m/s obteniendo como resultado la siguientes Gráficas del Lift y el Drag como se puede ver en las **figuras 31 y 32**.

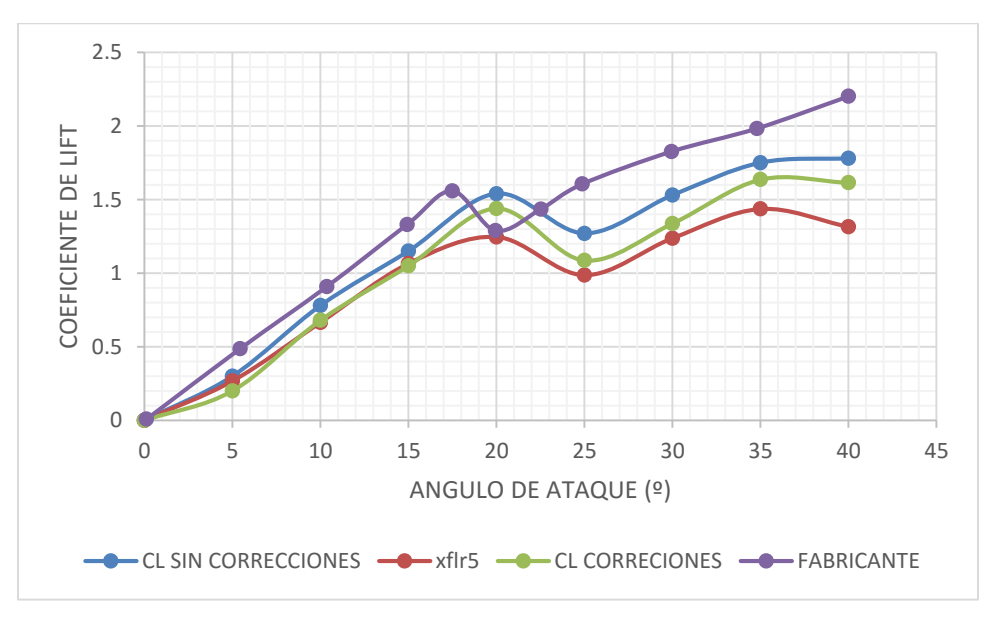

**Figura 31 mediciones realizadas con perfil aerodinámico sin caja (CL vs ángulo de ataque)**

Para determinar el porcentaje de error que se presenta en los resultados obtenidos se tomó la pendiente de la curva de sustentación vs. ángulo de ataque gráficas obteniendo los valores lineales para posterior mente usar la ecuación No 5 del presente documento.

Calculando un porcentaje de error del 9% para el coeficiente de Lift y un 6% para el coeficiente de Drag respectivamente.

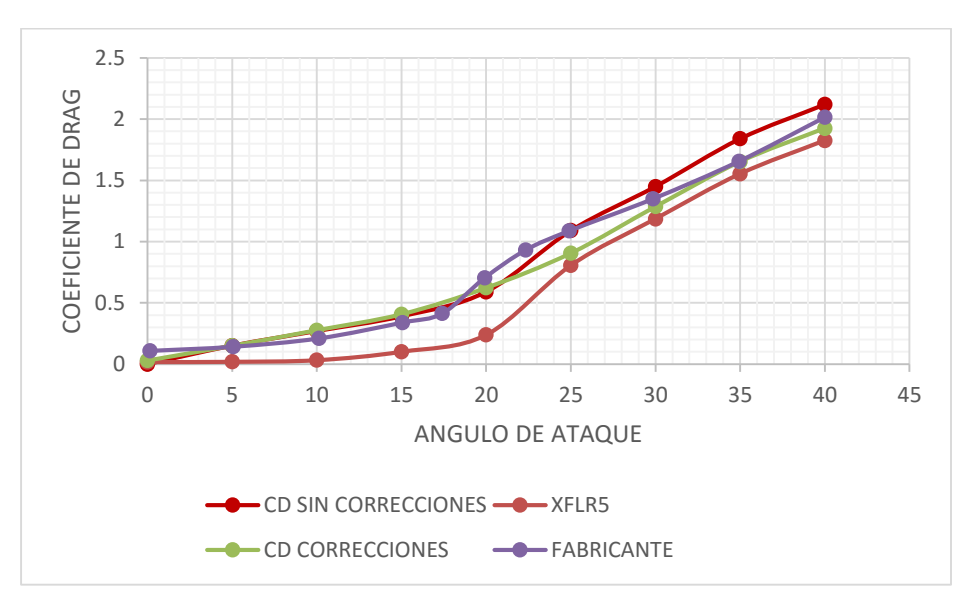

**Figura 32 mediciones realizadas con perfil aerodinámico sin caja (CD vs ángulo de ataque)**

En las **figuras 31 y 32** se puede observar la distribución del coeficiente de Lift y coeficiente de Drag sin caja, con el fin de comprar los resultados se realizaron las debidas correcciones por estela y por bloqueo del modelo también se realizó un análisis en XFLR5 bajo las mismas condiciones en las que se realizaron las pruebas en el hangar y por último se tomaron los datos proporcionados por el fabricante los cuales sirven como punto de referencia para determinar el porcentaje de error entre los otros análisis realizados.

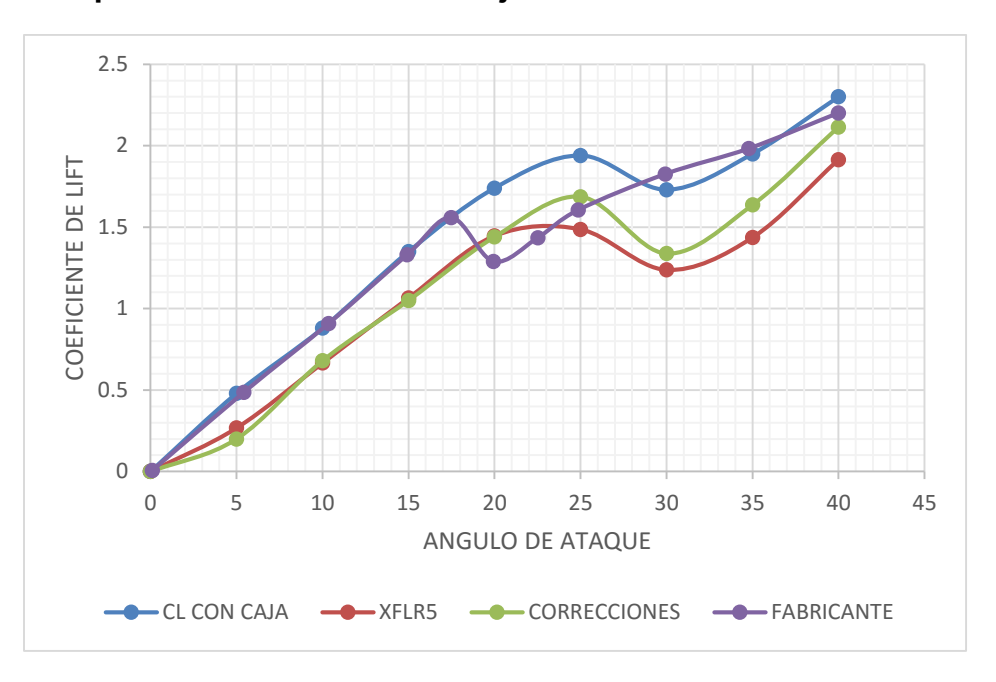

**Análisis del perfil aerodinámico con caja de acrílico.**

**Figura 33 mediciones realizadas con perfil aerodinámico con caja (CL vs ángulo de ataque)**

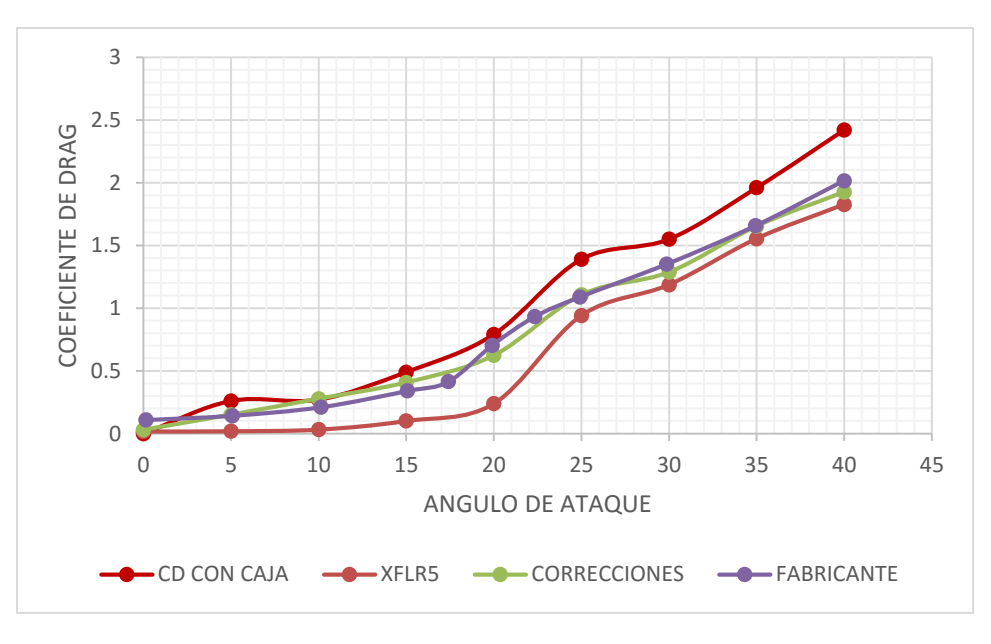

**Figura 34 mediciones realizadas con perfil aerodinámico con caja (CD vs ángulo de ataque)**

En las **figuras 33 y 34** se puede observar el comportamiento del coeficiente de Lift y coeficiente de Drag con la caja de acrílico realizando las mismas comparaciones que se hicieron con las mediciones tomadas sin la caja. El coeficiente de Lift y Drag varía debido a la presencia de un cuerpo extraño en la sección de pruebas ocasionando que el perfil aerodinámico entre en perdida en un ángulo mayor al proporcionado por el fabricante.

Para calcular el porcentaje de error se usó la misma metodología utilizada en los resultados de las mediciones del perfil sin caja. En este caso se obtuvo un porcentaje de error de 3% para el Lift.

### **4.4.3 Mediciones realizadas con el perfil aerodinámico NACA 0015**

Para llevar a cabo la calibración del túnel de viento, es necesario tener en cuenta las condiciones ambientales, puesto que la precisión de los instrumentos y factores ambientales (humedad-temperatura) pueden influir en el resultado de las mediciones. Para este caso en específico las pruebas fueron realizadas en la ciudad de Bogotá que está a 2610m (8600 ft) de altura sobre el nivel del mar.

Teniendo esto en consideración se debe tener en cuenta la densidad del aire cuando se realicen las pruebas. Para esto se cuenta con un registrador de datos atmosféricos (datalogger) marca EXTECH® SD700.

En la siguiente tabla se muestran las condiciones ambientales tomadas a partir de las pruebas realizadas en horas de la tarde desde su inicio hasta su final con el barómetro.

#### **Tabla 3 Condiciones atmosféricas durante las pruebas**

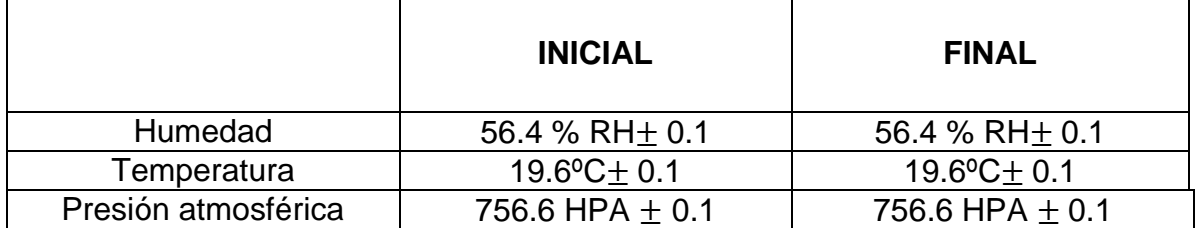

Con estos datos se puede calcular la densidad del aire y se puede expresar bajo la siguiente ecuación

$$
\rho = \frac{c_0}{T_{do}} \left( P_b - c_1 H R_{air} c_2 e^{\frac{-c_3}{T_{do}}} \right)
$$
 *Ecuación 6*

Donde,  $c_0$ =0.0034848,  $c_1$ =0.003796, $c_2 = 1.7526 \times 10^{11}$ , $c_3 = 5315.56$ ,  $HR_{air}$  es la humedad relativa dada en [%], $P_b$  es la presión barométrica dada en [PA] y  $T_{do}$  la temperatura en grados kelvin [K]. Obteniendo con la anterior ecuación una densidad de 0.891779837 la cual se tuvo en cuenta en los cálculos matemáticos realizados en el desarrollo ingenieril del proyecto.

### **4.4.4 COMPARACION DE MEDICIONES REALES CON MEDICIONES TEORÍCAS DEL PERFIL NACA 0015.**

El fabricante, en su manual, proporciona unas curvas de referencia donde se obtiene el comportamiento del coeficiente de Lift y el coeficiente de drag a una velocidad de 20 m/s, lo cual es recomendado realizar periódicamente según el manual del equipo. Por esta razón se replicó este experimento en las mismas condiciones para tener la certeza de que el túnel estaba o no calibrado. Este experimento consistió en colocar el perfil aerodinámico en diferentes ángulos, variándolos de 5 en 5 hasta llegar a 40. Se utilizó una velocidad de 20m/s como estaba estipulado en el manual, se hicieron las mediciones con un número Reynolds de 88.000 para así efectuar el análisis que se planteaba bajo las mismas condiciones.

En cuanto a la toma de datos se trataron de comparar con el software que trae el equipo, pero dado que este software necesita una actualización no fue posible obtener resultados mediante el mismo. Esto no garantiza que los datos sean confiables, por ello no se tuvo en cuenta como se había planteado en los alcances del presente proyecto. Estos resultados deberían ser, en teoría, los mismos puntos en que se encontraban en la gráfica planteada en el manual, tal como se puede ver en la **figura 35**.

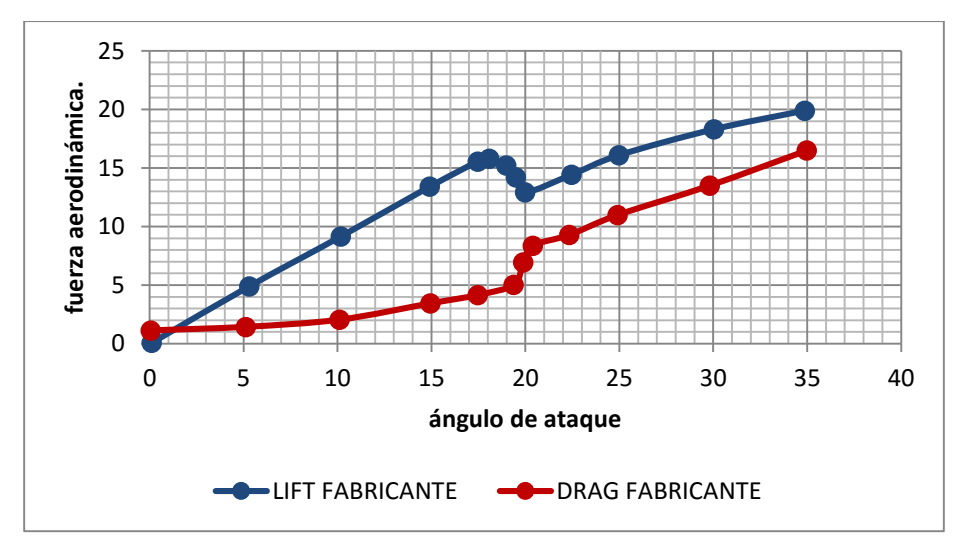

**Figura 35 Gráfica Lift/Drag vs ángulo de ataque**

En la **figura 36** se puede observar que las mediciones tomadas en la sección de pruebas no concuerdan con las mediciones que se planteaban en el manual del túnel de viento, esto quiere decir que el túnel no está midiendo de forma correcta, ya que las mediciones que se hicieron no concuerdan con las que el fabricante da, lo que lleva a pensar que se necesita un parámetro de corrección para los datos que se obtengan en futuras mediciones.

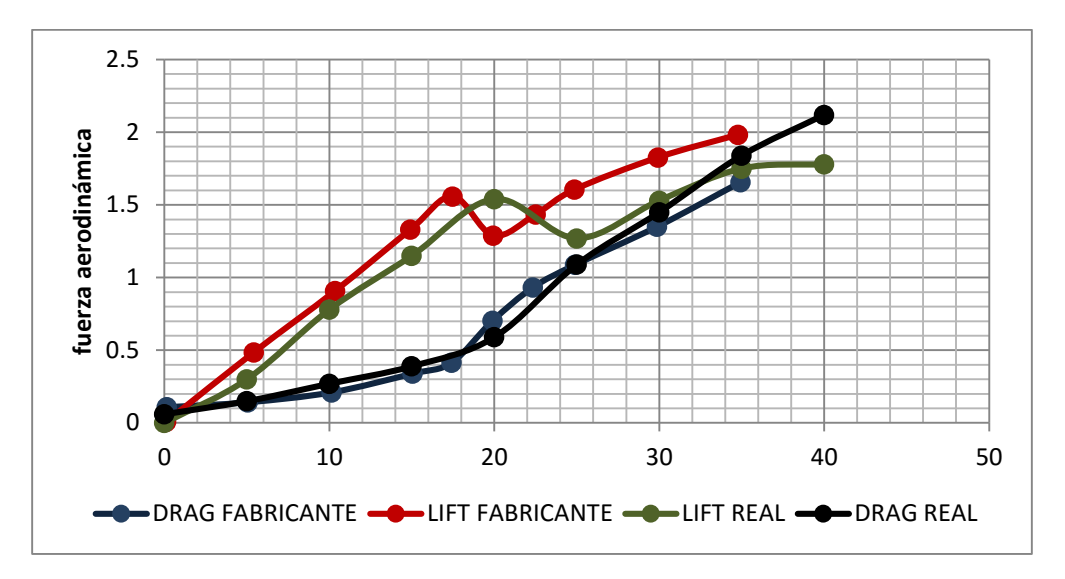

**Figura 36 Comparación de mediciones teóricas con mediciones reales**

En la **figura 36** es necesario calcular el porcentaje de error de los resultados obtenidos por el túnel de viento. Este tipo de errores se presentan en este caso debido a que el resultado de las mediciones no están en el mismo punto que las del valor otorgado por el fabricante, para determinar el error de la gráfica se procedió a realizarlo entre las pendientes de las gráficas esto con el fin de determinar el porcentaje antes de que el perfil aerodinámico entre en perdida a los 40 grados donde se obtuvo un porcentaje del 13% para el Lift. Con la representación gráfica de los datos obtenidos en las mediciones se puede establecer que el túnel de viento no se encuentra debidamente calibrado, esto se debe a que las mediciones tomadas con el perfil aerodinámico no coinciden con los resultados expuestos en el manual del túnel de viento GUNT HM 170. Debido que se tienen que tener en cuenta los factores de corrección que se presentan en los túneles de viento se realizó la respectiva corrección de datos en 2D como se muestra a continuación:

$$
C_L = C_{Lu} \frac{1 - \sigma}{(1 + \varepsilon_{sb})^2}
$$
  
Ecuación 7  
Ecuación 8

Donde:

 $cd_u$  = Coeficiente de Drag incorrecto (este valor es tomado directamente del túnel de viento).

 $C_{\text{L}u}$  = Coeficiente de Lift incorrecto (este valor es tomado directamente del túnel de viento).

 $\varepsilon_{sb}$  = solid Blockage.

 $\sigma$  = Valor tomado según el número de dígitos del perfil (se halla en el libro Low Speed Wind Tunnel de pope).

Obteniendo de las anteriores ecuaciones los parámetros de corrección para el Cl y el CD como se puede ver en la siguiente tabla:

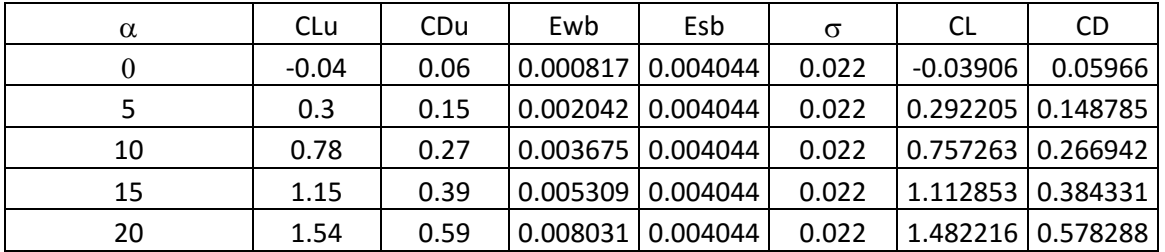

#### **Tabla 4 Tabla de datos para corrección en 2D**

Con los variables establecidos se procede a graficar el factor de corrección para los coeficientes aerodinámicos como se puede ver en las **figuras (37,38).**

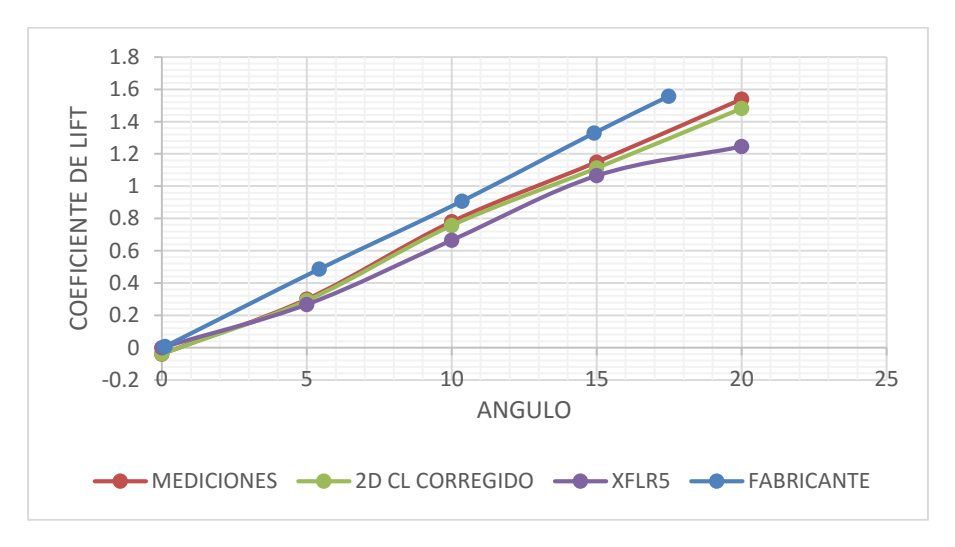

**Figura 37 Gráfica Lift vs ángulo de ataque con correcciones en 2D**

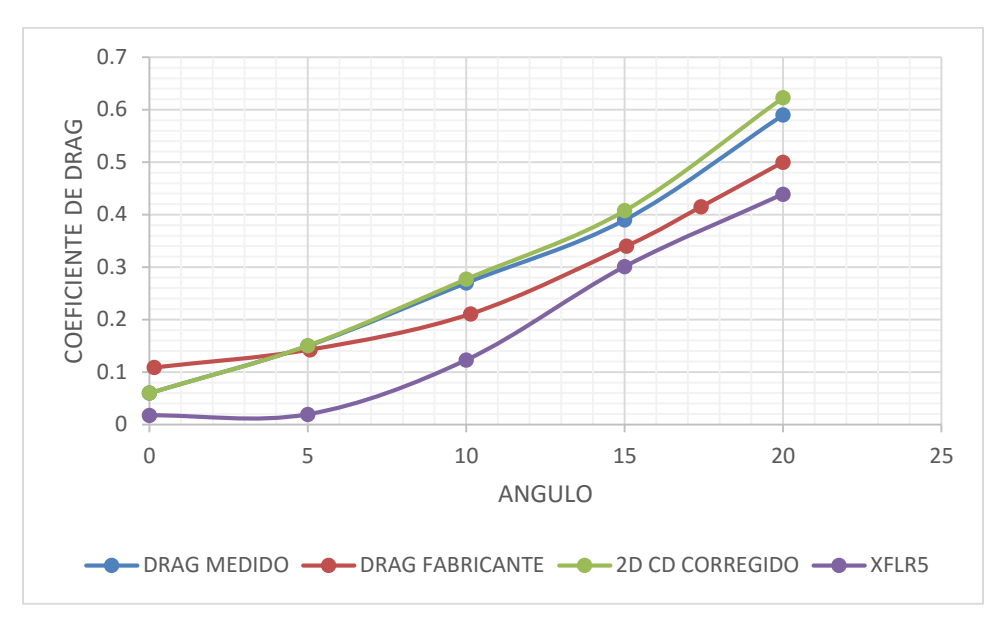

**Figura 38 Gráfica Drag vs ángulo de ataque con correcciones en 2D**

En las anteriores gráficas **(33,34)** se puede observar las correcciones en 2D que se realizaron para el coeficiente de Lift y el coeficiente de Drag hasta 20 grados que es cuando el perfil aerodinámico entra en pérdida.

Se puede observar la curva semi-parabolica de los datos obtenidos en las mediciones en este caso se procede a graficar el CLvsCD del perfil aerodinámico como se puede ver en la **figura 39**

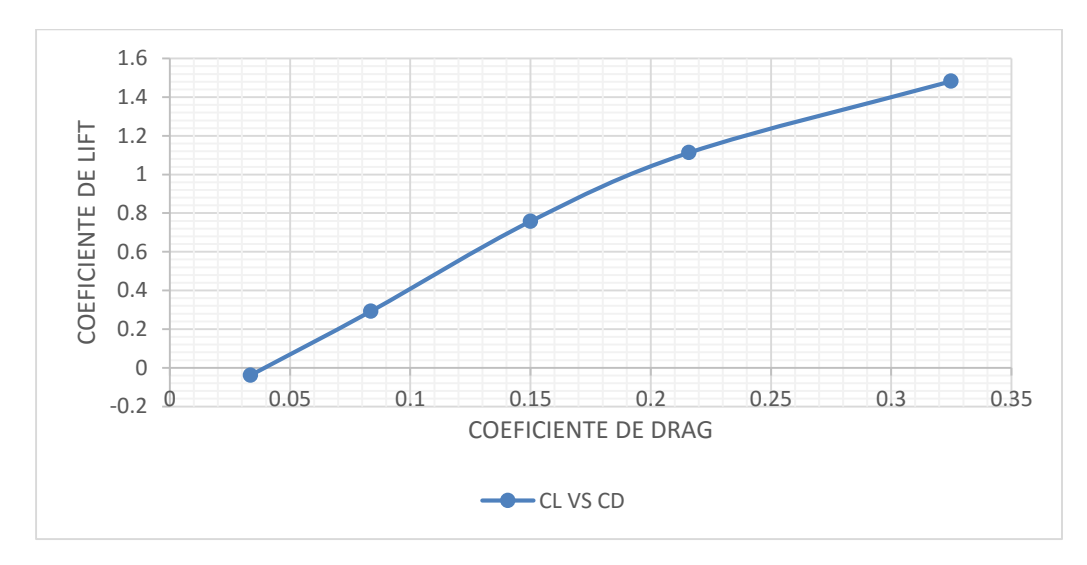

**Figura 39 Gráfica CL/CD de pruebas con el perfil aerodinámico**

## **4.5 DETERMINACIÓN DEL ERROR EN COEFICIENTES DE SUSTENTACIÓN Y RESISTENCIA**

Para realizar las curvas de calibración con el perfil aerodinámico NACA 0015, fue necesario realizar 228 mediciones (12 en cada punto), tomando como referencia los ángulos de ataque usados en las **figuras 40 y 41** para determinar la curva de calibración del perfil aerodinámico. Estos datos obtenidos del túnel de viento se graficaron y se compararon con una gráfica estándar del coeficiente de drag y de Lift de un perfil NACA 0015 tal como se puede observar en las **figuras 40 y 41**.

La gráfica sirvió como patrón de referencia para conocer el comportamiento ideal de las mediciones que se efectuaron en el túnel de viento. Estas mediciones se realizan en diferentes números de Reynolds para hacer los análisis bajo las mismas condiciones, estas pruebas se realizaron a una velocidad de 11m/s variando el ángulo de ataque de 2 en 2.

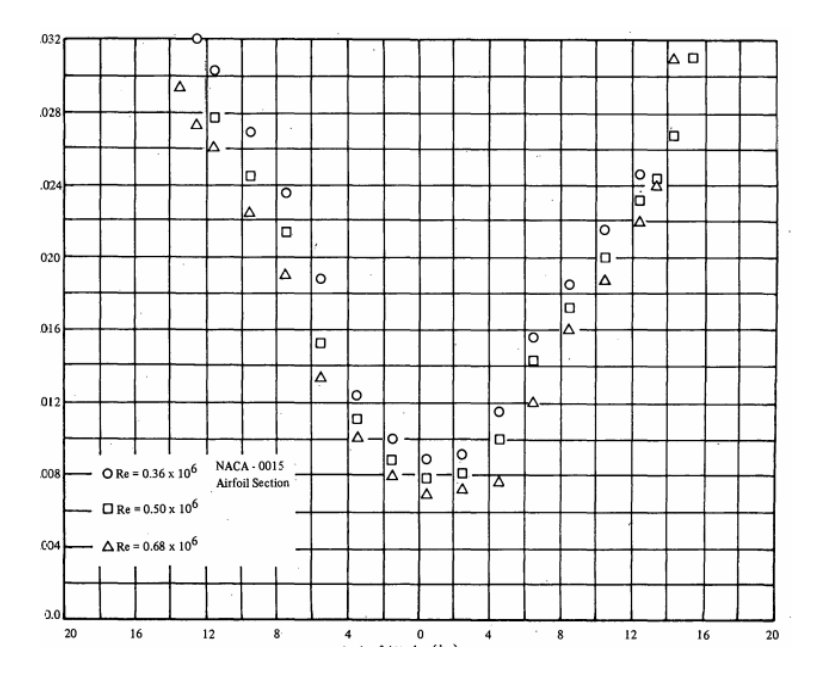

**Figura 40 Gráfica CD vs alpha perfil NACA 0015 (BARLOW & RAE W. H., LOW SPEED TUNNEL TESTING, 1999)**

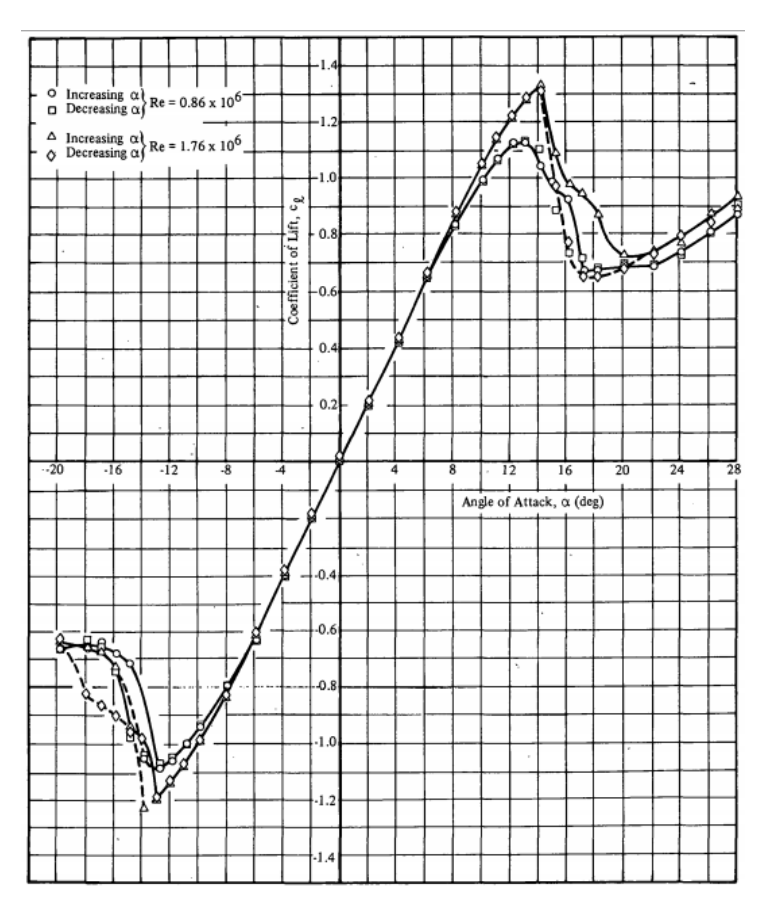

**Figura 41 Gráfica CL vs alpha perfil NACA 0015 (BARLOW & RAE W. H., LOW SPEED TUNNEL TESTING, 1999)**

Tomando como patrón la gráfica de coeficiente de drag vs ángulo de ataque y coeficiente de Lift vs ángulo de ataque se obtienen los siguientes resultados en las mediciones tomadas en el túnel de viento, tal como se pueden evidenciar en las siguientes gráficas **(42,43)**:

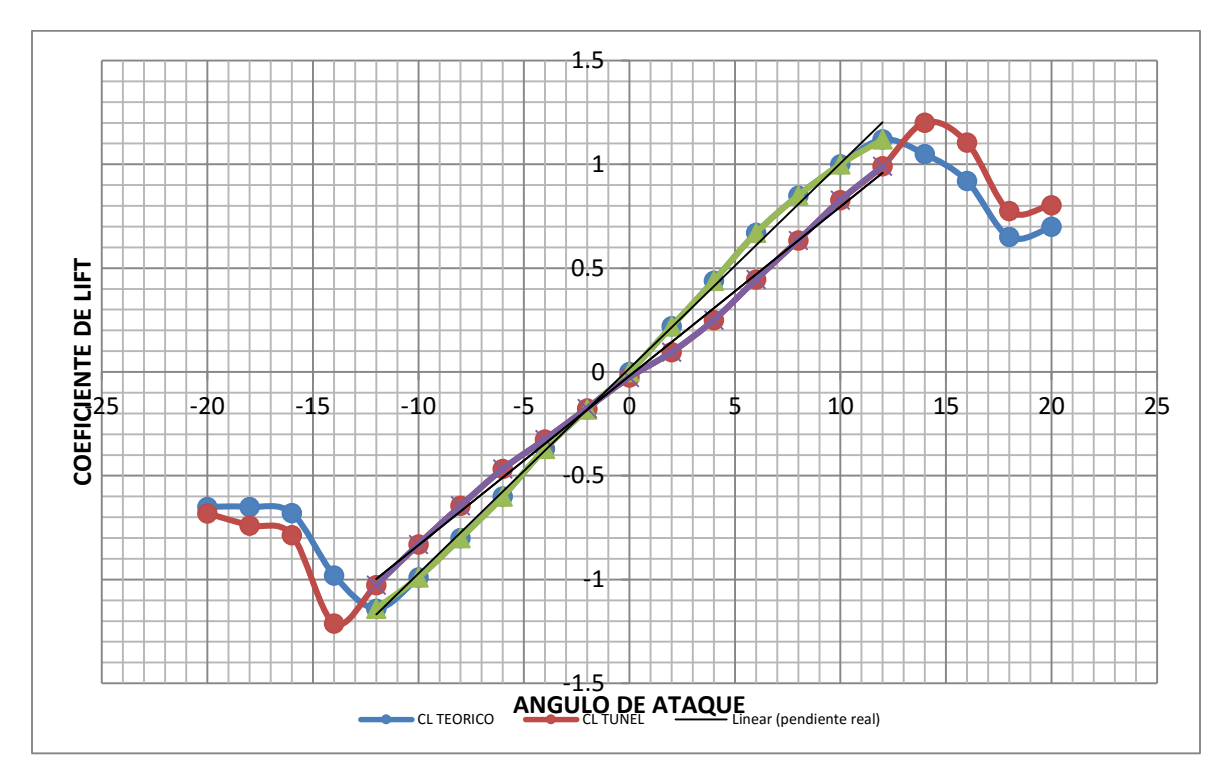

**Figura 42 Gráfica CL vs alpha perfil NACA 0015 (BARLOW & RAE W. H., LOW SPEED TUNNEL TESTING, 1999)**

Con los datos graficados se realizaron las correcciones por estela y bloqueo del modelo del coeficiente de Lift teórico y coeficiente de Lift real y logró determinar el porcentaje de error de las dos graficas por medio de dos métodos el primero consistió en tomar las pendientes de cada gráfica y sacar el porcentaje de error con la ecuación No 5 descrita en el documento con un porcentaje de error del 8% y como segundo cálculo de error se decidió tomar los puntos del Clmax dando un porcentaje de error del 11% cuando el perfil aerodinámico alcanza su coeficiente de Lift máximo.

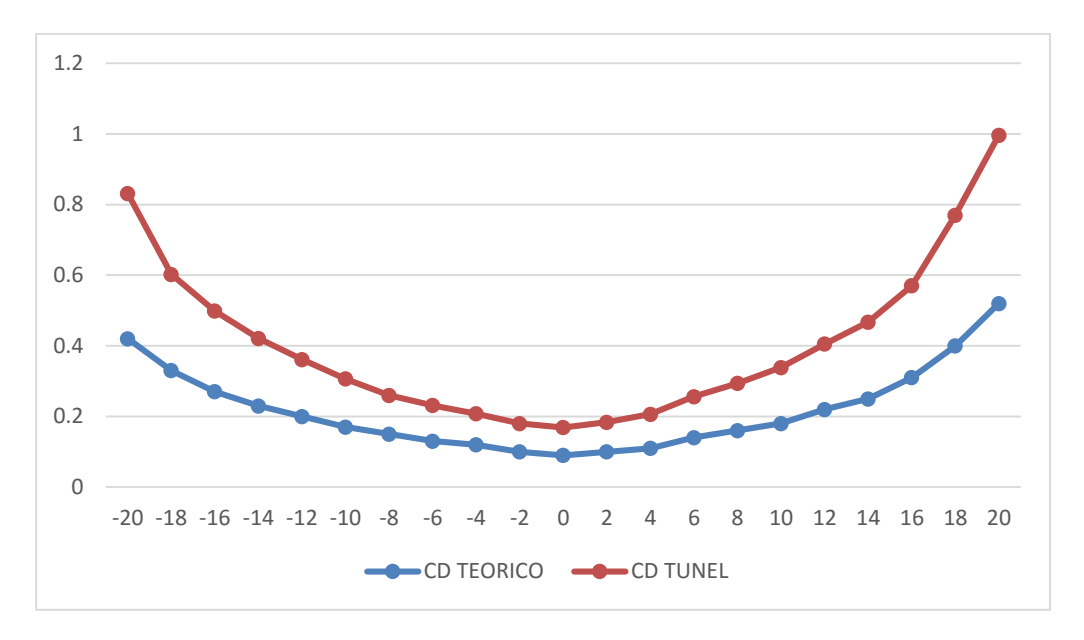

**Figura 43 Gráfica CL vs alpha perfil NACA 0015 (BARLOW & RAE W. H., LOW SPEED TUNNEL TESTING, 1999)**

### **Calculo De Porcentaje De Error CD**

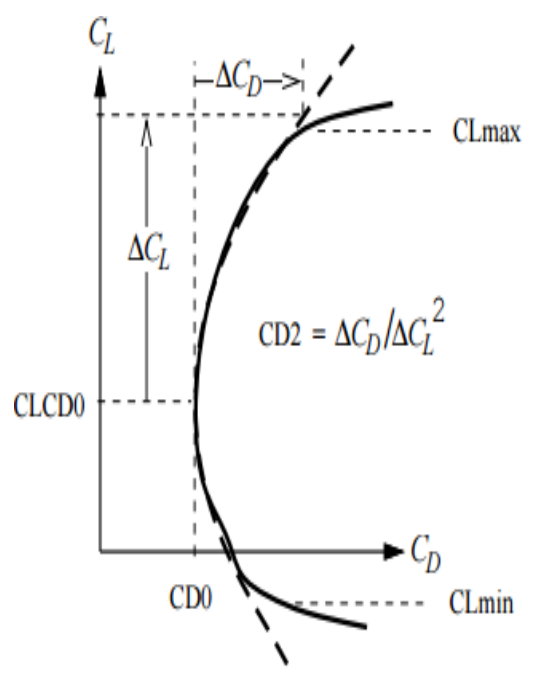

**Figura 44 Curva CL/CD Fuente: (MONGER, 2014)**

Para determinar el porcentaje de error de la gráfica del coeficiente de drag se debió graficar CL vs CD ya que la gráfica del CD no tiene ninguna pendiente por lo tanto no se puede sacar el error de la misma manera que con la del CL quedando así graficada como se muestra a continuación

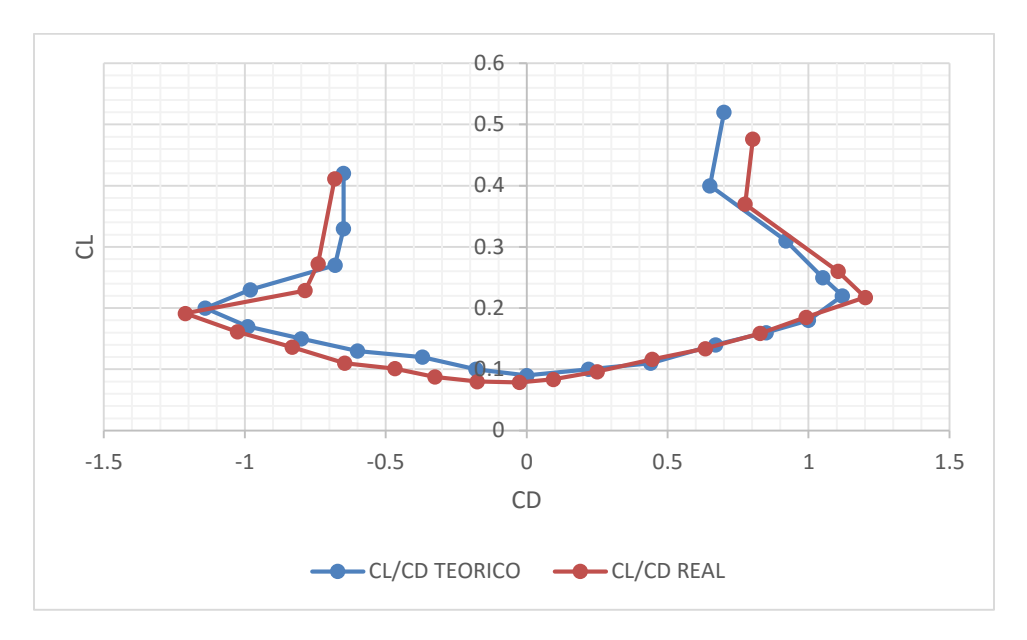

**Figura 45 Grafica CL/CD NACA 0015**

Haciendo el mismo análisis de la gráfica de Qprop pero con la gráfica obtenida de los datos del túnel de viento se obtuvieron los siguientes porcentajes:

|             | Error % |
|-------------|---------|
| $\Delta$ cd | 2%      |
| $\Delta$ cl | 3%      |
| cd2         | 2%      |
| cd0         | 1%      |
| cl          | 4%      |
| CLCD0       | 0%      |

**Tabla 5 Tabla de porcentajes de error**

Estas gráficas de Coeficiente de Drag vs ángulo y coeficiente de Lift vs ángulo de ataque se digitalizaron para obtener los puntos del drag y Lift de un perfil NACA 0015 y de esta manera sacar la curva de calibración con las mediciones realizadas en el túnel de viento de la universidad de San Buenaventura tal como se puede observar en la **figuras 44 y 45**.

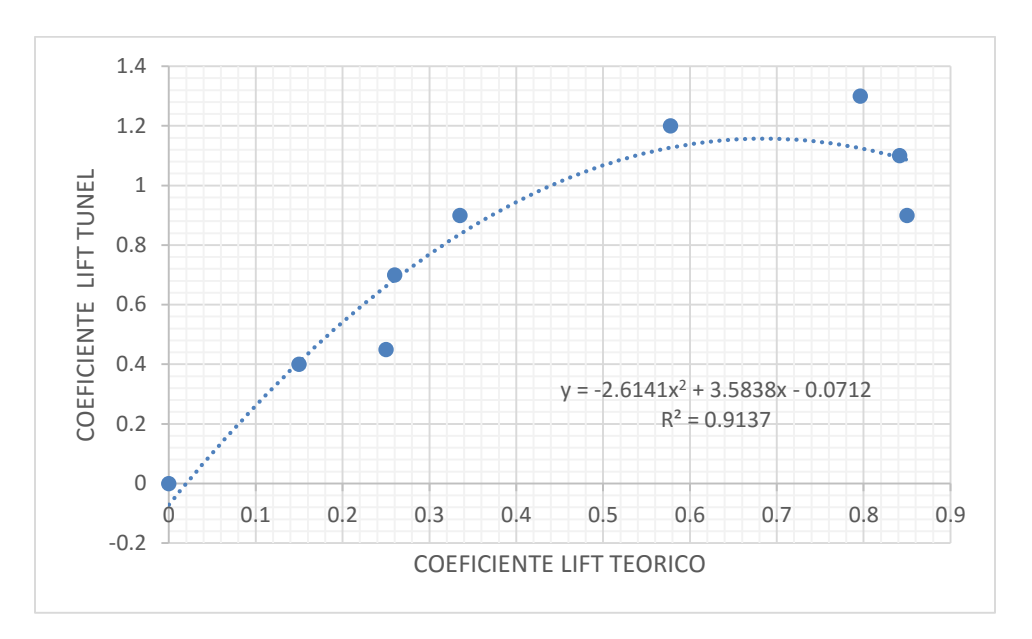

**Figura 46 curvas de calibración**

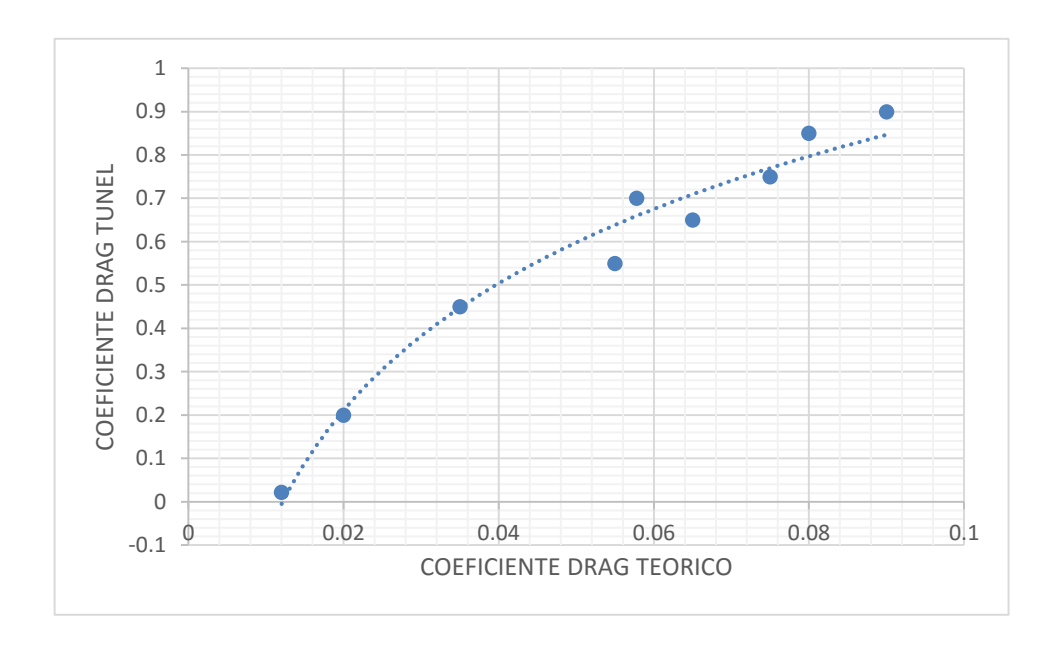

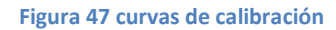

Para realizar la curva de calibración con los datos teóricos y experimentales, se tuvo que hacer una regresión no polinomial lineal debido a que el comportamiento de los datos no era lineal, usando como base el modelo matemático  $y = a + bx + b$  $cx^2$  lo que permitió determinar la ecuación en el eje (y) y en el (x), que servirá como parámetro de corrección para los datos que se deseen modificar. Estas ecuaciones sirven para cualquier tipo de medición realizada en el túnel de viento, ya que se realizaron distintas pruebas 17m/s de igual manera la curva de calibración sirve para cualquier tipo de velocidad solo la curva aumentara o

disminuirá dependiendo si la velocidad es mayor o menor a 17m/s. Todos los análisis realizados tienen un número Reynolds de 26.000 a 105.000, abordando todo el rango de medición del túnel de viento como se explicó anteriormente.

> $CD = -2.6141 (CD<sub>0</sub>)<sup>2</sup> + 3.5838 (CD<sub>0</sub>) - 0.0712$  Ecuación 9  $CL = 0.4229(CL<sub>0</sub>)2 + 3.0467 (CL<sub>0</sub>) + 1.8649$ Ecuación 10

En las ecuaciones **No 9 y 10** ( $CD<sub>0</sub>$ ) y ( $CL<sub>0</sub>$ ) representan los valores medidos o los valores que se desean corregir.

Esta ecuación es de suma importancia como parámetro de corrección para los docentes y estudiantes que realicen pruebas en el túnel de viento, debido a que actualmente no hay ningún parámetro de corrección para las mediciones que se realicen en el mismo, por consiguiente los trabajos que se han realizado no tienen un 100% de confiabilidad en el resultado de las mediciones.

# **4.6 ANÁLISIS DE BLOQUEO**

Cuando se obtienen mediciones en un perfil aerodinámico, ciertas cantidades aerodinámicas (tales como la presión y coeficientes de sustentación) alteran sus valores debido a obstrucciones y distorsiones de las líneas de corriente.

En las pruebas realizadas el coeficiente de sustentación (CL) es derivado de la distribución de la presión medido en la superficie del perfil. Teniendo en cuenta como primera instancia la presión, los coeficientes de presión adimensionales son las presiones estáticas y dinámicas, que se obtienen a partir de la diferencia de presiones del manómetro de 16 tubos del túnel de viento como se observa en la **figura 46**.

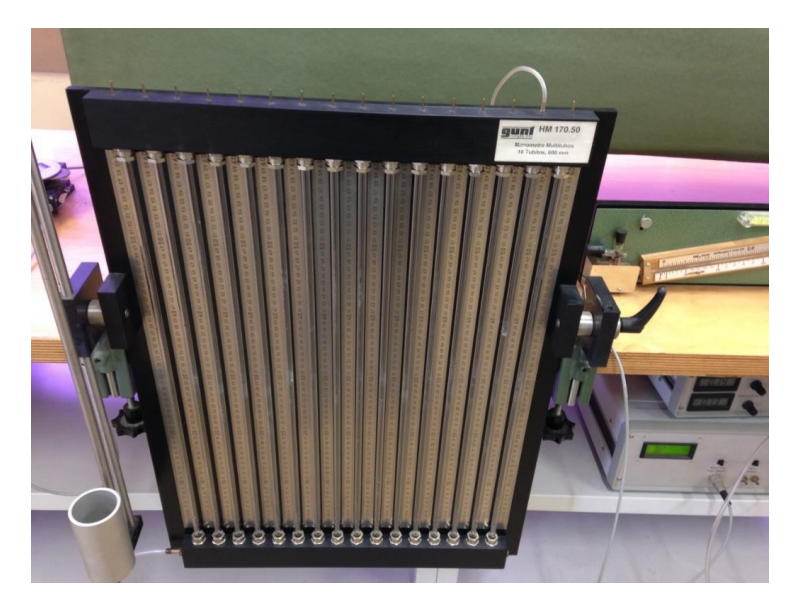

**Figura 48 Manómetro de 16 tubos**

Son muchas las condiciones del flujo en túneles de viento y no son las mismas que se tratarían en un flujo de aire sin fronteras. En un túnel de viento es lógico que las distancias de las fronteras al objeto de prueba son menores que las correspondientes distancias en operaciones reales, siendo este el efecto fundamental que puede ser evaluado con la siguiente ecuación: (J.C, R, & F, 2011)

> $\varepsilon = k \frac{area \, frontal \, del \, la \, sección \, de \, prebas}$ área total de la sección de pruebas Ecuación 11  $\varepsilon = \frac{1}{2}$  $\frac{1}{4} \left( \frac{30}{900} \right)$  $\frac{30}{900}$  = 8.33 \* 10<sup>2</sup> = 0.0833 0.0833x100= 8.33%

Donde ε es el factor de bloqueo.

Se pudo establecer que las paredes de túnel de viento tienen un factor de bloqueo del 8.33%, esto quiere decir que las mediciones tomadas se modifican en un 8% por el efecto del bloqueo en las paredes, por lo tanto se tendrá en cuenta el factor de bloqueo en el resultado de las mediciones obtenidas ya que es una variable de suma importancia en los resultados.

El coeficiente K establece un punto de análisis en el perfil, el cual equivale a un cuarto de la medida total del modelo, donde se determina cual es la zona más afectada por el bloqueo en el perfil dentro de la sección de prueba debido, a que los perfiles poseen diferentes medidas la zona de incidencia del bloqueo se incrementaría de acuerdo al perfil y su geometría. (J.C, R, & F, 2011)

Cuando las mediciones son obtenidas de un perfil en un flujo confinado ciertos valores aerodinámicos como las presiones y las fuerzas son alterados debido al bloqueo por estela de aire y distorsión de las líneas de corriente, que son cercanas a esa sección. El bloqueo produce el efecto de un flujo incompresible con mayor velocidad en la región donde se encuentra ubicado el perfil. (K.W & R.K, 1991)

Gracias a las pruebas que aportó el paper NACA 0015 WING PRESSURE A TRAILING MEASUREMENTS publicado por la NASA en noviembre de 1991 las cuales consistían en variar las dimensiones de las placas terminales del perfil para conseguir una dimensión que obtuviera el factor de bloqueo más bajo, se logró establecer que las placas terminales del perfil aerodinámico NACA 0015 de prueba generan un bloqueo del 5% en las fuerzas aerodinámicas medidas en un túnel de viento abierto con características similares al túnel de viento de la Universidad (K.W & R.K, 1991) de viento debido a la fricción que se presenta entre las placas terminales y el flujo.

Lo que se busca con el análisis de bloqueo es observar el flujo en 2D en la sección de prueba, el flujo es semi-bloqueado y el área de flujo es reducida a través de una caja de acrílico con el fin de garantizar el aumento del flujo a través de la sección de prueba, este factor de bloqueo se puede realizar con la siguientes ecuaciones: (WELSH, 2013)

Ecuación para determinar Wake Blockage.

$$
\varepsilon_{\text{wb}} = \frac{\frac{c}{h}}{2} \cdot cd_u
$$

Ecuación 12

 $cd_u$  Coeficiente de Drag incorrecto (este valor es tomado directamente del túnel de viento)

 $c =$ Es la cuerda del perfil

 $h$ = Es la altura de la sección de pruebas del túnel de viento

Ecuación para determinar Solid Blockage.

$$
\varepsilon_{sb=\frac{K_1 (model\,volume)}{C^{3/2}}}
$$

Ecuación 13

Donde:

 $K_1$  valor tomado según el número de dígitos del perfil (se halla en el libro Low Speed Wind Tunnel de pope)

 $C^{3/2}$ = dimensiones sección de prueba túnel de viento

Estas dos ecuaciones se utilizaron para hacer las correcciones en todas las mediciones realizadas en el túnel de viento.

El factor de bloqueo en las paredes es de vital importancia debido a que las condiciones del flujo no son iguales en un ambiente natural o en un ambiente cerrado. Determinando el porcentaje de bloqueo que ejerce el cuerpo sobre el fluido se puede tener un concepto más claro y una idea más concisa de los factores externos que modifican el resultado de las mediciones obtenidas en el túnel de viento, en este caso se tuvo en cuenta el factor de bloqueo generado por el modelo y las paredes en los resultados de las mediciones realizadas en el túnel de viento.

# **4.7 INCERTIDUMBRE DE MEDICIÓN DE LA BALANZA MEDIANTE MODELO ESTÁNDAR UTILIZADO COMO PATRÓN.**

Una medición es el resultado de una operación humana de observación mediante la cual se compara una magnitud con un patrón de referencia, en consecuencia toda medición es una aproximación al valor real y por lo tanto siempre tendrá asociada una incertidumbre. En el caso de las mediciones con el perfil aerodinámico se debe tener en cuenta la incertidumbre que se genera al realizar mediciones a distintos ángulos y a diferentes velocidades. (PIÑEIRO, 2000)

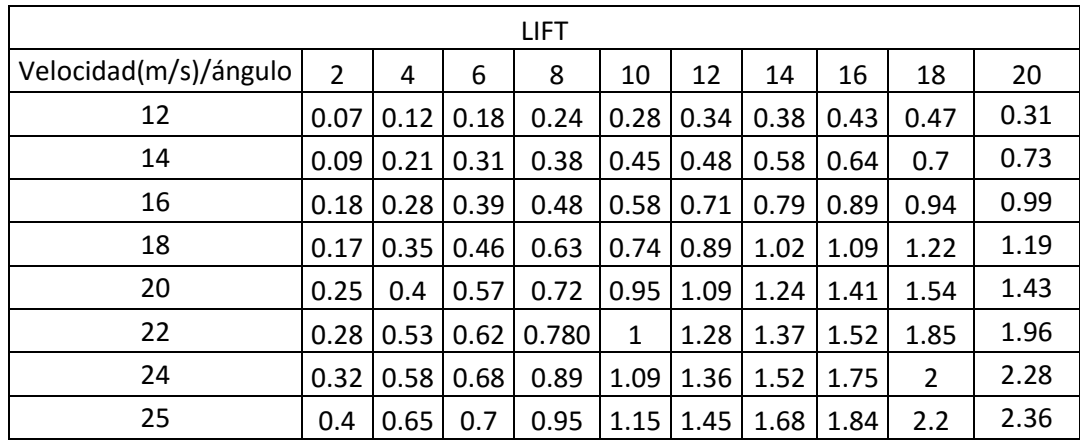

**4.7.1 Análisis de incertidumbre para los coeficientes aerodinámicos Lift y drag Tabla 6 Coeficiente de Lift**

| Velocidad(m/s)/ángulo | 2    | 4    | 6    | 8    | 10   | 12   | 14   | 16              | 18               | 20   |
|-----------------------|------|------|------|------|------|------|------|-----------------|------------------|------|
| 12                    | 0.02 | 0.03 | 0.04 | 0.05 | 0.06 | 0.08 | 0.09 | 0.12            | 10.15            | 0.23 |
| 14                    | 0.05 | 0.06 | 0.08 | 0.09 | 0.11 | 0.13 | 0.16 | $0.18$   0.37   |                  | 0.41 |
| 16                    | 0.08 | 0.09 | 0.11 | 0.13 | 0.16 | 0.2  | 0.23 |                 | $0.27$ 0.49      | 0.57 |
| 18                    | 0.1  | 0.12 | 0.14 | 0.17 | 0.2  | 0.25 | 0.31 | $0.34$   $0.41$ |                  | 0.67 |
| 20                    | 0.15 | 0.17 | 0.18 | 0.21 | 0.27 | 0.32 | 0.37 |                 | $0.45$   $0.54$  | 0.85 |
| 22                    | 0.16 | 0.19 | 0.21 | 0.32 | 0.55 | 0.66 | 0.72 |                 | $0.83 \mid 0.85$ | 0.92 |
| 24                    | 0.25 | 0.23 | 0.24 | 0.46 | 0.78 | 0.88 | 1.09 | 0.99            | 1.1              | 1.28 |
| 25                    | 0.3  | 0.28 | 0.38 | 0.52 | 0.95 | 1    | 1.1  | 1.14            | 1.2              | 1.42 |

**Tabla 7 Análisis de incertidumbre para los coeficientes aerodinámicos Drag**

Para el cálculo de los valores de incertidumbre de los coeficientes aerodinámicos se necesitaba realizar distintas mediciones a diferentes velocidades y ángulos. Se decidió por realizar únicamente hasta 20 grados ya que es el ángulo en el cual el perfil aerodinámico entra en perdida por ese motivo no se realizaron a mas ángulos ahora bien; ya con los coeficientes del Lift es necesario calcular las medidas de tendencia central y medidas de dispersión como lo son la media, moda, mediana y desviación standard esto con el fin de determinar la incertidumbre de los datos .este análisis se puede encontrar en los anexos del presente documento si se requieren los datos. Posterior a esto, es necesario obtener el intervalo de confianza que brinda un rango de medición. El intervalo de confianza se puede representar de la siguiente manera:

#### x ± ∆x Ecuación 14

Donde x es el valor central de la medición y ∆x representa su intervalo de confianza, para hacer el cálculo de intervalo de confianza es necesario hacer una estimación del valor de z el cual será 95% el cual se encontrara dentro del 1.96 de la desviación estándar de las mediciones realizadas, donde se espera que entre en el rango de medición.

$$
\Delta x = x \pm 1.96 \frac{\sigma}{\sqrt{n}} \quad \text{Ecuación 15}
$$

Donde x es la media aritmética de los datos,  $\sigma$  es la desviación estándar y n es el número de datos.

Como se había hablado anteriormente hay dos tipos de clases de incertidumbres de tipo a y de tipo b las incertidumbres de tipo a son incertidumbres de datos que se repinten varias veces en un mismo experimento y se calcula con la **Ecuación número 15** y la incertidumbre tipo b son las incertidumbres que afectan directamente a los datos en este caso son las condiciones atmosféricas como la

humedad relativa, presión, temperatura densidad, balanza aerodinámica (ángulo) y la velocidad en este caso se realiza un análisis de incertidumbre tipo b para determinar la incertidumbre de estos parámetros con la siguiente ecuación:

$$
\frac{a}{\sqrt{3}}
$$
 **E**cuación 16

Donde:

a= es el valor influyente de la incertidumbre tipo a

Con estas condiciones determinadas se calcula la incertidumbre para cada una de ellas como se muestra a continuación:

| propiedad        | incertidumbre       |  |  |
|------------------|---------------------|--|--|
| presión          | $±$ 0.5 hpa         |  |  |
| temperatura      | ± 0.05 C            |  |  |
| Humedad relativa | ± 0,0111            |  |  |
| densidad         | $± 0,0032$ kg/m3    |  |  |
| ángulo           | $\pm$ 0.1 $\degree$ |  |  |

**Tabla 8 Calculo de incertidumbres tipo B**

Ya con las incertidumbres de las condiciones atmosféricas es necesario calcular la incertidumbre combinada que no es más que la suma de las incertidumbres para obtener la incertidumbre como tal de los coeficientes esta incertidumbre combinada se realiza con la siguiente ecuación:

incertidumbre combinada =  $\sqrt{a^2 + b^2 + c^2}$ .. etc. Ecuación 17

Ahora bien, con la incertidumbre realizada se realizó el mismo procedimiento para los coeficientes de Lift y drag para cada ángulo y velocidad, cuyos resultados se pueden ver en los anexos del presente documento.

# **4.8 PRUEBAS DE COMPARACIÓN DE LA BALANZA AERODINÁMICA CON EL MODELO AERODINÁMICO.**

Para realizar las curvas de calibración con la esfera, fue necesario tener un marco de referencia, para la comparación de un estándar de medición, con mayor exactitud, para detectar y cuantificar imprecisiones del grado de descalibración en el que se encuentra el túnel de viento de la Universidad de san Buenaventura.

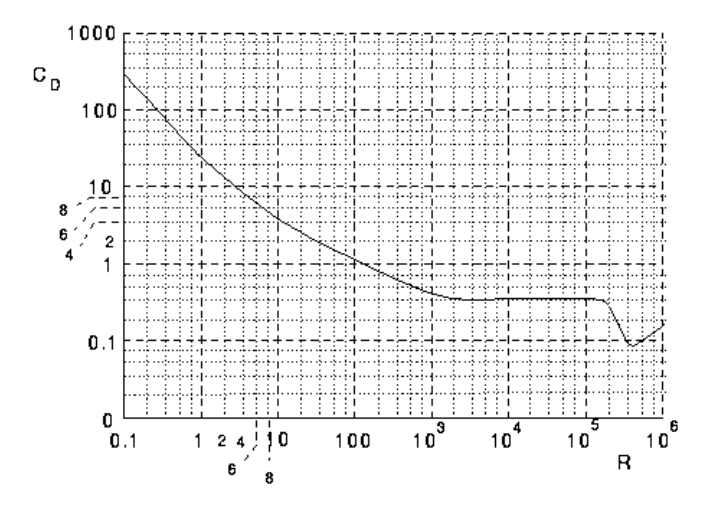

**Figura 49 Coeficiente de arrastre VS número de Reynolds de una esfera (BARLOW & RAE W. H., LOW SPEED TUNNEL TESTING, 1999)**

Con un patrón de referencia definido demostrado en la **figura 47**, se puede constatar el rango en el que deberían estar las mediciones reales con las experimentales. Para empezar a realizar las pruebas con la esfera, como primera medida se calculó el Reynolds, para determinar el rango en el cual se encuentra la esfera según la gráfica. Donde para el cálculo del mismo se usó la siguiente formula:

$$
R_E = \frac{\rho * V * D}{\mu} \; Ecuacion \; 18
$$

Donde:

$$
\rho = densidad de Bogotá
$$
  

$$
V = velocidad del túnel de viento
$$
  

$$
D = diámetro de la esfera
$$
  

$$
\mu = visccoidal dinámica
$$

$$
R_E = \frac{0.891779837kg/m3 * 6m/s * 0.08}{0.000017034 kg/(m*s)} = 26417
$$

Se calcularon diferentes números de Reynolds a diferentes velocidades, debido a la dependencia entre ellos dos.

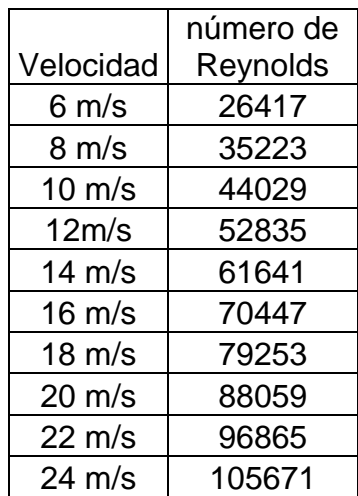

**Tabla 9 Número de Reynolds calculados a diferentes velocidades.**

Obtenido el rango de número de Reynolds, se pudo establecer que el rango oscila entre 26417 y 105671.A partir de los datos previamente calculados, se procede a realizar 100 pruebas 10 por cada velocidad en el túnel de viento, para determinar el Drag que produce la esfera a diferentes velocidades.

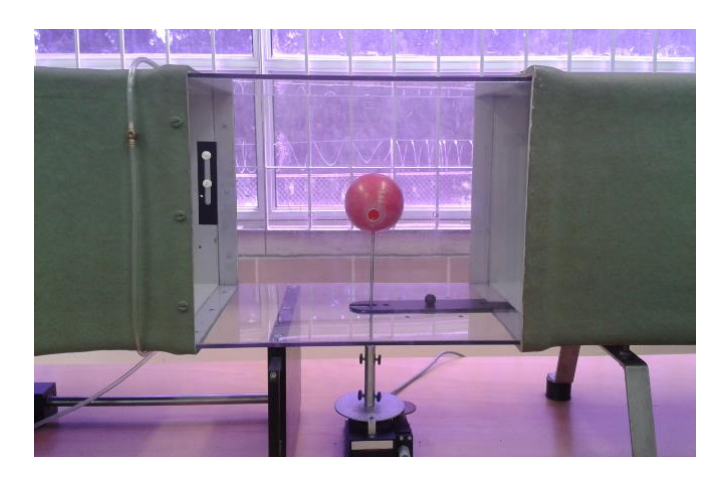

**Figura 50 pruebas esfera**

Para calcular el coeficiente de Drag se utilizó la siguiente ecuación:

$$
c_D = \frac{D}{\frac{1}{2}\rho v^2 D}
$$
 Ecuación 19

Donde:

```
D=drag\rho = densidadV = <i>velocidad</i>
```
 $d =$  diámetro de la esfera

Haciendo los cálculos con los diferentes valores de Drag que se obtuvieron a partir de las diferentes velocidades, se pudo obtener los coeficientes de Drag para graficar y comparar debidamente el desfase del túnel de viento.

| velocidad        | coeficiente de Drag |
|------------------|---------------------|
| 6 m/s            | 0.0518              |
| 8 m/s            | 0.0541              |
| $10 \text{ m/s}$ | 0.056               |
| 12m/s            | 0.0574              |
| $14 \text{ m/s}$ | 0.0585              |
| $16 \text{ m/s}$ | 0.0593              |
| $18 \text{ m/s}$ | 0.0617              |
| $20 \text{ m/s}$ | 0.062               |
| 22 m/s           | 0.0661              |
| $24 \text{ m/s}$ | 0.0704              |

**Tabla 10 Datos coeficientes de Drag**

Obtenidos los coeficientes de Drag, se procede a graficar y comparar con la gráfica de CD vs Reynolds estándar, sirviendo como punto de partida para determinar el porcentaje de error en el que se encuentra el túnel de viento. Para determinar el porcentaje de error, es necesario sacar la desviación estándar de todas las mediciones realizadas anteriormente y el promedio de las mismas como se muestra a continuación:

| Número de Reynolds(RE)/velocidad (m/s) | Promedio | desviación estándar |
|----------------------------------------|----------|---------------------|
| 26417/6                                | 0.07     | 0.01                |
| 35223/8                                | 0.14     | 0.02                |
| 44029/10                               | 0.23     | 0.03                |
| 52835/12                               | 0.33     | 0.02                |
| 61641/14                               | 0.44     | 0.02                |
| 70447/16                               | 0.57     | 0.01                |
| 79253/18                               | 0.74     | 0.01                |
| 88059/20                               | 0.93     | 0.01                |
| 96865/22                               | 1.22     | 0.01                |
| 105671/24                              | 1.45     | 0.01                |

**Tabla 11 promedio, desviación estándar de los datos obtenidos a diferentes números de Reynolds**

La siguiente es la gráfica estándar del coeficiente de Drag vs Reynolds de una esfera. Esta gráfica sirvió como parámetro inicial para realizar las pruebas con la esfera y determinar el porcentaje de error que se presentan en las mediciones del túnel de viento. La línea azul es el coeficiente de Drag el cual va variando según el Reynolds y en cuanto la línea roja son las respectivas mediciones que se realizaron en el túnel de viento a diferentes Reynolds y las líneas verticales negras es la desviación estándar de las mediciones.

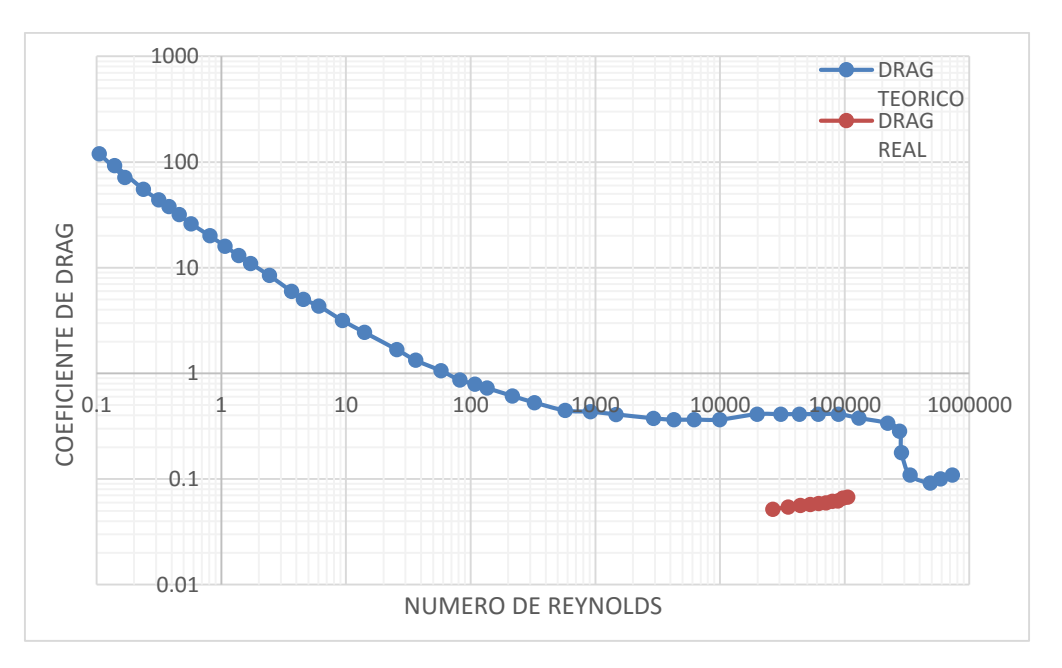

**Figura 51 Comparación del Drag teórico con el experimental**

Se realizaron pruebas con uno de los modelos estándar (esfera) para rectificar que la curva presentada anteriormente en este documento estuviera bien realizada. Como primera medida se determinó el Reynolds de la esfera para poder comparar los datos obtenidos con los datos teóricos de una gráfica de CD vs número de
Reynolds para su posterior comparación y determinar en qué rango de error se encontraban las mediciones realizadas en el túnel de viento.

Ya con los datos del drag de la esfera graficados se utilizaron como método de comprobación en la curva de calibración para rectificar y remplazar en la ecuación como se muestra a continuación:

$$
CD = -2.6141 (CD_0)^2 + 3.5838 (CD_0) - 0.0712
$$
 Ecuación 20

Donde:

 $CD<sub>0</sub>=$ coeficiente de resistencia medido

 $CD$ =coeficiente de drag corregido

Para comprobar que la curva de calibración haya quedado bien realizada se tomó el drag de la esfera que se obtuvo con una velocidad de 6m/s y se remplaza en la ecuación No 20 Este procedimiento se realiza para todas las velocidades, se grafican y se obtiene una parábola como se muestra en la **figura 50**.

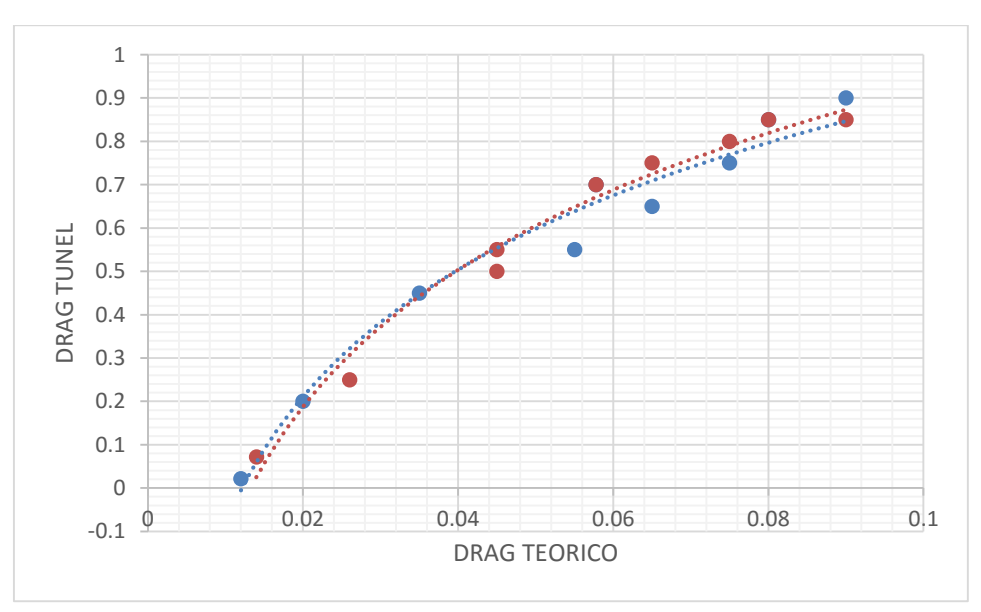

Ecuación 21  $y = -2.6141 (0.0518)2 + 3.5838 (0.0518) - 0.0712$ 

**Figura 52 curva de calibración VS esfera**

En la **figura 45** se observa el CD de la esfera corregido por la ecuación no lineal obtenida por la curva de calibración. Mediante la gráfica se puede corroborar que la curva de calibración quedó bien realizada ya que el parámetro de corrección solo tuvo un 11% de error en el punto más lejano de los datos

$$
\frac{valor~fabricante-value or experimental}{valor~fabricante} * 100
$$
   
Ecuación 22  

$$
\frac{1.80 - 1.60}{1.80} * 100 = 11.11\%
$$

#### **4.9 Síntesis O Aplicación De Los Factores De Corrección Y Nivel De Incertidumbre De Mediciones Lift Y Drag En El Túnel De Viento.**

#### **4.9.1 Factores de corrección en 2D por estela y bloqueo del modelo.**

Durante la adquisición de datos se tiene que tener en cuenta los fenómenos producidos durante las mediciones en este caso se presenta un bloqueo por el modelo aerodinámico y por la estela que se produce en la sección de pruebas del túnel, para corregir dichos fenómenos se deben utilizar las siguientes ecuaciones:

Ecuación para determinar Wake Blockage.

$$
\varepsilon_{\text{wb}} = \frac{\frac{c}{h}}{2} * cd_u \text{ Ecuación 23}
$$

Donde:

 $cd_u$  Coeficiente de Drag incorrecto (este valor es tomado directamente del túnel de viento)

 $c =$ Es la cuerda del perfil

 $h$ = Es la altura de la sección de pruebas del túnel de viento

Ecuación para determinar Solid Blockage.

$$
\varepsilon_{sb=\frac{K_1 \left( model \, volume\right)}{C^{3/2}}}
$$

Ecuación 24

Donde:

 $K_1$ = valor tomado según el número de dígitos del perfil (se halla en el libro Low Speed Wind Tunnel de pope)

 $C^{3/2}$ = dimensiones sección de prueba túnel de viento

Ya con los anteriores parámetros se tienen que hacer las correcciones de los coeficientes aerodinámicos en 2D. Se realizan la corrección en 2D y no en 3D debido a que no se cuenta con un ala completa ya que las ecuaciones van ligadas a este tipo de modelos. Para realizar la corrección de los coeficientes aerodinámicos se deben utilizar las siguientes ecuaciones:

Factor de bloqueo total:

 $\varepsilon = (\varepsilon_{sb} + \varepsilon_{wb})$  Ecuación 25

Factor de corrección para el coeficiente de Lift:

$$
C_L = (1 - \sigma - \varepsilon) \text{ Ecuación 26}
$$

Factor de corrección para el coeficiente de Lift:

$$
C_D = C_{du}(1 - 3\varepsilon_{sb} - 2\varepsilon_{wb})
$$
 Ecuador 27

#### **4.9.2 Nivel de incertidumbre de mediciones Lift y Drag en el túnel de viento.**

Como se explicó durante el desarrollo de ingeniería del proyecto tener los valores de incertidumbre del equipo es de vital importancia para los estudiantes y docentes de la universidad de San Buenaventura debido a que no se tienen los valores del fabricante y como bien se sabe cada instrumento de medición tiene asociada una incertidumbre. Para calcular este parámetro o valor se deben utilizar las siguientes ecuaciones:

#### x ± ∆x Ecuación 28

Donde x es el valor central de la medición y ∆x representa su intervalo de confianza, para hacer el cálculo de intervalo de confianza es necesario hacer una estimación del valor de z el cual será 95% el cual se encontrará dentro del 1.96 de la desviación estándar de las mediciones realizadas, donde se espera que entre en el rango de medición.

$$
x = \pm 1.96 \frac{\sigma}{\sqrt{n}} \quad \text{Ecuación 29}
$$

Donde x es la media aritmética de los datos,  $\sigma$  es la desviación estándar y n es el número de datos.

Como se explicó anterior mente la incertidumbre tiene un intervalo de confianza el cual es el rango en el que se encuentra la incertidumbre este valor se expresa de la siguiente manera:

#### Valor medido en el túnel de viento ± intervalo de confianza

Como bien se sabe la incertidumbre es la duda que existe respecto al resultado de dicha medición por este motivo se calcula el intervalo de confianza porque permite al estudiante y/o al docente conocer el valor o rango donde se encuentra el valor real de la medición.

## **5. CONCLUSIONES**

- Mediante la obtención de la velocidad calculada por medio del tubo de pitot, velocidad del túnel de viento, anemómetro de hilo caliente, se pudo establecer por medio de métodos estadísticos y comparativos, que el anemómetro de hilo caliente registra una medición incorrecta. La velocidad que indica el túnel de viento fue verificada por mediciones con tubo pitot y por lo tanto se puede concluir que es correcta.
- Con las pruebas realizadas con el perfil NACA 0015 y el manual de instrucciones operacionales G.U.N.T, se pudo corroborar que las fuerzas de sustentación y de arrastre vs ángulo de ataque, tienen un desfase del 13% y 22 % respectivamente, con respecto a los datos publicados por el fabricante del túnel de viento.
- Con las pruebas realizadas se pudo determinar la ecuación de la curva de calibración  $CD = -2.6141 (CD_0)^2 + 3.5838 (CD_0) - 0.0712$  para el Drag y  $CL = 0.4229 (CL_0)2 + 3.0467 (CL_0) + 1.8649$  para el Lift; estas ecuaciones sirven como parámetro de corrección para los docentes o estudiantes que estén realizando pruebas en el túnel de viento de la Universidad de San Buenaventura.
- No fue posible medir la intensidad de la turbulencia con el anemómetro de hilo caliente disponible en la Universidad; sin embargo, se pudo observar por medio de los hilos o Tufts que el flujo en la sección de prueba presenta un nivel de turbulencia moderado.
- Las mediciones de presión total en los ejes de simetría localizados en una sección transversal de la sección de prueba mostraron diferencias de 0.1%, 0.09% y 0.2% a 11m/s, 17m/s, 25m/s respectivamente. Por lo tanto se puede concluir que la calidad del flujo es buena para velocidades iguales o inferiores a 17m/s y deficientes en velocidades cercanas a los 25m/s.
- Mediante las pruebas realizadas con la esfera se logró comprobar matemáticamente la funcionalidad de las curvas de calibración elaboradas con el modelo aerodinámico estándar.
- Por medio de los coeficientes de sustentación y de arrastre se logró determinar los valores de incertidumbre los cuales se encuentran en el anexo 7 del presente documento ya que son necesarios para futuras mediciones realizadas por docentes y estudiantes.

## **RECOMENDACIONES**

 Se recomienda para futuros proyectos establecer una relación de las valores de las fuerzas utilizando los datos del transductor y dinamómetro con el fin de establecer los diferencias entre las fuerzas medidas por cada instrumento.

## **6. BIBLIOGRAFÍA**

VICERRECTORÍA ADMINISTRATIVA Y UNIDAD DE LABORATORIOS. (2014). *REPORTE SEMESTRAL DE LA UNIDAD DE LABORATORIOS.* BOGOTA: UNIVERSIDAD DE SANBUENAVENTURA.

ANDERSON, J. D. (2007). *FUNDAMENTALS OF AERODYNAMICS.* NUEVA YORK: MCGRAW-HILL.

- BARLOW, B. J., & RAE W. H., P. A. (1999). *LOW SPEED TUNNEL TESTING.* WASHINGTON: NATIONAL AERONAUTICS AND SPACE ADMINISTRATIN (NASA).
- CARLOS LIBARDO HINCAPIÉ SIERRA, J. J. (2014). *ESTUDIO SOBRE TÉCNICAS DE VISUALIZACIÓN Y MEDICIÓN DE FLUJO PARA SU USO DENTRO DEL TÚNEL DE VIENTO ACTUAL DE LA UNIVERSIDAD DE SAN BUENAVENTURA.* UNIVERSIDAD DE SANBUENAVENTURA, BOGOTA.
- CENGEL, Y. (2012). *MECANICA DE FLUIDOS: FUNDAMENTOS Y APLICACIONES.* WASHINGTON: MCGRAW,HILL.
- CHARLES, M. (19 DE ABRIL DE 2014). *INGENIERIAAERONAUTICA.WORDPRESS*. OBTENIDO DE WORDPRESS: INGENIERIAAERONAUTICA.WORDPRESS.COM
- CONTRERAS, M. (1990). *FLUJO UNIFORME.* SANTIAGO DE CHILE: UNIVERSIDAD DE CHILE.
- CREUS, A. (02 DE 07 DE 2014). *INSTRUMENTOS INDUSTRIALES, SU AJUSTE Y CALIBRACIÓN.* 2008: MACOMBO. OBTENIDO DE HTTP://WWW.SLIDESHARE.NET/WIN/ERRORES-DE-MEDICION: HTTP://WWW.SLIDESHARE.NET/WIN/ERRORES-DE-MEDICION
- G.U.N.T. GERÄTEBAU GMBH . (7 DE MARZO DE 2014). *GUNT INDUSTRIES*. OBTENIDO DE GUNT INDUSTRIES: HTTP://WWW.GUNT.DE/STATIC/
- G.U.N.T. GERÄTEBAU GMBH. (7 DE MARZO DE 2014). *G.U.N.T*. OBTENIDO DE WWW.GUNT.COM
- GUERRERO PEÑA, A., & LINDOÑO DIAS, M. (2007). *INTRODUCCION A LOS ERRORES DE MEDICION.* MEDELLIN: INSTITUTO TECNICO METROPOLITANO.
- J.C, C., R, M., & F, C. (2011). *BOUNDARY CORRECTIOS IN WIND TUNNE AT LOW VELOCITIES.* BOGOTA: UNIVERSIDAD NACIONAL DE COLOMBIA.
- K.W, M., & R.K, T. (1991). *NACA 0015 WING PRESSURE A TRAILING MEASUREMENTS.* WASHINGTON: NASA.
- KRAMER, J. (23 DE ENERO DE 2011). *F1ALDIA.COM*. OBTENIDO DE WWW.F1ALDIA.COM: HTTP://WWW.F1ALDIA.COM/10650/TUNELES-DE-VIENTO-I/
- MCCORMICK, B. W. ((1979)). *AERODYNAMICS, AERONAUTICS, AND FLIGHT MECHANICS.* NUEVA YORK: JOHN WILEY & SONS, INC., NUEVA YORK.
- MESA, F. (7 DE ABRIL DE 2014). *METROCALLTDA*. OBTENIDO DE METROCALLTDA: WWW.METROCAL.COM
- MICHAELS. SELIG, J. J. (1995). *SUMMARY OF LOW-SPEED AIRFOIL DATA SUMMARY OF LOW-SPEED AIRFOIL DATA.* VIRGINA: SOARTECH PUBLICATIONS.
- MONGER, G. (27 DE ABRIL DE 2014). *WIND TUNNEL CHARACTERISTICS*. OBTENIDO DE WINDTUNNEL.MOGAP.NET: WINDTUNNEL.MOGAP.NET
- MOTT, R. (1996). *MECÁNICA DE FLUIDOS APLICADA (4ª EDICIÓN).* MEXICO: PEARSON EDUCACIÓN.
- NATIONAL ADMINISTRATION AND SPACE ADMINISTRATION. (2006). *DRAG IN A SPHERE.* NEW YORK: NATIONAL ADMINISTRATION AND SPACE ADMINISTRATION (NASA).
- NATIONAL AERONAUTICS AND SPACE ADMINISTRATION (NASA). (4 DE MARZO DE 2009). OBTENIDO DE NASA GLENN RESEARCH CENTER: WWW.NASA.COM
- NATIONAL AERONAUTICS AND SPACE ADMINISTRATION. (1991). *WING PRESSURE AND TRAILING VORTEX MEASUREMENTS.* WASHINGTON: NATIONAL AERONAUTICS AND SPACE ADMINISTRATION (NASA).
- OTALVARO, C. (2011). *VOCABULARIO INTERNACIONAL DE METROLOGÍA - CONCEPTOS BÁSICOS Y GENERALES Y TÉRMINOS ASOCIADOS (VIM).* ESPAÑA: OFICINA INTERNACIONAL DE PESAS Y MEDIDAS.
- PIÑEIRO, M. (2000). *METROLOGIA:INTRODUCCION CONCEPTOS E INSTRUMENTOS.* ASTURIAS: UNIVERSIDAD DE OVIEDO.
- TECNOLOGIA EDUCATIVA SA. (5 DE MAYO DE 2014). *TECNOEDU*. OBTENIDO DE WWW.TECNOEDU.COM
- WELSH, A. (2013). *LOW TURBULENCE WIND TUNNEL DESIGN AND WIND TURBINE WAKE CHARACTERIZATION.* WISCONSIN-MILWAUKEE: UNIVERSITY OF WISCONSIN-MILWAUKEE.
- WHEELER, A., & GANJI, A. (1996). *INTRODUCTION TO ENGENEERING EXPERIMENTATION.* NEW JERSEY: PRENTICE HALL.
- WITTWER, A., & MARIO E. DE BORTOLI, M. B. (2013). *VARIACION DE LOS PARAMETROSCARACTERISTICOS DE UNA SIMULACION DE LA CAPA LIMITEATMOSFERICA EN UN TUNEL DE VIENTO.* BUENOS AIRES: UNIVERSIDAD TECNNICA NACIONA (UTN).

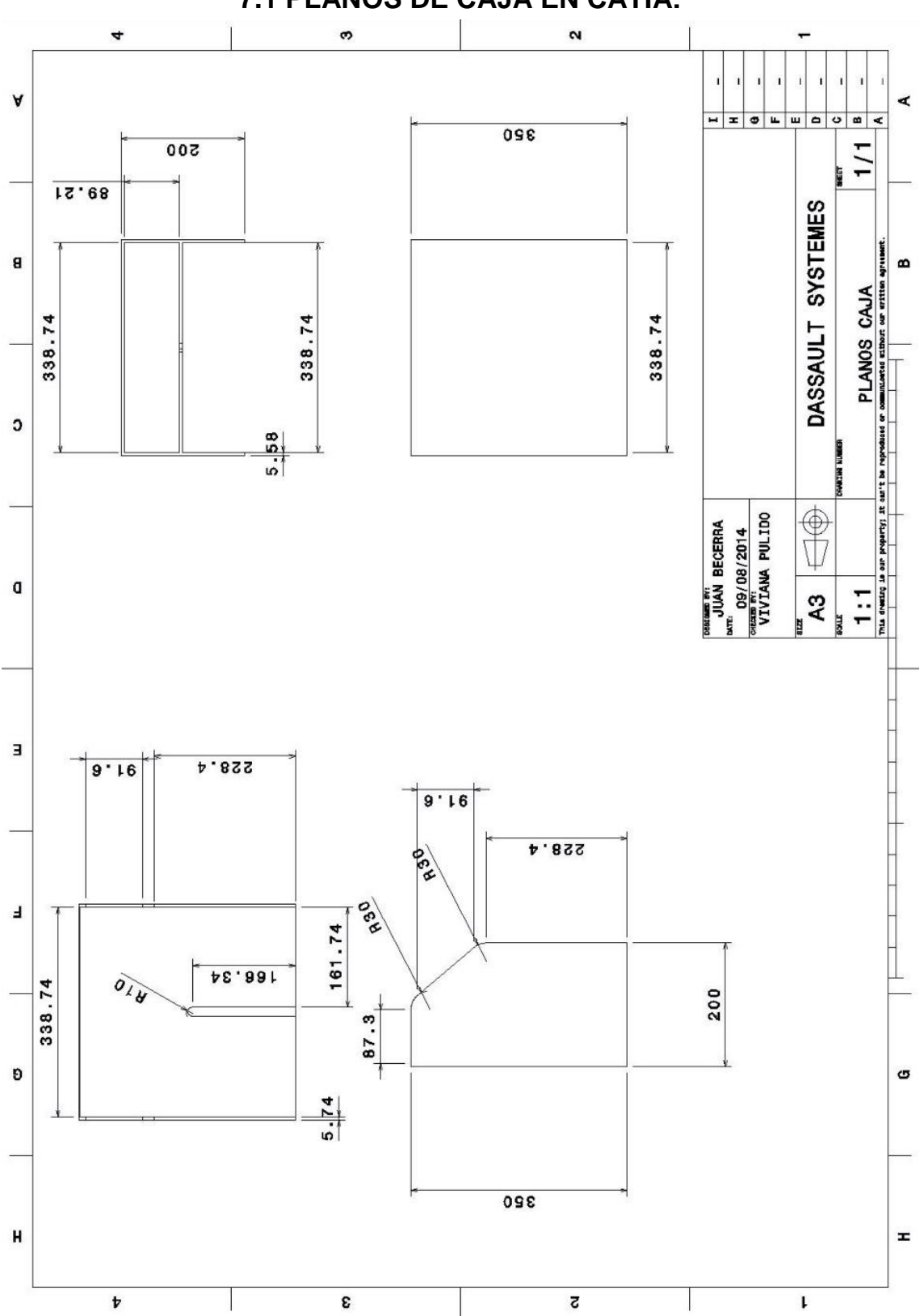

**7. ANEXOS 1 7.1 PLANOS DE CAJA EN CATIA:**

# **7.2 TABLA DE MEDIDAS DE TENDENCIA CENTRAL (LIFT)**

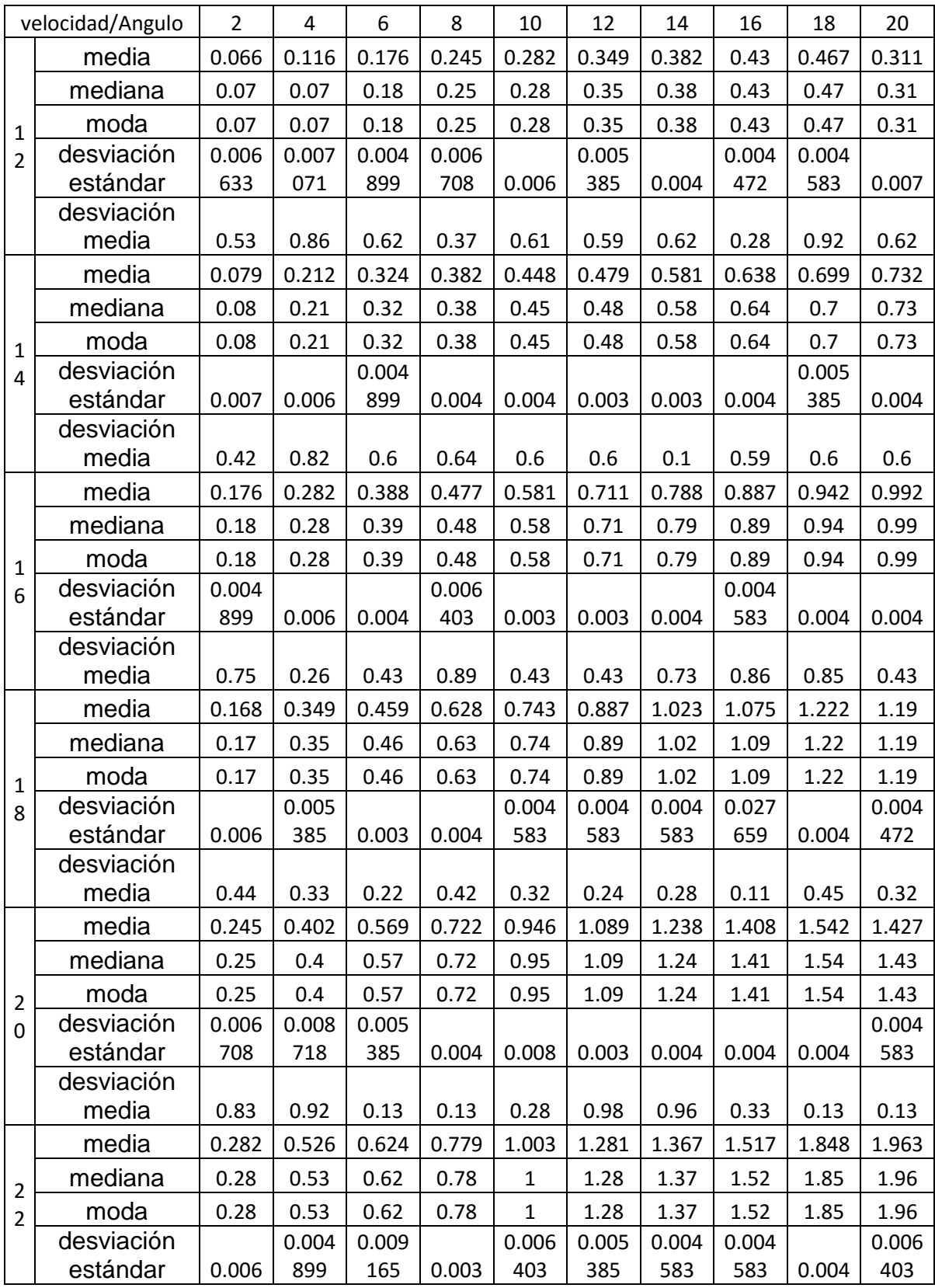

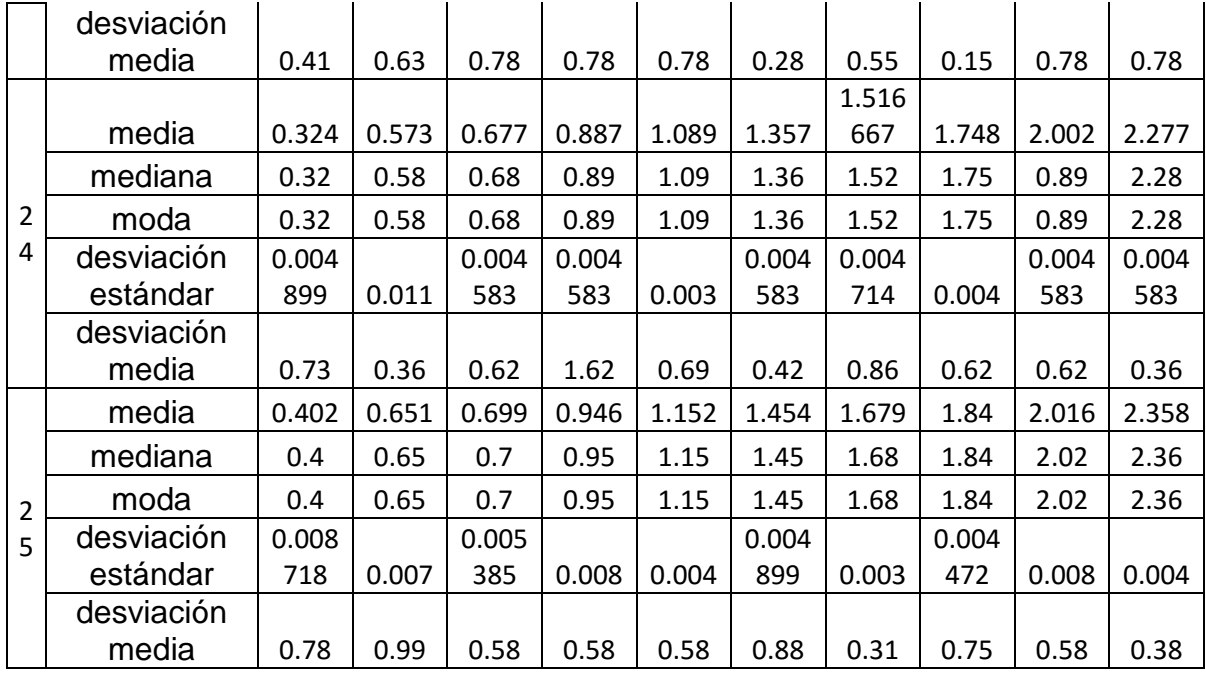

# **7.3 TABLA DE MEDIDAS DE TENDENCIA CENTRAL (DRAG)**

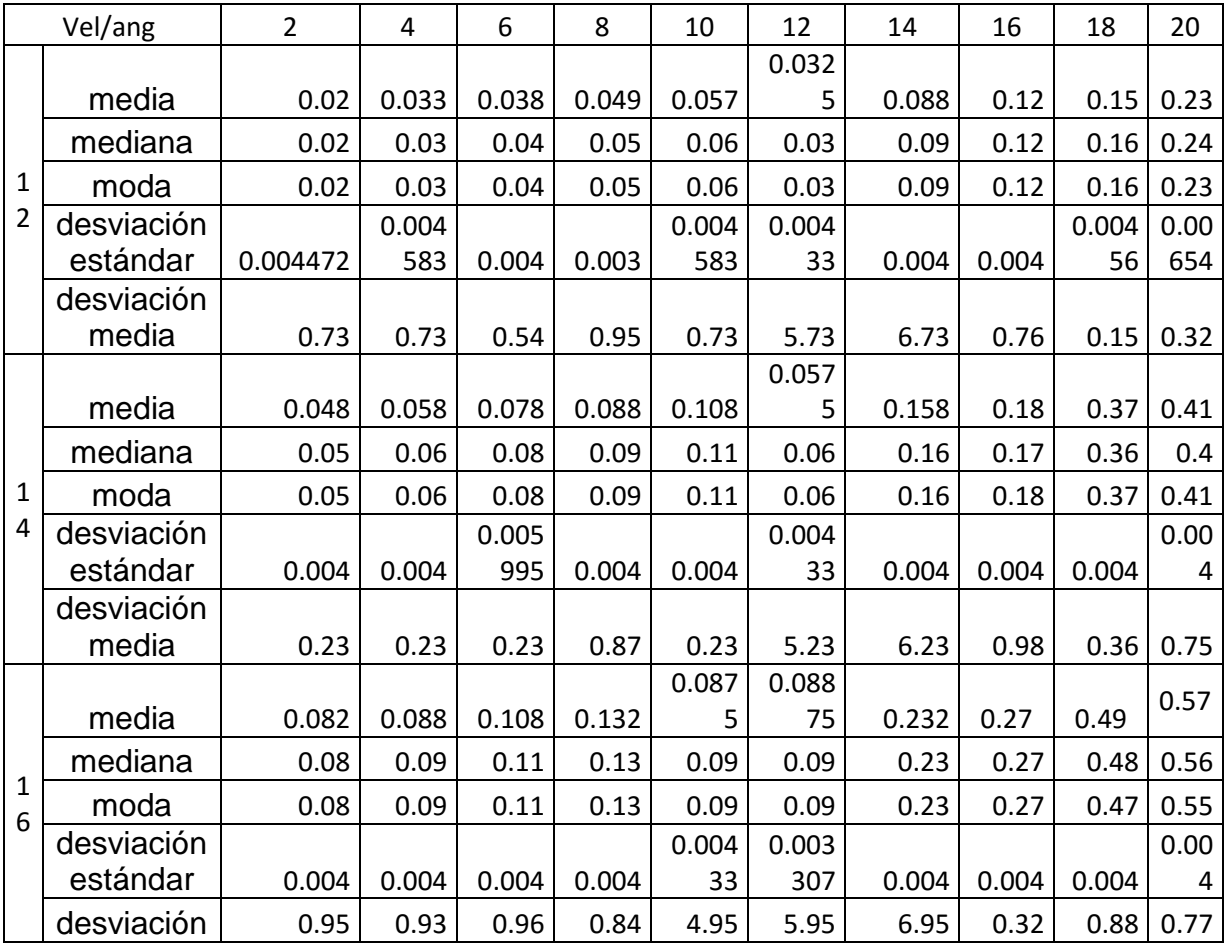

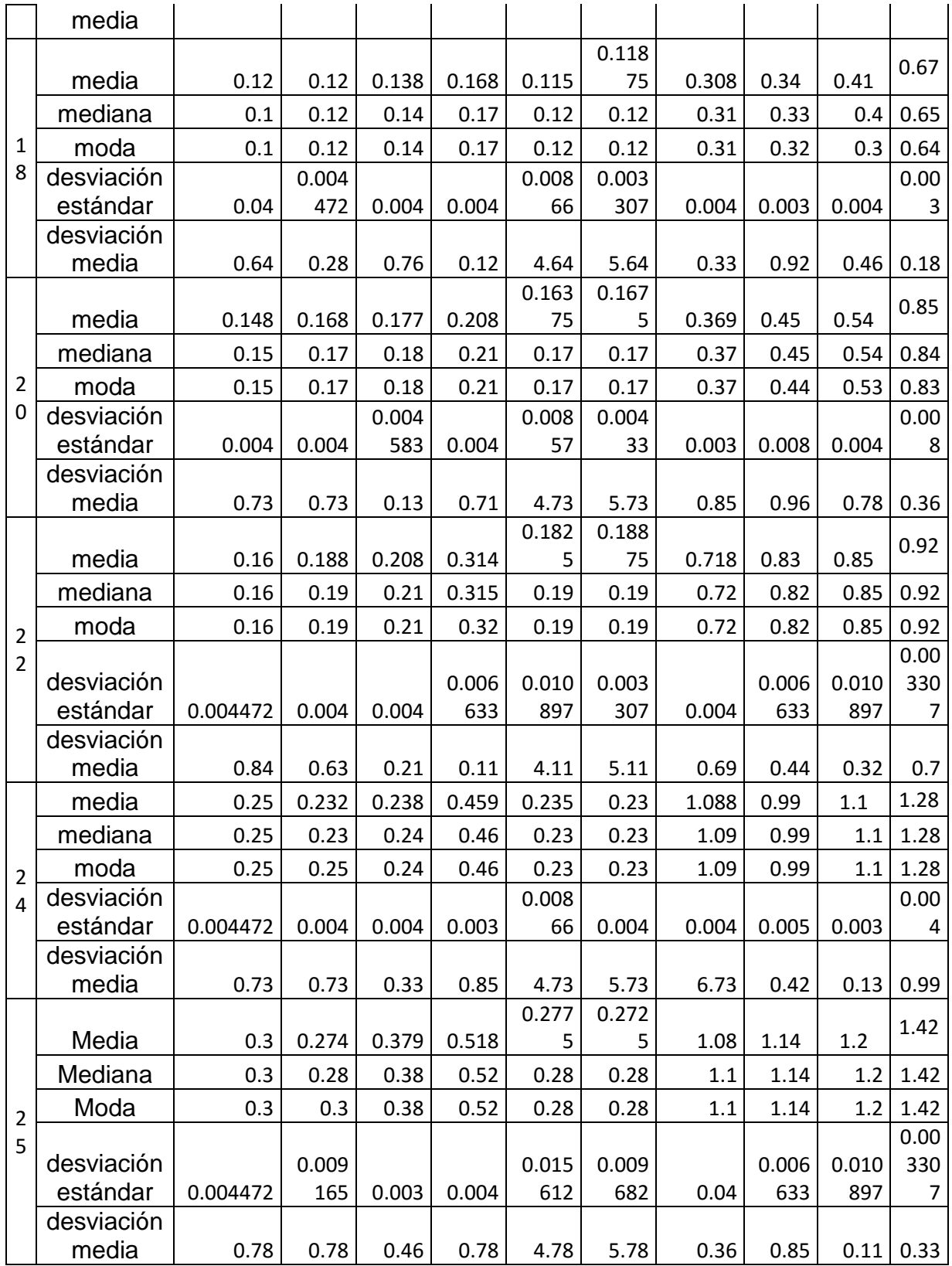

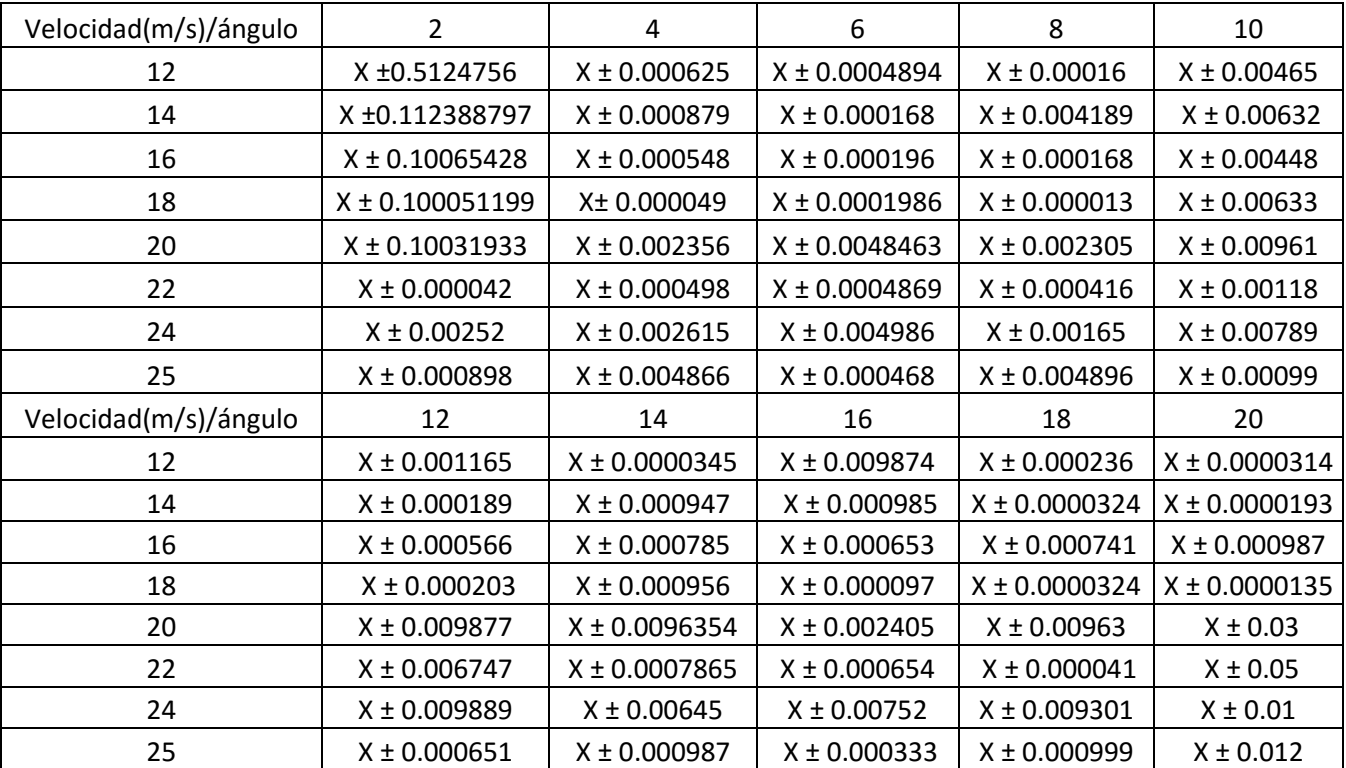

## **7.4 TABLA INCERTIDUMBRE VALORES DE INCERTIDUMBRE COEFICIENTE DE DRAG**

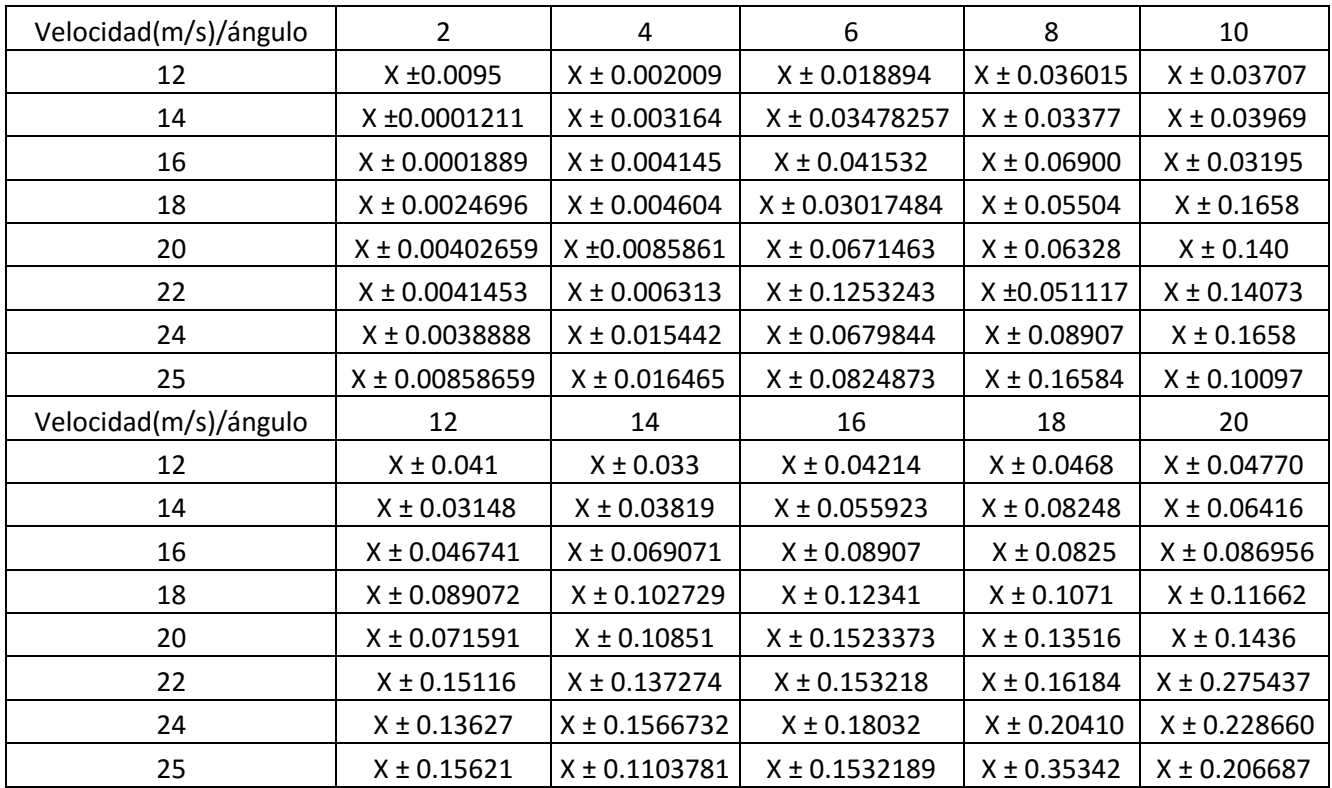

### **7.5 TABLA INCERTIDUMBRE VALORES DE INCERTIDUMBRE COEFICIENTE DE LIFT**